## **COMPTABILITE GENERALE ETAPE 1 : NOTION DE PATRIMOINE - LE BILAN**

## **1. PRÉSENTATION DE LA SITUATION DE L'ENTREPRISE : LE BILAN**

La situation d'une entreprise à un moment déterminé se compose :

- d'une part, de l'ensemble des biens qu'elle possède,

- d'autre part, de l'ensemble des sommes qui lui ont permis de posséder ces biens.

#### **EMPLOIS = RESSOURCES**

En comptabilité, la situation d'une entreprise à une date donnée est représentée par un tableau appelé BILAN.

Les ressources s'inscrivent à droite et constituent le passif de l'entreprise. Les emplois s'inscrivent à gauche et constituent l'actif de l'entreprise.

Les différents éléments constitutifs de l'actif et du passif sont appelés postes du bilan.

Un bilan peut être dressé à tout moment.

La durée légale entre deux bilans successifs est d'une année : c'est l'exercice comptable. Il coïncide généralement avec l'année civile et le bilan est établi au 31 décembre.

## **2. EXERCICES**

## **EXERCICE 1**

M. Legrand dispose d'une somme de 150 000 F et décide le 30 septembre de créer un commerce de fruit et légumes. Ces 150 000 F constituent l'apport qu'il met à la disposition de son entreprise.

Mais cette somme est insuffisante pour débuter dans de bonnes conditions, et il emprunte 30 000 € à M. Albert.

Donc au total, les sommes mises à la disposition du commerce s'élèvent à 180 000 €.

Avec cette somme sont achetés les biens suivants :

- un local pour l'exercice du commerce 100 000 €
- une balance électronique 12 $000 \in$
- un présentoir 29 000 €
- Après ces achats, il reste 39 000  $\epsilon$ :
- en dépôt à la B.N.P. 36 $000 \in$
- en caisse 3 000  $\epsilon$

Etablissez la situation de l'entreprise Legrand au 30 septembre, en complétant le tableau suivant.

#### **Entreprise LEGRAND**

## **Situation au 30 septembre EMPLOIS MONTANT RESSOURCES MONTANT BIENS CAPITAUX PROPRES**  \* Local 150 000 \* Capital 150 000 \* Capital 150 000 \* Balance électronique 12 000 **DETTES**  \* Présentoir 29 000 \* Emprunt 30 000 \* Banque 36 000 \* Caisse 3 000 **TOTAL 180 000 TOTAL 180 000 TOTAL 180 000**

Contrôlez que vous avez bien total des emplois = total des ressources.

#### **EXERCICE 2**

M. PLACET, exploitant agricole, veut établir le bilan de son exploitation. Il vous communique la valeur des éléments qu'il possède au 10 octobre.

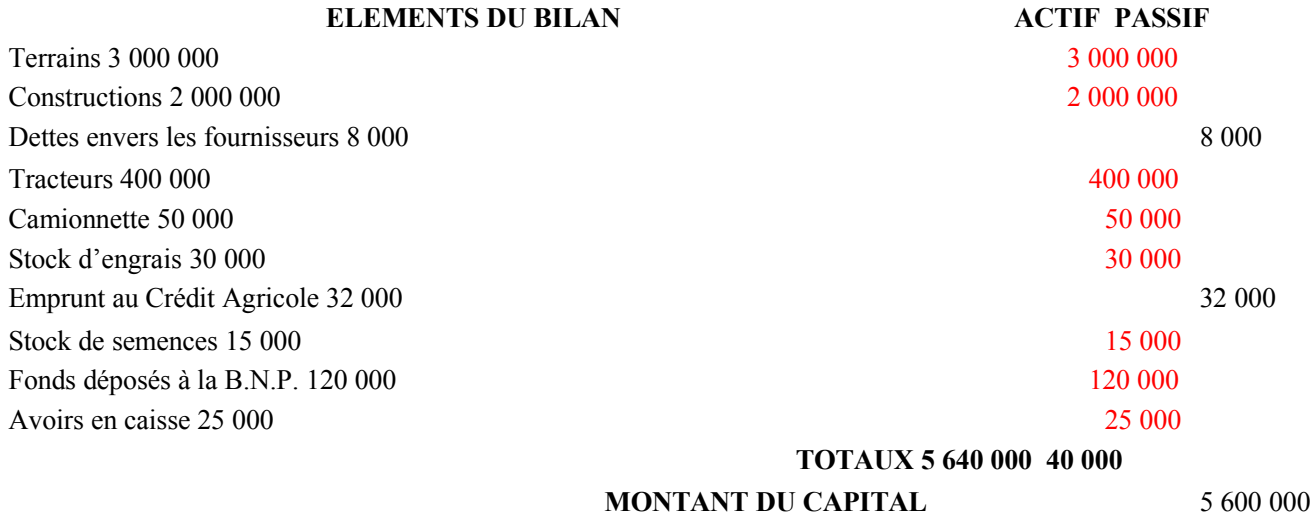

Triez les éléments d'actif et de passif en inscrivant les sommes dans la colonne correspondante.

Déterminez la valeur du capital.

## **Entreprise PLACET**

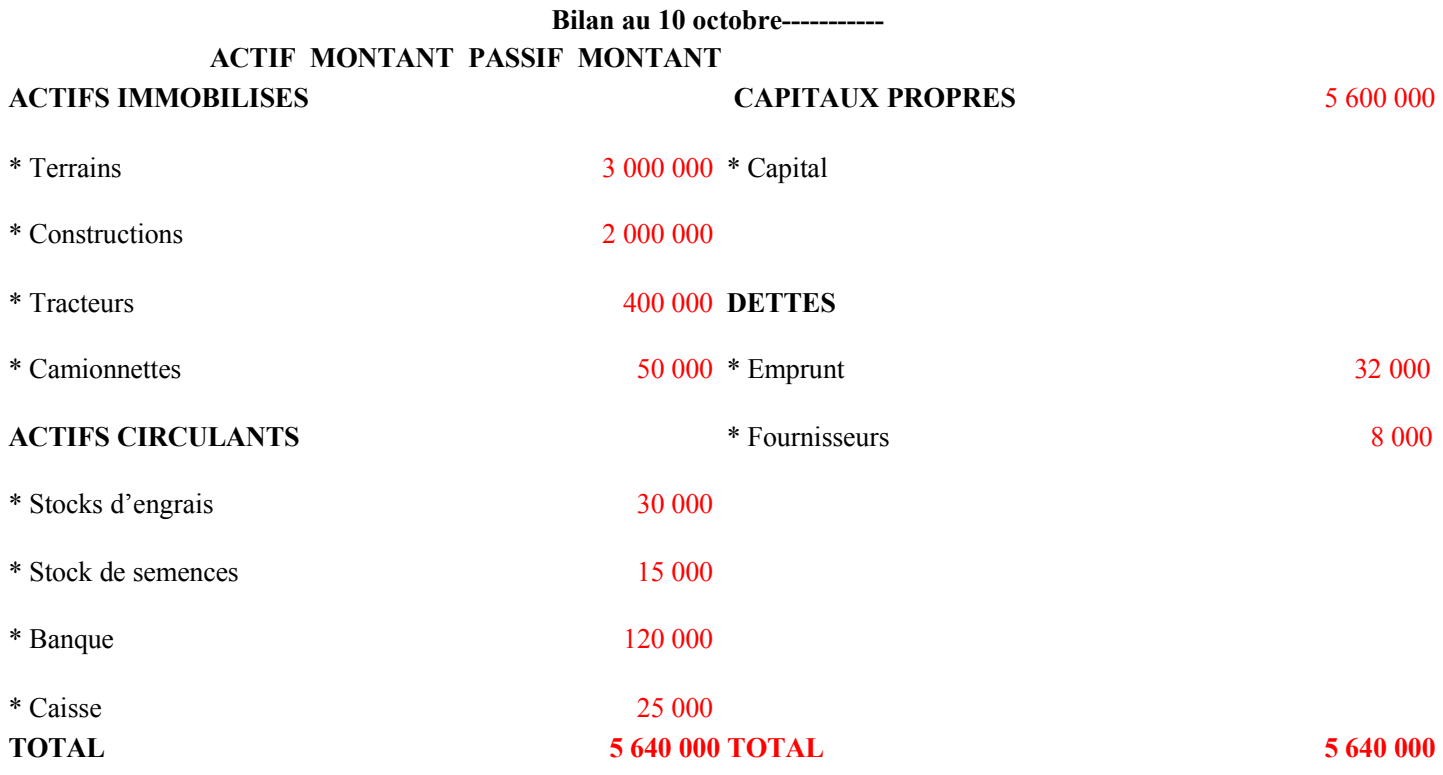

Contrôlez que le total Actif = total Passif.

#### **EXERCICE 3**

Mme Blervacque, trésorière de l'association MOLIERE, vous communique au 15 novembre les éléments d'actif et de passif de cette association.

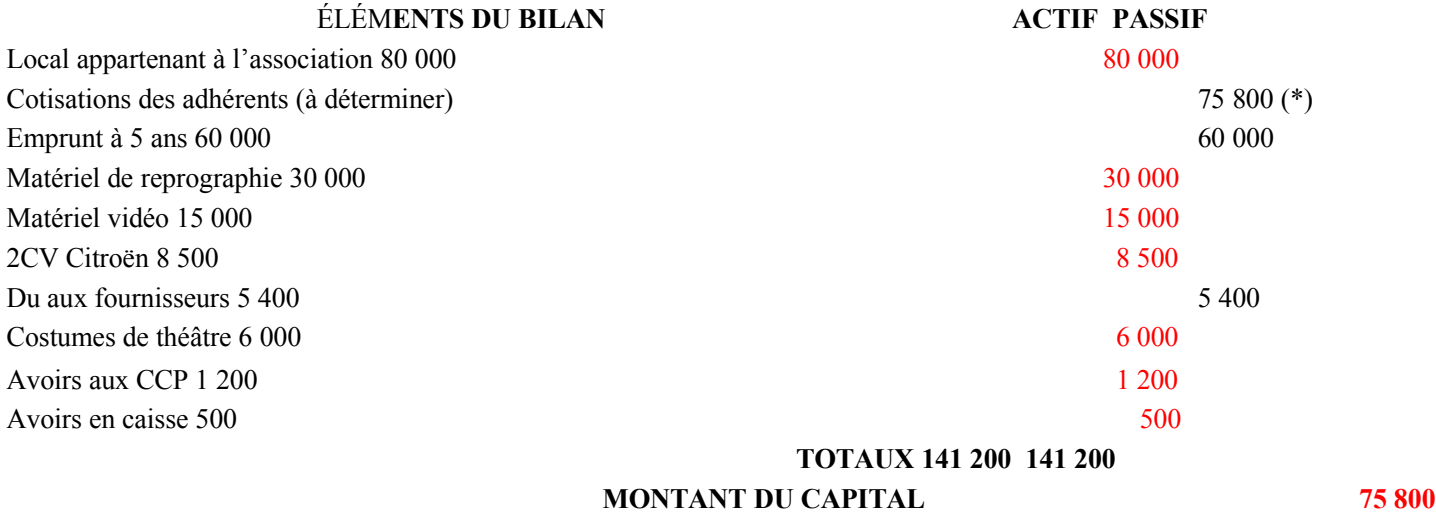

Cotisations = capital  $(141 200 – 65400)$ 

#### **Association MOLIERE----------**

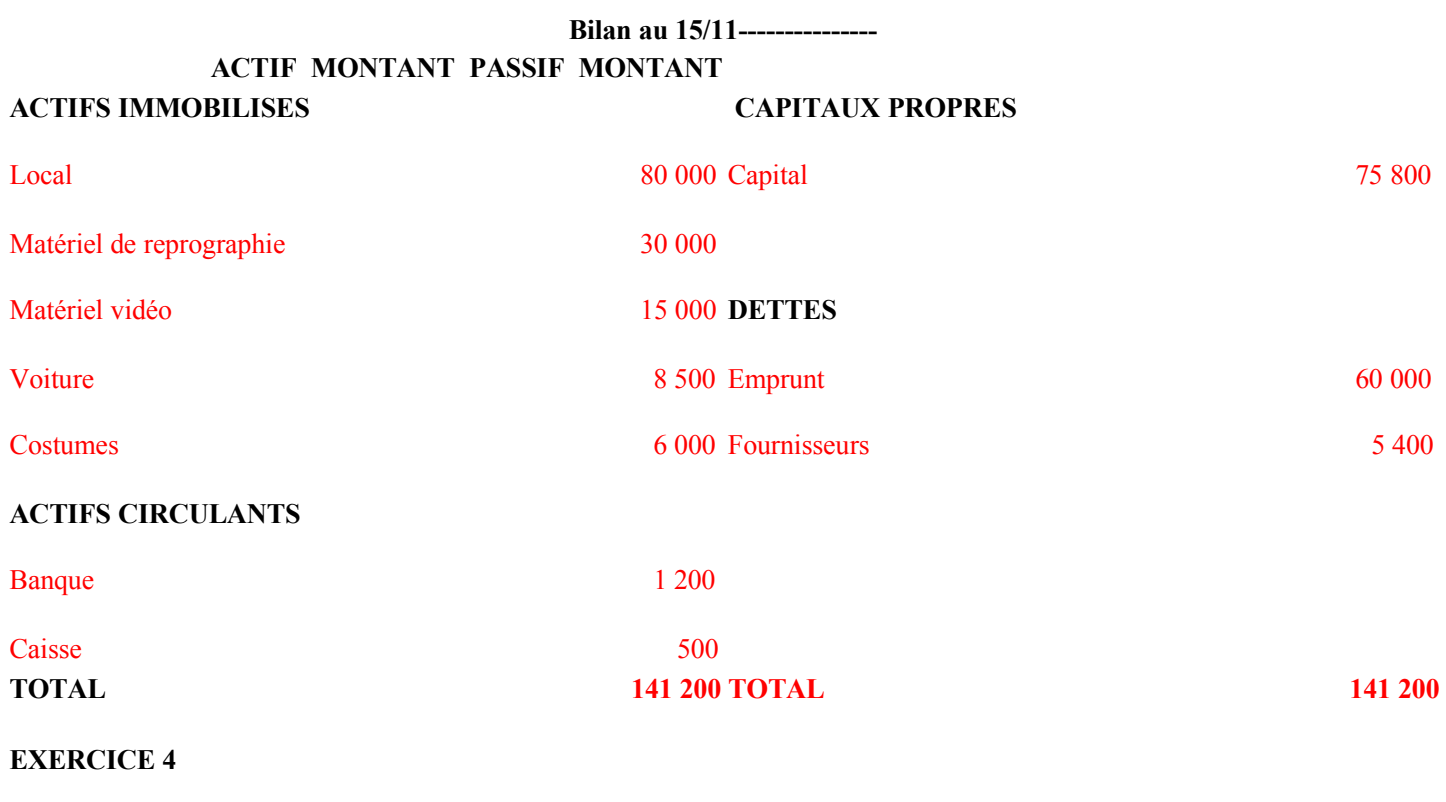

#### **1/ Le 15 avril 2001, création de la société SANISEINE.**

\* 12 associés apportent :

- un matériel de transport : 300 000 $\in$ 

- un matériel de bureau : 100 000 $\in$ 

- de l'argent déposé en banque : 500 000 €

\* un prêteur apporte 600 000 € déposé en banque (prêt sur 5 ans).

Présentez le bilan de l'entreprise SANISEINE au 15 avril.

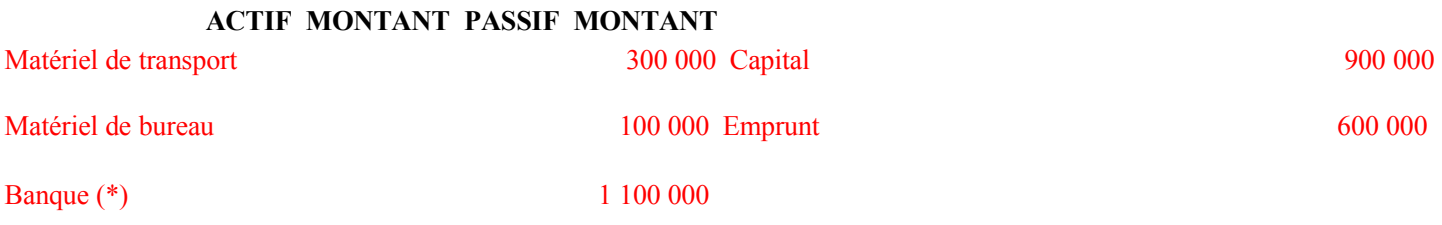

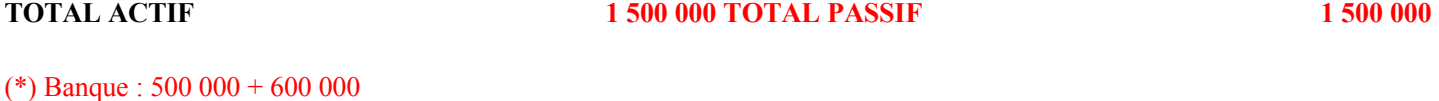

#### **2/ Variation des postes du bilan :**

Le 16 avril, Saniseine achète pour 320 000 € de marchandises (réglé par chèque bancaire). Elle retire également 30 000  $\epsilon$  de la banque pour alimenter la caisse.

Présentez le bilan au 16 avril.

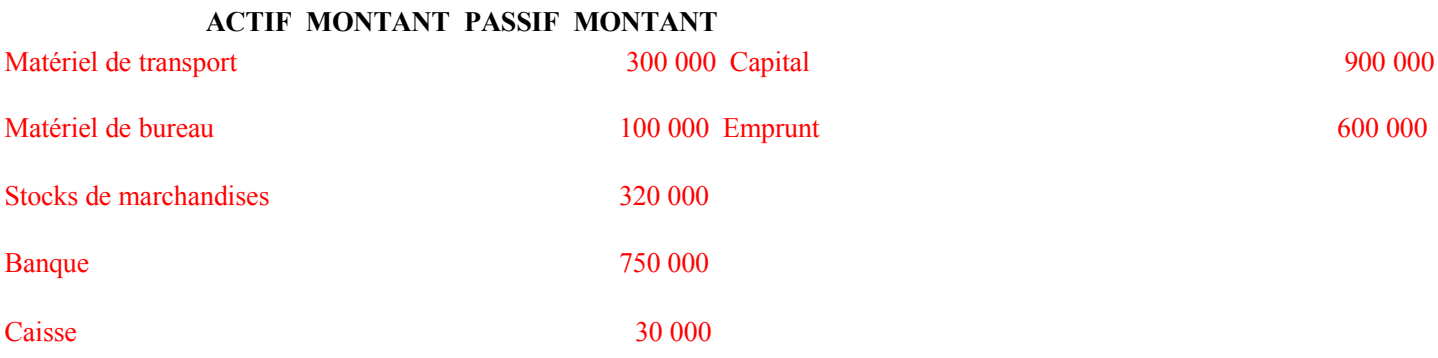

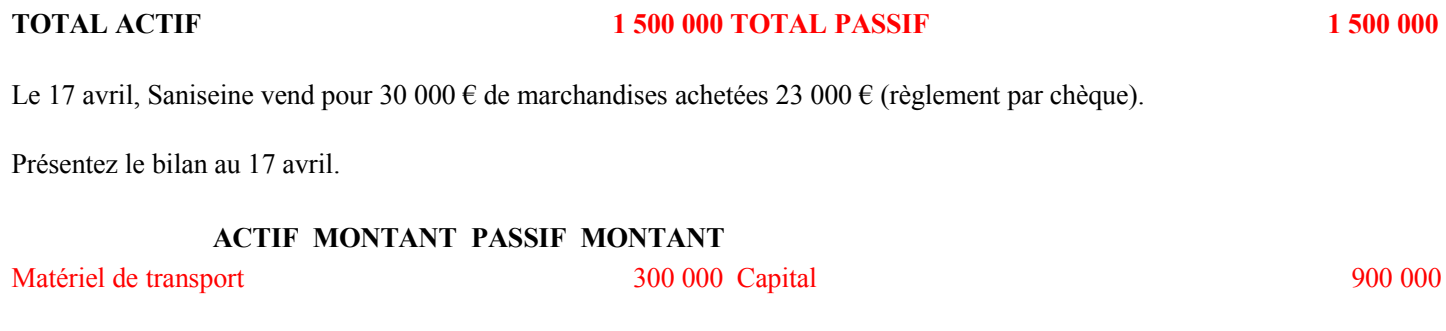

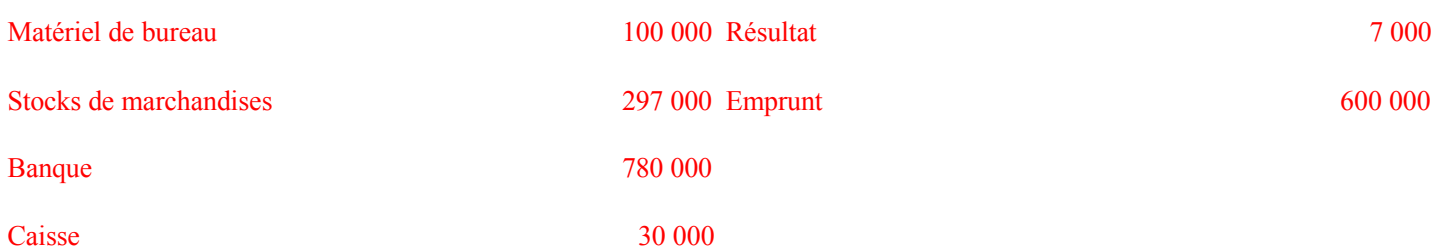

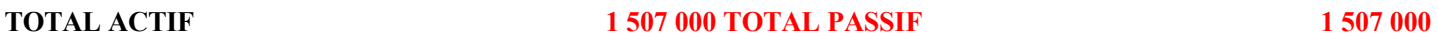

M. Durois achète à M. Philippe un commerce de chaussures qu'il paiera plus tard, pour le prix total de 90 000 €.

Ce commerce comprend 20 000 € de stock de marchandises et 10 000 € de matériel et mobilier, le reste représente la valeur de la clientèle.

a) Dressez le bilan actuel de M. Durois sachant qu'il possède 60 000 € en banque.

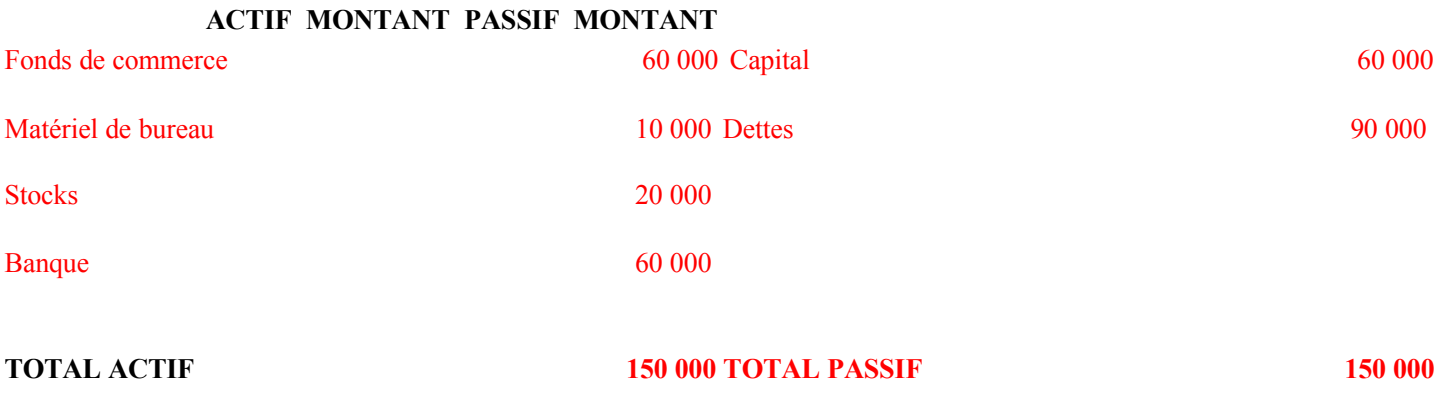

b) Il règle 50 000 € par chèque à M. Philippe et retire 2 000 € de la banque pour la caisse. Présentez le deuxième bilan.

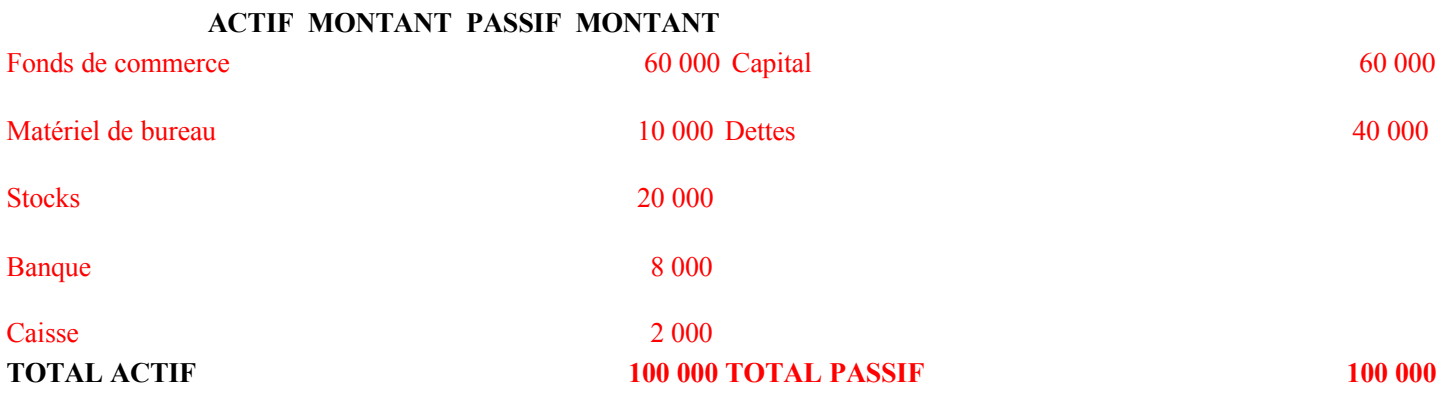

#### **EXERCICE 6**

M. Saline, propriétaire d'un fonds de chemiserie, au capital de 100 000 €, doit à un prêteur, M. Ribois, 50 000 €. Il possède 25 000 € de marchandises, un fonds commercial de 90 000 € et 20 000 € en banque, l'agencement et l'installation du magasin.

a) Déterminez la valeur du poste « agencement et installation » et présentez le bilan de M. Saline.

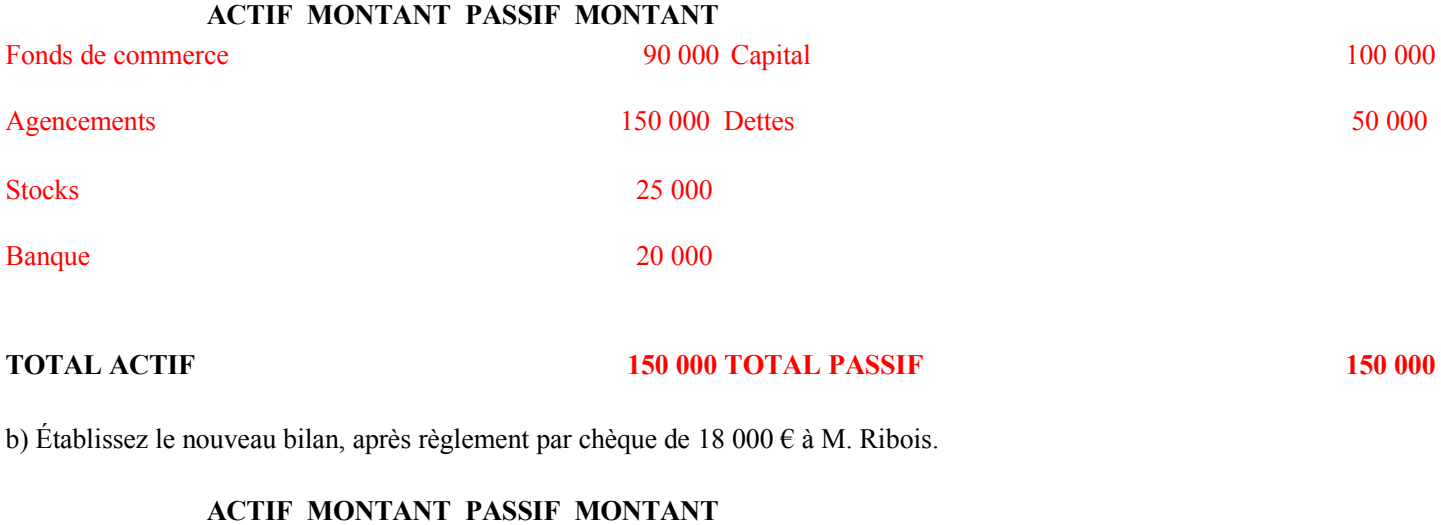

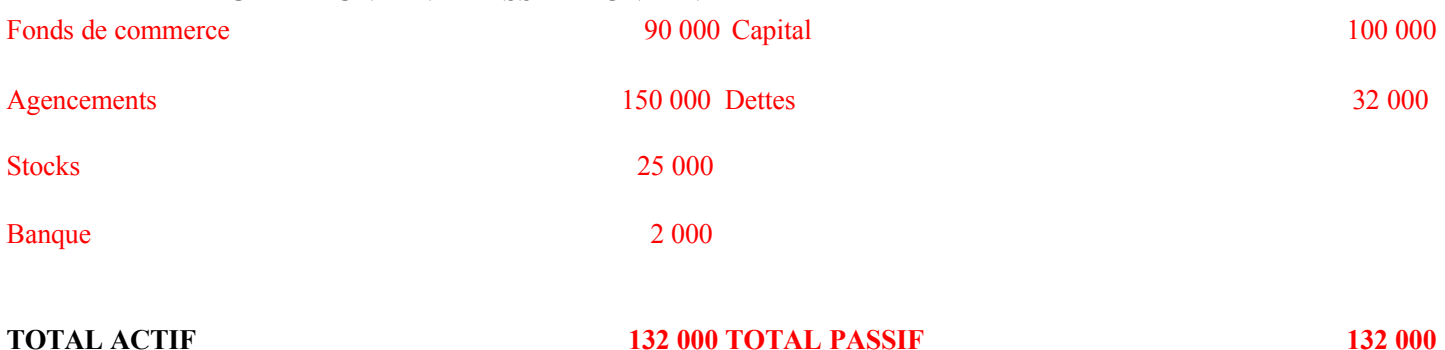

# **EXERCICE 7**

Les postes du bilan de l'entreprise BLASTER au 31 décembre présentent les positions suivantes :

- Capital : 300 000 €
- Emprunt : 227 000  $\epsilon$
- Frais d'établissement : 8 000  $\epsilon$
- Fonds commercial : 50 000  $\epsilon$
- Terrains:  $60000 \in$
- Constructions : 195 000  $\in$
- Installations techniques : 75 000  $\epsilon$
- Matériel de transport 26 000 $\in$

- Mobilier de bureau : 25 000  $\epsilon$
- Fournisseurs : 78 000  $\epsilon$
- Clients:  $80000 \in$
- Banque : 46 000  $\epsilon$
- Chèques postaux : 16 000  $\epsilon$
- Caisse : 24 000  $\epsilon$

#### **Bilan de l'entreprise BLASTER au 31/12/2004**

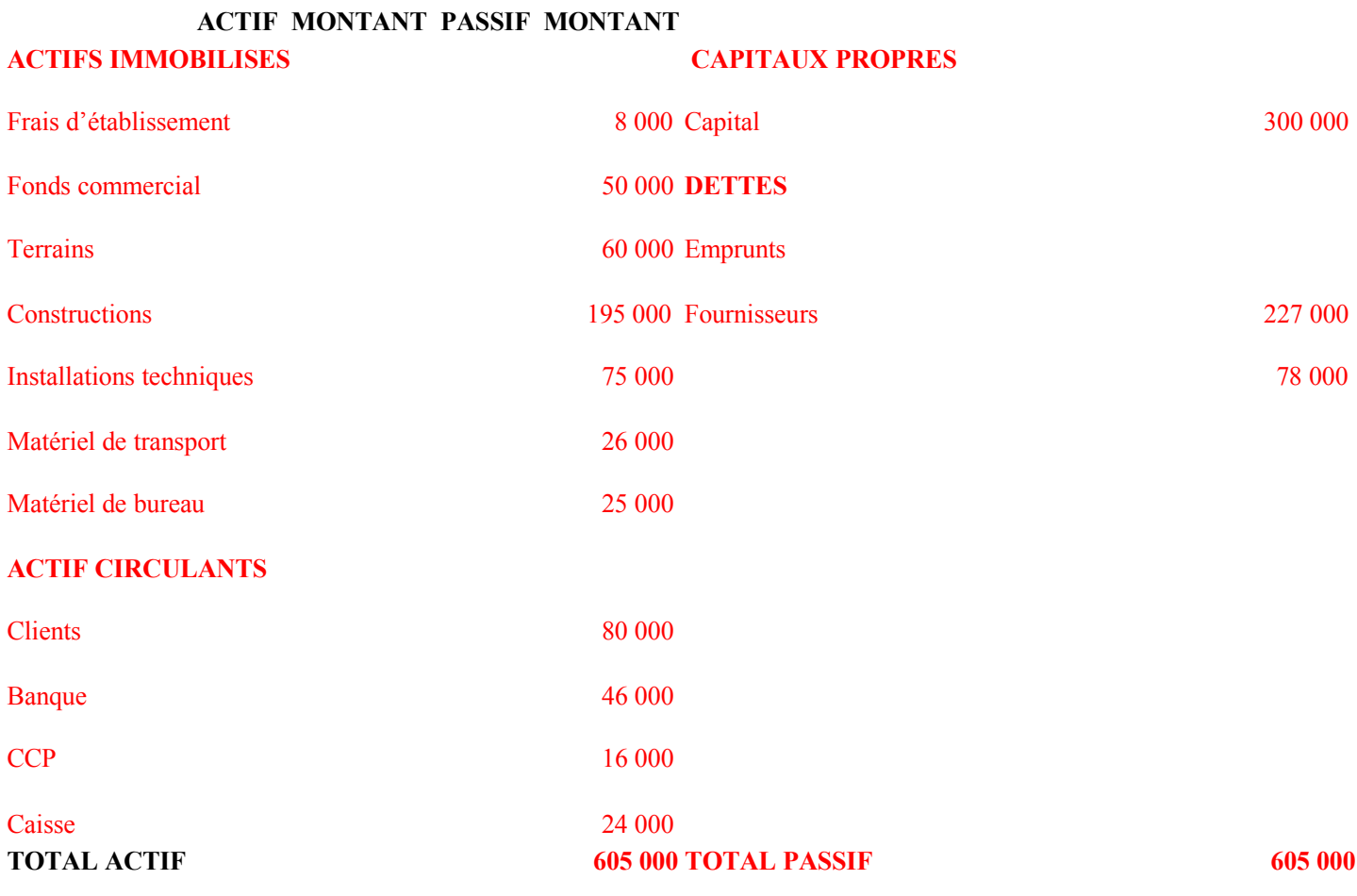

#### **EXERCICE 8**

Monsieur Alonzo Bistro, italien d'origine, décide de racheter une pizzeria à Valenciennes le 24 septembre. Il dispose d'un apport personnel de 55 000 € et fait un emprunt de 15 000 € auprès du Crédit Lyonnais. Il s'arrange avec le vendeur pour payer plus tard le restant dû de la pizzeria dans 6 mois. Ce restaurant comprend un fonds de commerce de 50 000  $\epsilon$ , une cuisine et une salle à manger pour une valeur de 45 000 €, des produits alimentaires non périssables pour 1 000 €. Il lui reste en banque 7 500 €, 4 000 € en CCP. Dans sa caisse, il a 500 €.

Présentez le bilan de l'entreprise BISTRO, sachant que vous devez déterminer le montant restant dû au vendeur.

#### **ACTIF MONTANT PASSIF MONTANT**  ACTIVE IMMORITANCE IN THE MONTANT **CAPITAUX PROPRES**

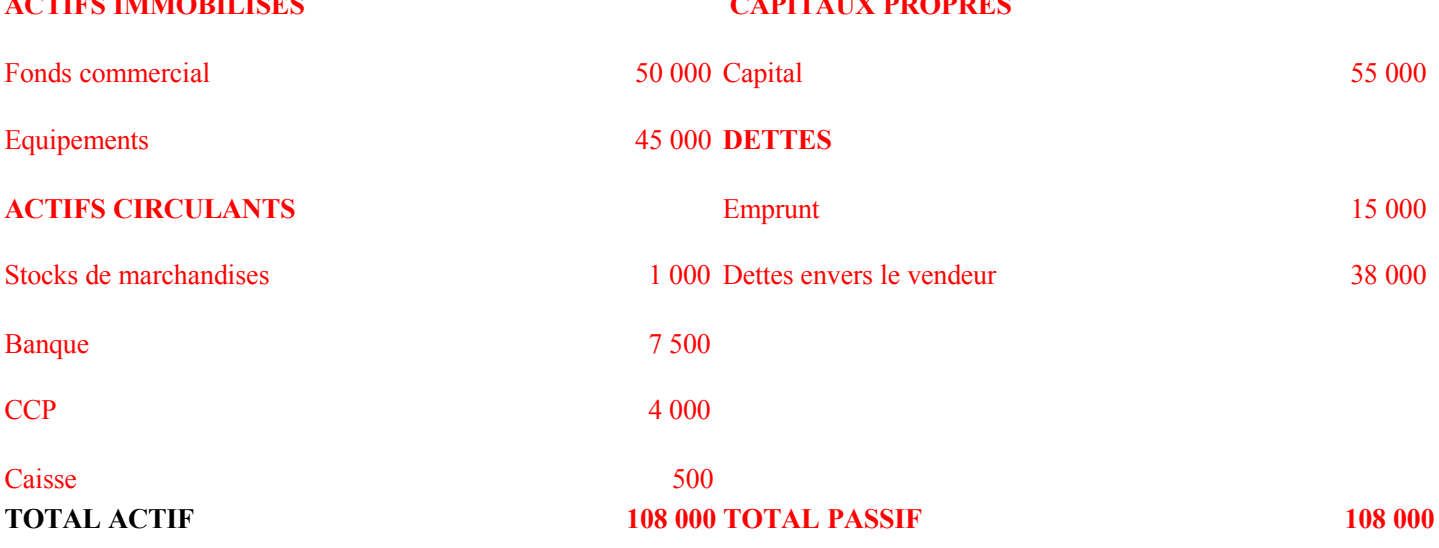

## **COMPTABILITE GENERALE ETAPE 2 : LE COMPTE**

## **1. LE PLAN COMPTABLE GÉNÉRAL ET LES CLASSES**

La loi impose des règles concernant la présentation et le contenu des documents comptables. Ces règles font l'objet d'une norme définie par le Plan Comptable Général.

L'établissement du bilan est soumis à cette norme. A chaque poste de l'actif et du passif doit correspondre un compte défini par le Plan Comptable Général. Celui-ci donne la liste et le contenu des comptes nécessaires pour la tenue de la comptabilité. Les entreprises choisissent dans cette liste les comptes dont elles ont besoin.

## **N° ET NOM DE LA CLASSE DÉFINITION EXEMPLES DE COMPTES**

1 COMPTES DE CAPITAUX Apports personnels et emprunts - 101 Capital

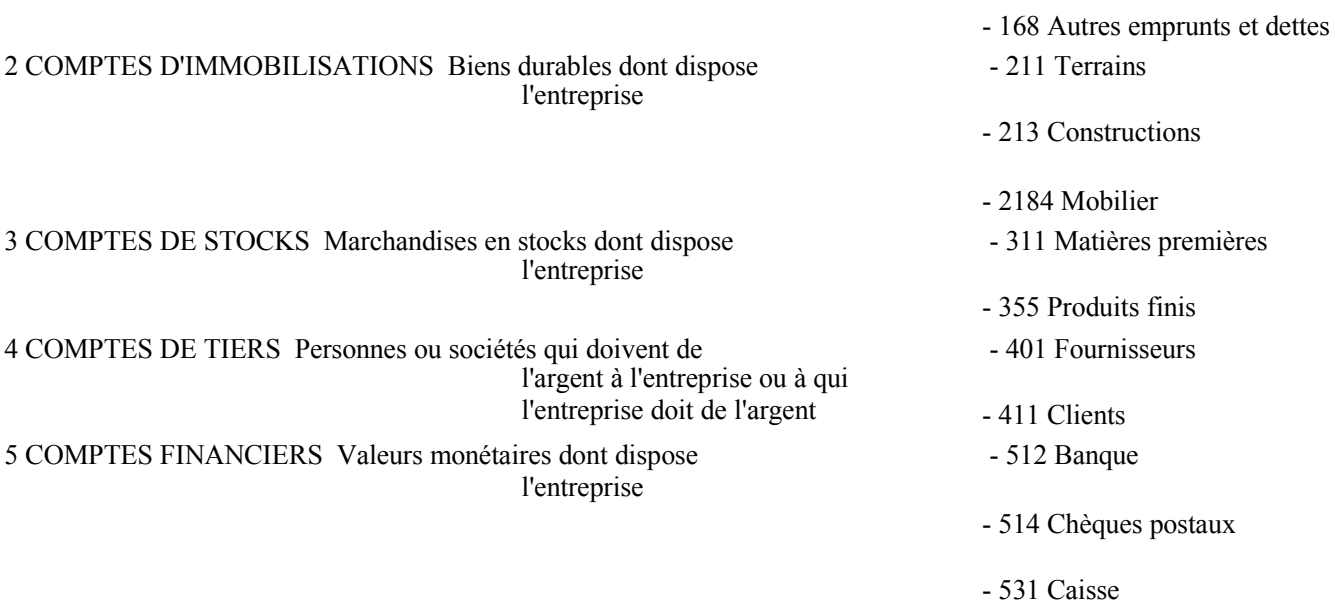

## **2. LA CODIFICATION D'UN COMPTE**

**1. La liste des comptes du Plan Comptable Général est basée sur le système de classification décimale idéologique.** 

Exemple de codification pour la classe 2.

## **3. LES DIFFÉRENTES PRÉSENTATIONS DU COMPTE**

Un compte est un tableau constitué de deux parties.

Par convention, la partie gauche du compte est appelée Débit et la partie droite est appelée Crédit.

Il existe plusieurs tracés de comptes .

Exemple de tracés.

#### **COMPTE A COLONNES MARIÉES**

#### **DATE LIBELLES DÉBIT CRÉDIT D/C SOLDE**

## **COMPTE A COLONNES SÉPARÉES**

### **DATE LIBELLES MONTANTS DATE LIBELLES MONTANTS**

**Compte schématique** 

## **4. LES COMPTES DE BILAN**

**1. Chaque opération réalisée par une entreprise fait varier son bilan. Mais le grand nombre d'opérations effe** ctuées ne permet pas d'établir à chaque fois un nouveau bilan. C'est pourquoi toute opération est d'abord enregistrée dans les comptes.

Le compte enregistre des augmentations ou des diminutions qui sont notées soit à son débit, soit à s on crédit.

#### **Par con vention :**

Les comptes d'ACTIF sont DEBITES des augmentations et CREDITES des diminutions.

Les comptes de PASSIF sont CREDITES des augmentations et DEBITES des diminutions.

**2. On arrête un compte, à une date donnée, pour en déterminer sa situation nette. Cette situa** tion s'obtient par le calcul **du solde qui représente la différence entre le total du débit et le total du crédit.** 

Si : Total des débits > Total des crédits = SOLDE DE **BITEUR (SD)** 

Ce solde s'inscrit au crédit du compte pour l'équilibrer.

#### **AUTEUR : KARINE PETIT 10**

**DÉBIT CRÉDIT** 

Si : Total des crédits > Total des débits = SOLDE CREDITEUR (SC)

Ce solde s'inscrit au débit du compte pour l'équilibrer.

Ainsi, un compte arrêté est équilibré par le solde. On a toujours l'égalité :

#### **SOMME DES DEBITS = SOMME DES CREDITS**

#### **3. C'est le solde du compte qui est reporté au bilan.**

Les comptes dont le solde est DEBITEUR figurent à l'ACTIF du bilan.

Les comptes dont le solde est CREDITEUR figurent au P u bilant d

#### **BILAN**

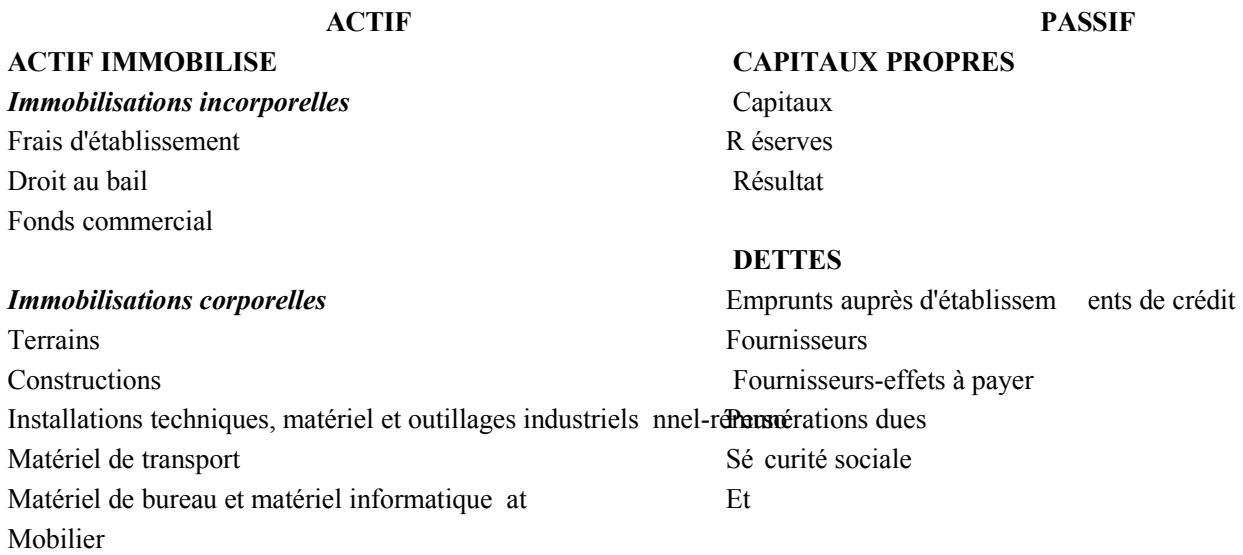

#### *Immobilisations financières*

Titres immobilisés Dépôts et cautionnements versés

#### **ACTIF CIRCULANT**

#### *Stocks et en-cours*

Matières premières Emballages Produits intermédiaires Produits finis Marchandises

#### *Créances*

Clients Clients-effets à recevoir

#### *Disponibilités*

Valeurs mobilières de placement Banque C.C.P. Caisse

## **EXERCICE 1 : LES COMPTES DE BILAN**

Retrouver pour chacun de ces comptes de bilan leur numéro dans la liste du Plan Comptable.

Indique chaque compte augmente au débit et diminue au crédit o u inversement.

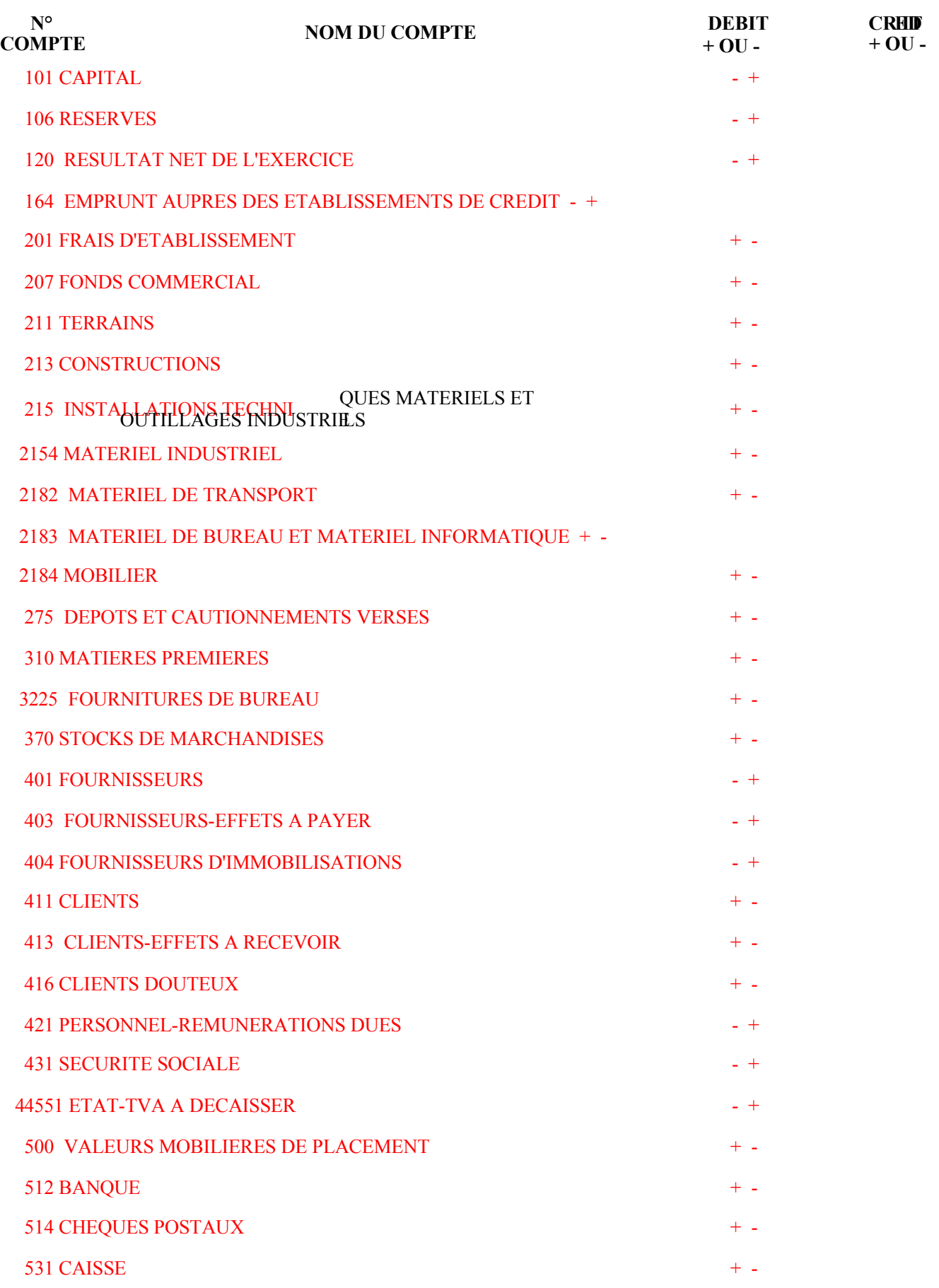

L'entreprise TURC, 5 rue des Tulipes à MONTPELLIER est spécialisée dans la fabrication de chocolat.

Elle dispose d'un compte à la Société Générale avec u n dépôt de 6 110 € au 1er janvier 2002.

Les opérations du mois de janvier sont les suivantes :

- 3 janvier 2002 : Vente de marchandises au client SAVEY Facture V 252 Montant : 2 300 € Chèque remis à l'encaissement à la Société Générale.
- 7 janvier 2002 : Achat de fournitures de bureau Montant : 458 € Règlement immédiat par chèque n° 55 455.
- 13 janvier 2002 : Reçu chèque du client MORTI en règlement de la facture V 230 Montant : 4 050 € Remis à l'encaissement à la banque.
- 20 janvier 2002 : La Société Générale m'avise qu'elle a porté sur mon compte en ma faveur 790 € d'intérêts.
- 30 janvier 2002 : Achat de matières premières au fournisseur BLANCHET Règlement par chèque n° 55 456 Facture A 98 - M ontant :  $4\,200\,\text{E}$ .

#### **TRAVAIL DEMANDE :**

Pré ten ation du compte « Société Généra le » :

- à colonnes séparées (annexe 1)
- à colonnes mariées avec soldes (annexe 2)

#### **ANNEXE 1**

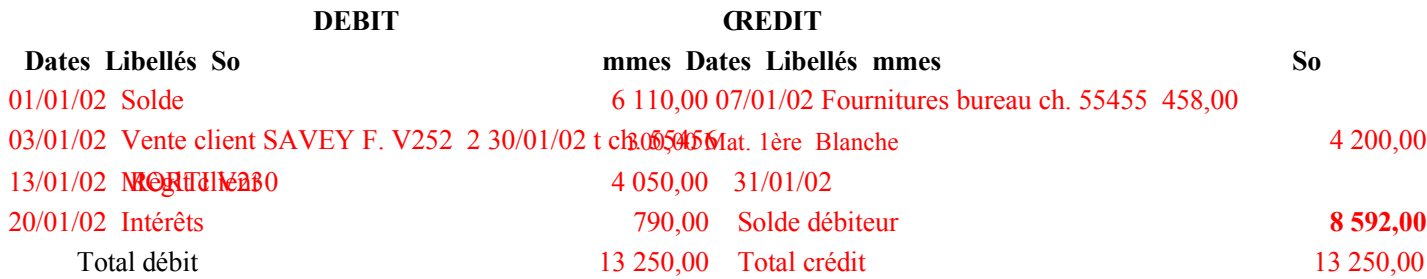

#### **ANNEXE 2**

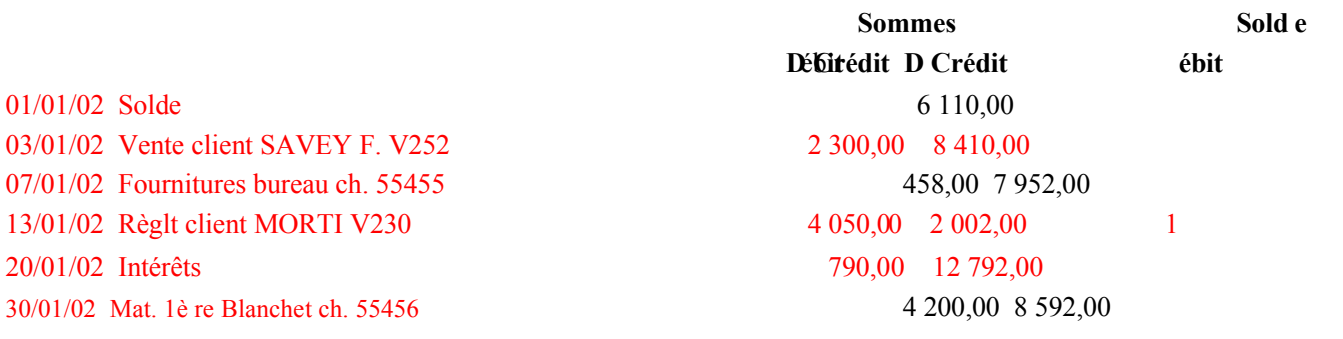

L'entreprise Breton a réalisé, en espèces, les opérations suivantes :

- 5 septembre :
	- o Ventes au comptant 6 400  $\epsilon$
	- o Achat de divers produits d'entretien (pièce de caisse n° 601) 92  $\epsilon$
- 10 septembre : Achat de timbres poste (pièce de caisse n° 602) 250  $\epsilon$
- 12 septembre :
	- o Ventes au comptant 5 985 $\in$
	- o Versé à la banque (pièce de caisse n° 603) 8 000 €
- 17 septembre :
	- o Acheté des marchandises (pièce de caisse n° 604) 3 500 € o Ventes au comptant 4 500  $\text{\texte}$
- 21 septembre : Payé des frais de transport (pièce de caisse n° 605) 980 $\in$

Sachant qu'il y avait dans la caisse 2 710 €, le 5 septembre au matin : Présenter le compte de Caisse.

#### **CAISSE**

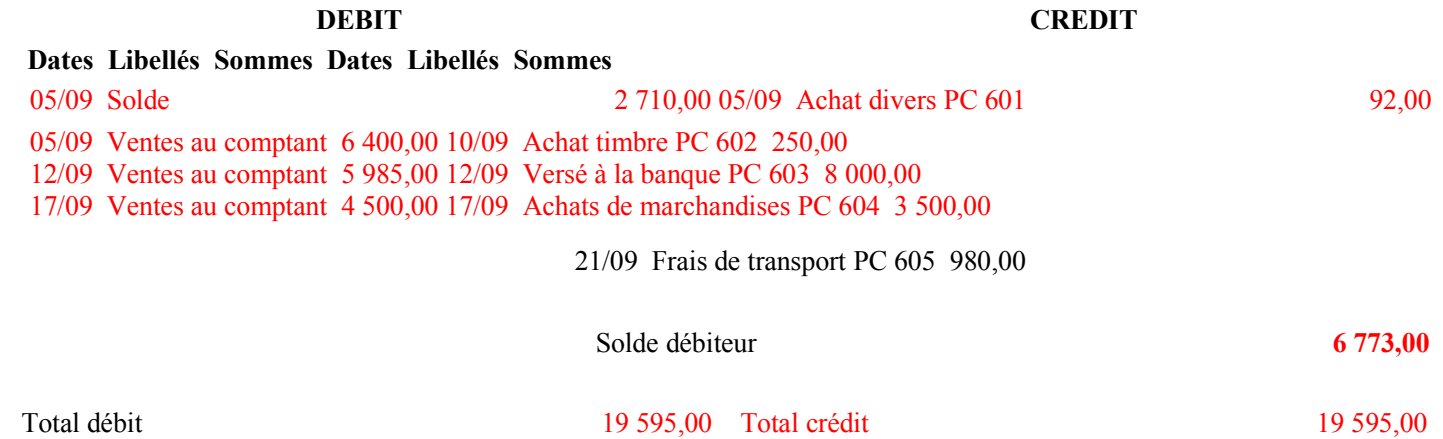

L'entreprise Borel a effectué les opérations suivantes avec le Crédit du Nord :

- 12 septembre Chèque n° 930 pour achat de marchandises 12 640 $\in$
- 16 septembre Acquisition d'une machine à écrire réglée par chèque n° 931 6 420  $\epsilon$
- 19 septembre Remis à la banque les chèques correspondant à des ventes au comptant 8 675  $\epsilon$
- 22 septembre Payé une quittance d'électricité par chèque n° 932 1 422€
- 23 septembre Versé à la banque (pièce de caisse n° 728) 13 000  $\epsilon$
- 25 septembre Payé par chèque n° 933, les honoraires de l'expert-comptable 1 420  $\epsilon$
- 26 septembre Remis à la banque les chèques correspondants à des ventes au comptant 9 023  $\epsilon$
- 30 septembre Payé des salaires (chèques n° 934 à 938) 3 900  $\epsilon$

Le 12 septembre au matin, l'entreprise Borel disposait au Crédit du Nord, d'un avoir de 10 000 €. Présenter le compte "Banque" et calculer le solde.

#### **BANQUE**

**DEBIT CREDIT Dates Libellés Sommes Dates Libellés Sommes**  12/09 Solde débiteur 10 000,00 12/09 Achats marchandises ch. 930 12 640,00 19/09 Ventes au comptant 8 675,00 16/09 Machine à écrire ch. 931 6 240,00 23/09 PC 728 13 000,00 22/09 Quittance électricité ch. 932 1 422,00 26/09 Ventes au comptant 9 023,00 25/09 Honoraire expert comptable 933 1 420,00 30/09 Salaires ch. 938

Solde débiteur **14 876,00**

Total 30 698,00 Total 30 698,00

## **COMPTABILITE GENERALE ETAPE 3 : LES COMPTES DE CHARGES ET DE PRODUITS**

## **RÈGLES COMPTABLES**

**1. Une fois ses investissements réalisés et le cadre de son activité créé, l'entreprise débute son exploitation. Elle engage des dépenses et reçoit en contrepartie des recettes. Les dépenses constituent les charges et les recettes constituent les produits.** 

Les PRODUITS regroupent l'ensemble des ventes de marchandises et des services.

Les CHARGES regroupent l'ensemble des achats et des frais nécessaires à l'exploitation de l'entreprise.

#### **2. L'entreprise enregistre les variations des charges et des produits dans des comptes pour suivre leur évolution tout au long de l'exercice comptable.**

Ces comptes sont appelés comptes de gestion ; ils sont soldés en fin d'exercice à l'inverse des comptes de bilan.

Les classes 6 et 7 du Plan Comptable Général regroupent les comptes de charges et de produits.

Par convention :

- Les comptes de charges sont débités du montant des charges.
- Les comptes de produits sont crédités du montant des produits.

## **LE COMPTE DE RÉSULTAT**

C'est un tableau regroupant à gauche toutes les charges et à droite tous les produits, permettant de déterminer si une entreprise a réalisé un bénéfice ou une perte.

#### **EXERCICE 1 : LES COMPTES DE GESTION**

Au 31 décembre, l'entreprise OTT a terminé l'installation de son commerce. Son bilan se présente ainsi :

#### **Entreprise OTT**

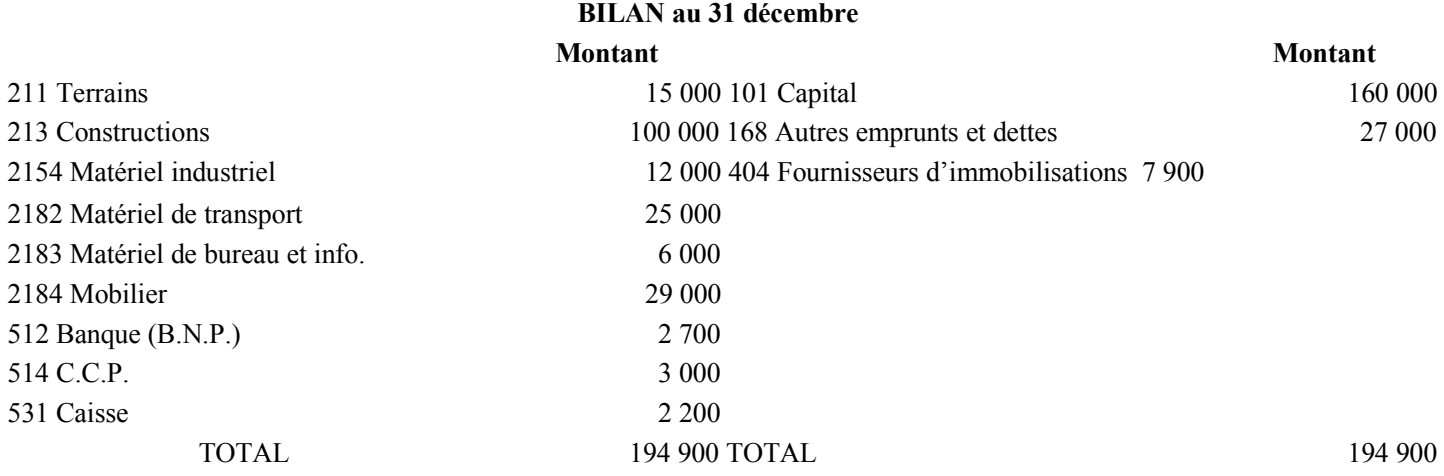

Début janvier, l'entreprise OTT exploite son commerce.

Du 1er janvier au 31 mars, les opérations effectuées par l'entreprise OTT sont regroupées ci-dessous :

- Achats de fruits et légumes à crédit à divers fournisseurs : 107 500  $\epsilon$ .
- Achats de fruits et légumes au comptant payés contre espèces :  $2000 \text{ } \epsilon$ .
- Impôts indirects dus à l'Etat : 1 700 €.
- Frais de publicité payés par chèque : 2 500 €.
- Prime d'assurance du trimestre payée par chèque : 3 500  $\epsilon$ .
- Frais de téléphone payés par C.C.P. : 600 €.
- Charges sociales dues à la Sécurité Sociale : 2 600 €.
- Frais de port sur achats de fruits et légumes, payés par chèques : 1 800  $\epsilon$ .
- Ventes de fruits et légumes à crédit à divers restaurants : 111 000  $\epsilon$ .
- Ventes de fruits et légumes au comptant par chèques bancaires : 49 000 €.

#### **Fonctionnement des comptes de charges**

Les opérations d'exploitation de l'entreprise OTT sont regroupées dans le tableau.

Ventiler les charges et les produits en mettant une croix dans la bonne colonne.

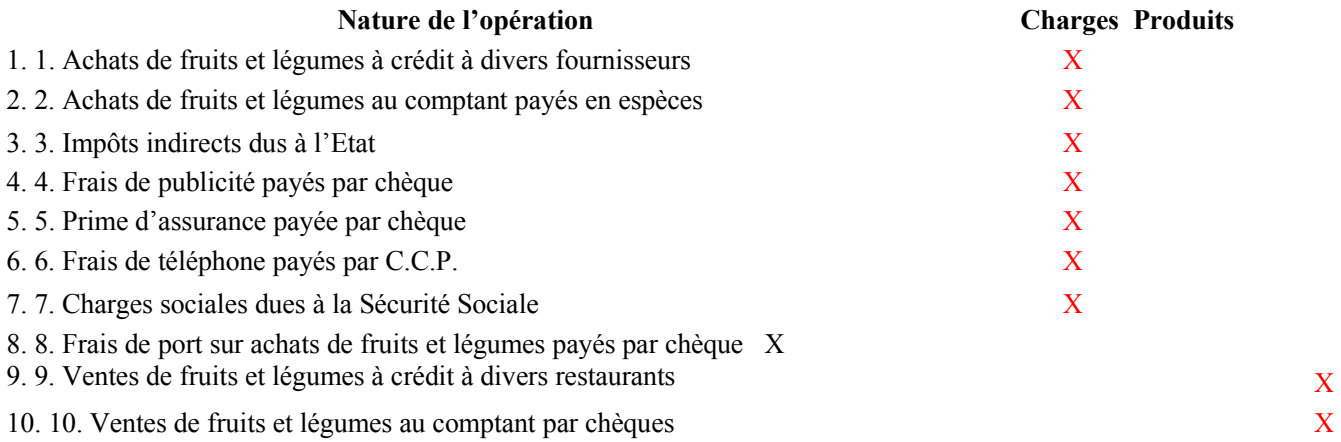

#### **EXERCICE 2 : COMPTES DE GESTION**

Chercher les numéros de compte.

#### **COMPTES DE CHARGES**

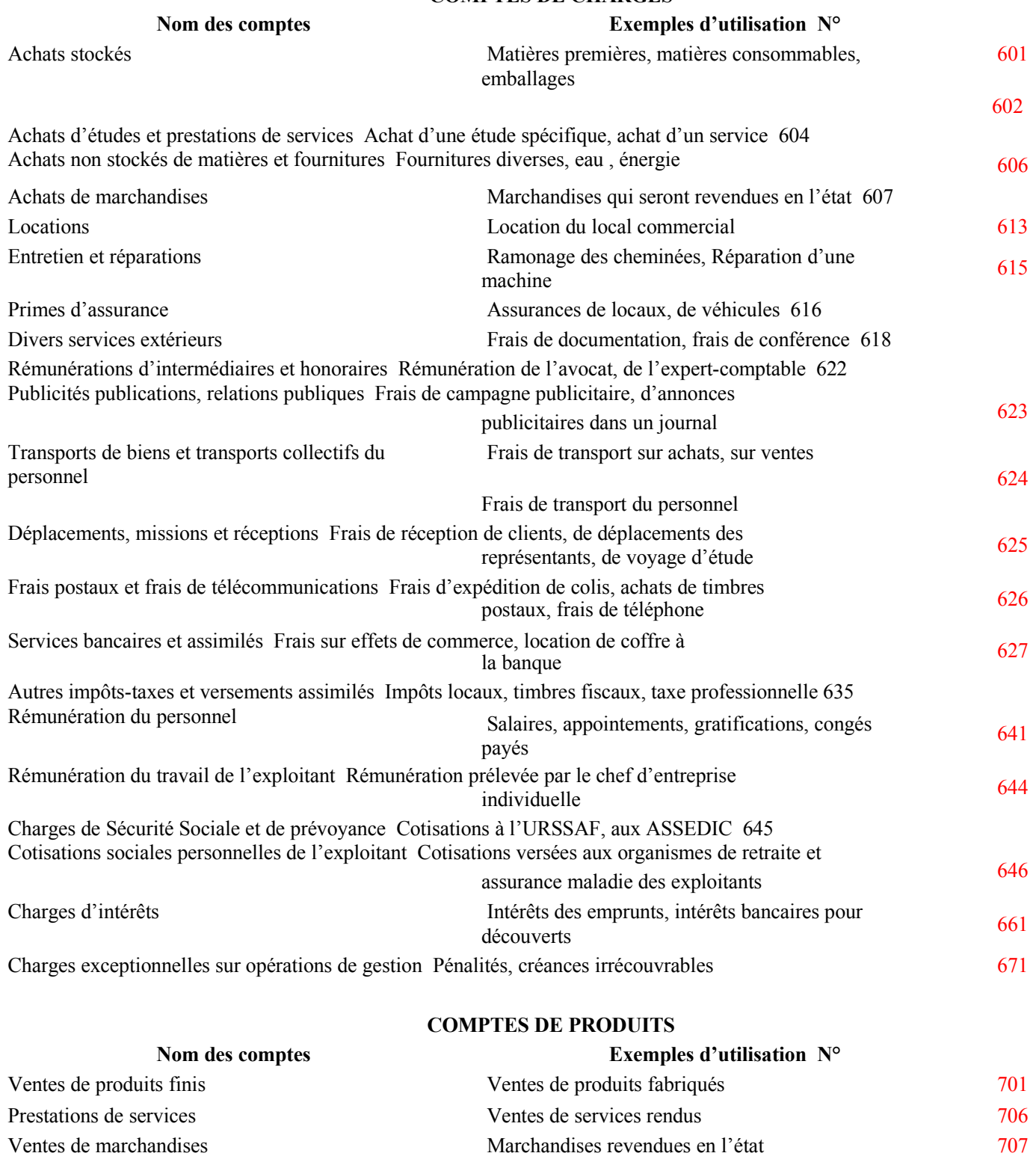

Revenus des autres créances **Intérêts** sur prêts  $\frac{763}{200}$ Produits des cessions Prix de vente des immobilisations cédées 775

## **AUTEUR : KARINE PETIT 18**

Produits des activités annexes Locations diverses reçues, commissions reçues 708 Subventions d'exploitation Subventions accordées par un organisme public 740

L'entreprise GOUNAUD vous communique la liste des charges et des produits enregistrés au cours du mois.

#### **Travail à faire :**

Indiquez leur nature en mettant une croix dans la bonne colonne

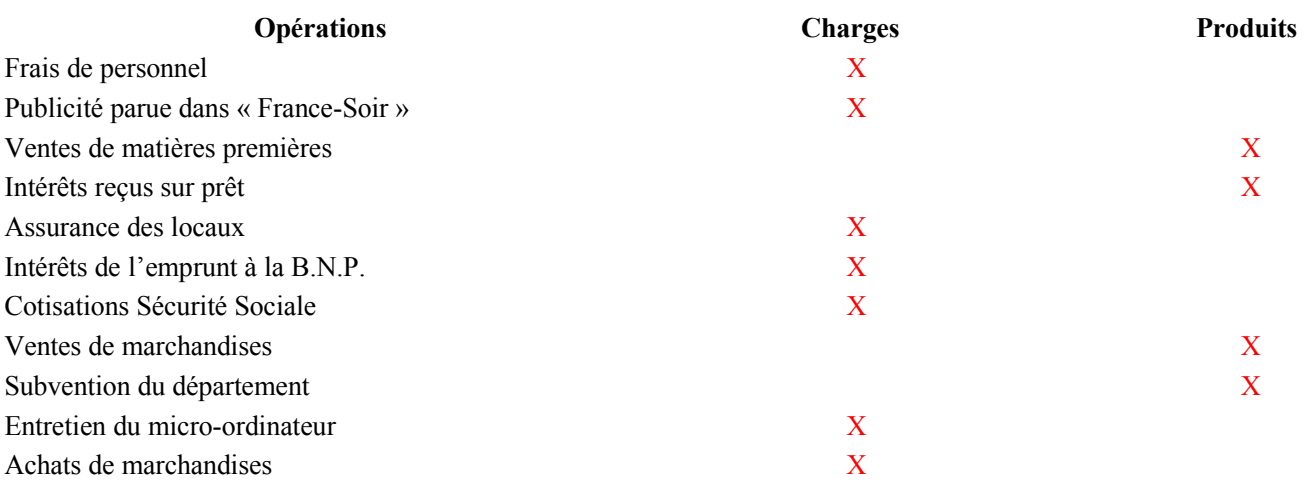

#### **EXERCICE 4**

Au cours du trimestre, l'entreprise CRESPEL a effectué des opérations de gestion et d'investissements

#### **Travail à faire :**

Indiquer pour chaque opération s'il s'agit d'une immobilisation ou d'une charge, puis le n° et le nom du compte à utiliser.

#### **Opérations Immobilisations Charges N° et nom du compte à utiliser**

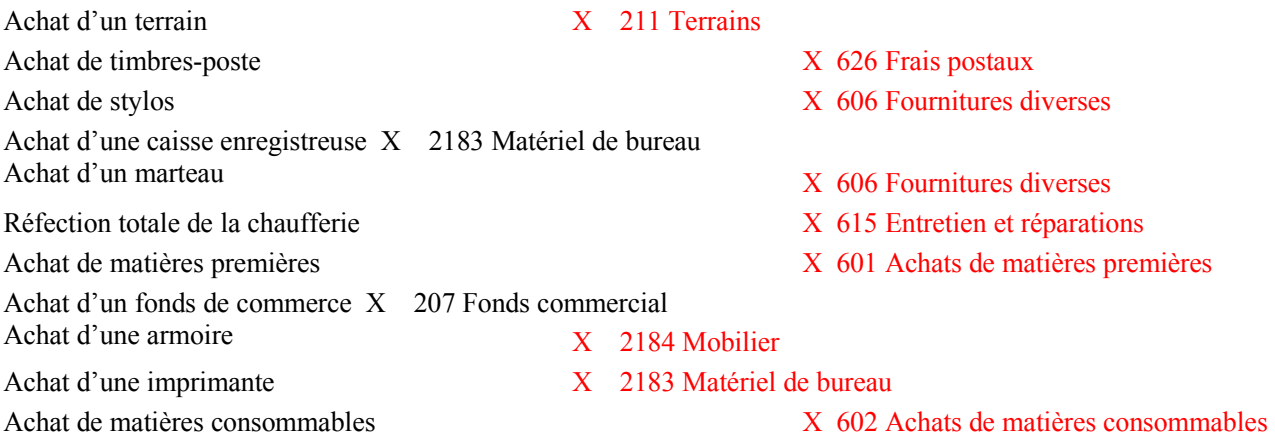

L'entreprise MAILLOT vous communique la liste des opérations de gestion effectuées durant la dernière semaine.

#### **Travail à faire :**

Recherchez le n° et le nom du compte à utiliser et précisez par une croix la nature de ce compte.

#### **Opérations Charges Produits N° et nom des comptes à utiliser**

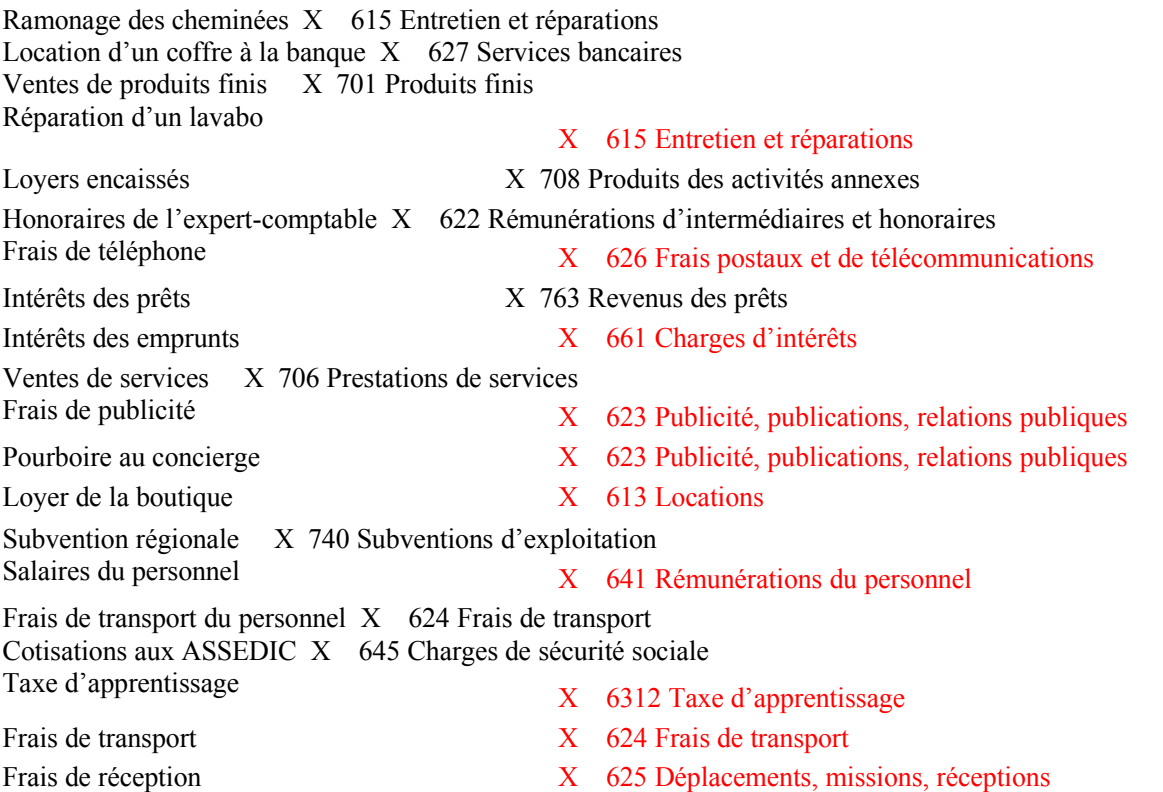

## **COMPTABILITE GENERALE ETAPE 4 : LE PRINCIPE DE LA PARTIE DOUBLE**

## **ANALYSE**

De quelle somme s'agit-il ? 500 €

D'où provient cette somme (la ressource) ? du compte clients.

Qu'a-t-on fait de cette somme (l'emploi) ? dépôt sur le compte Banque.

## **TRADUCTION COMPTABLE**

- Le compte 411 Clients (compte d'actif qui augmente au débit et diminue au crédit) diminue de 500 €. Il sera donc crédité.
- Le compte 512 Banque (compte d'actif qui augmente au débit et diminue au crédit) augmente de 500 €. Il sera donc débité.

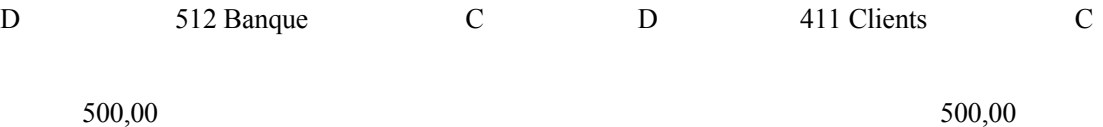

## **EXERCICES**

#### **EXERCICE 1**

Précisez pour chaque opération le compte débité et le compte crédité.

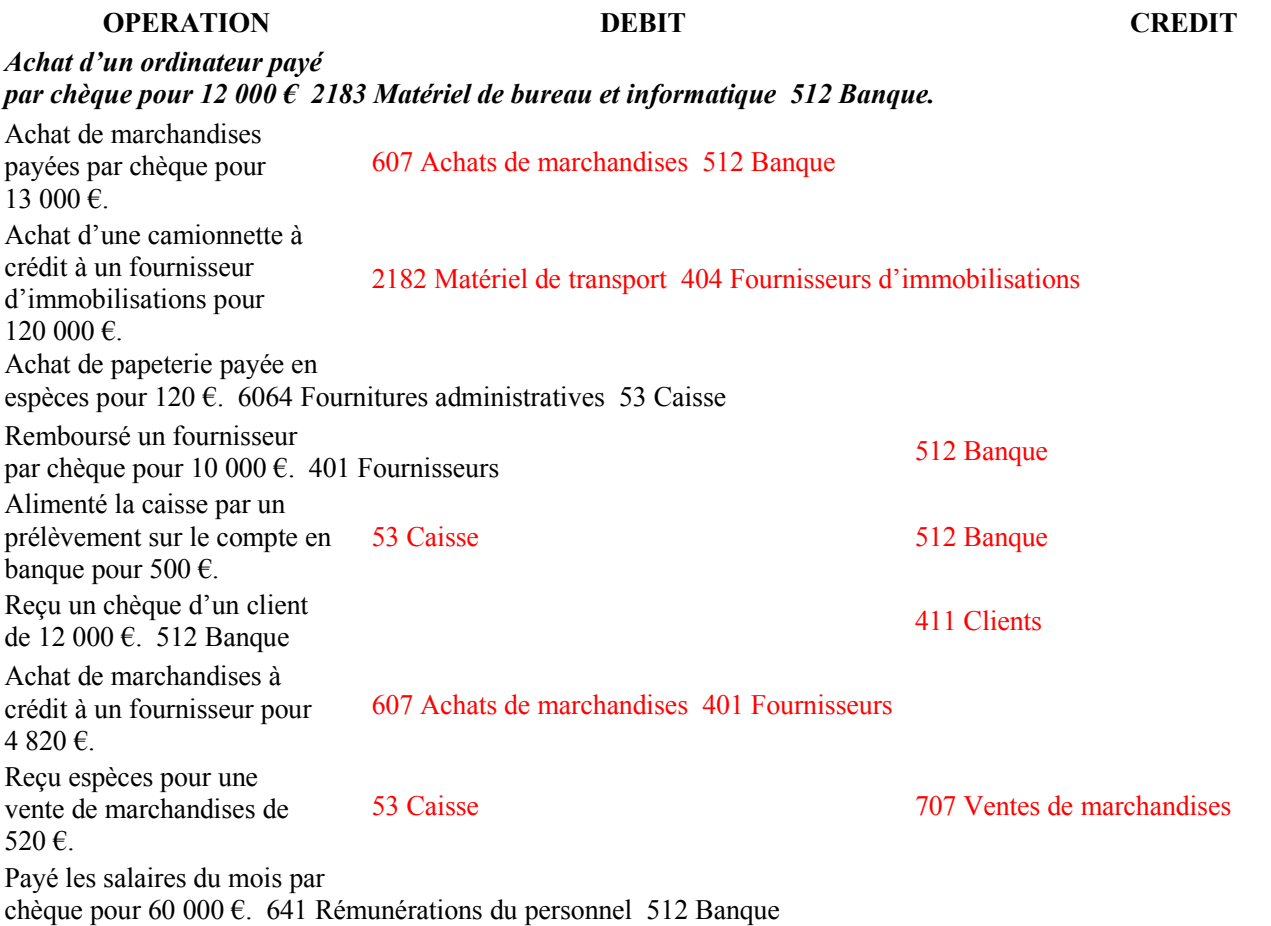

Au 31 décembre, l'entreprise PETIT a terminé l'installation de son commerce. Son bilan se présente ainsi :

#### **Entreprise PETIT**

#### **BILAN au 31 décembre**

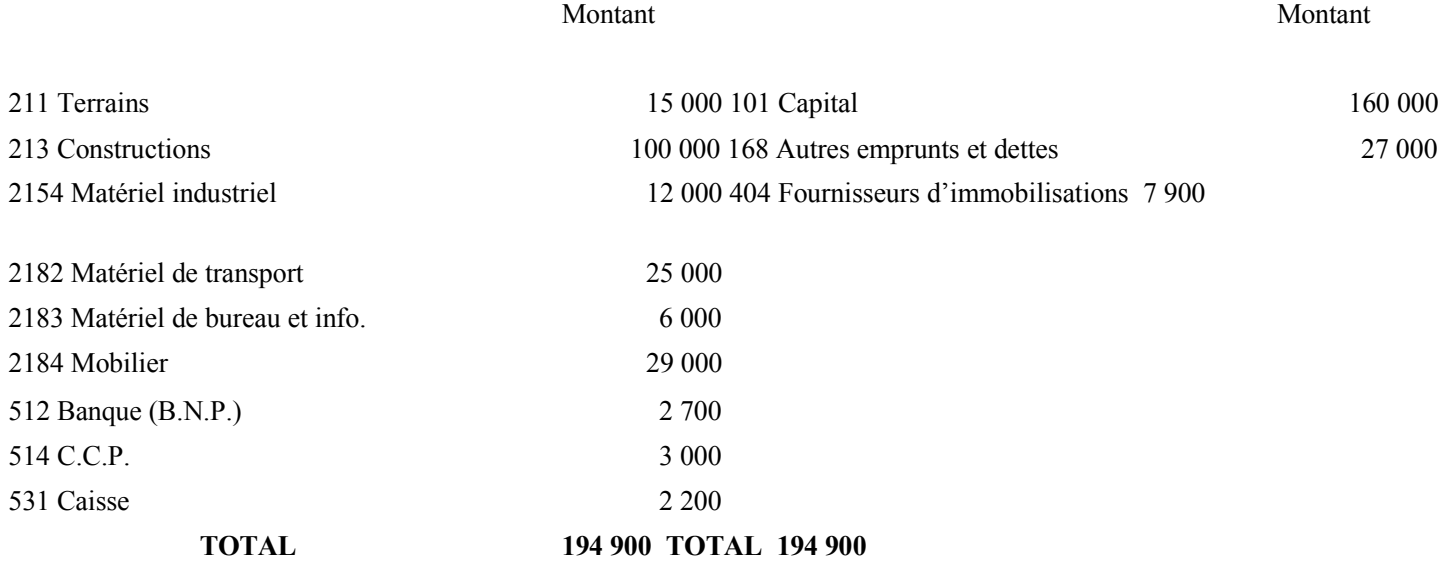

Début janvier, l'entreprise PETIT exploite son commerce.

Du 1er janvier au 31 mars, les opérations effectuées par l'entreprise PETIT sont regroupées ci-dessous :

- Achats de fruits et légumes à crédit à divers fournisseurs : 107 500  $\epsilon$ .
- Achats de fruits et légumes au comptant payés contre espèces :  $2000 \text{ }\epsilon$ .
- Impôts indirects dus à l'Etat : 1 700  $\epsilon$ .
- Frais de publicité payés par chèque :  $2500 \text{ } \epsilon$ .
- Prime d'assurance du trimestre payée par chèque : 3 500 €.
- Frais de téléphone payés par C.C.P. :  $\overline{600} \in$ .
- Charges sociales dues à la Sécurité Sociale : 2 600 €.
- Frais de port sur achats de fruits et légumes, payés par chèques : 1 800  $\epsilon$ .
- Ventes de fruits et légumes à crédit à divers restaurants : 111 000 €.
- Ventes de fruits et légumes au comptant par chèques bancaires : 49 000  $\epsilon$ .

L'entreprise PETIT souhaite connaître la situation de l'ensemble des comptes au 31 mars.

Reportez au débit ou au crédit des comptes schématiques les sommes figurant au bilan au 31 décembre.

Créez les comptes de gestion nécessaires à l'enregistrement des opérations du 1e r trimestre.

Enregistrez ces opérations dans les comptes.

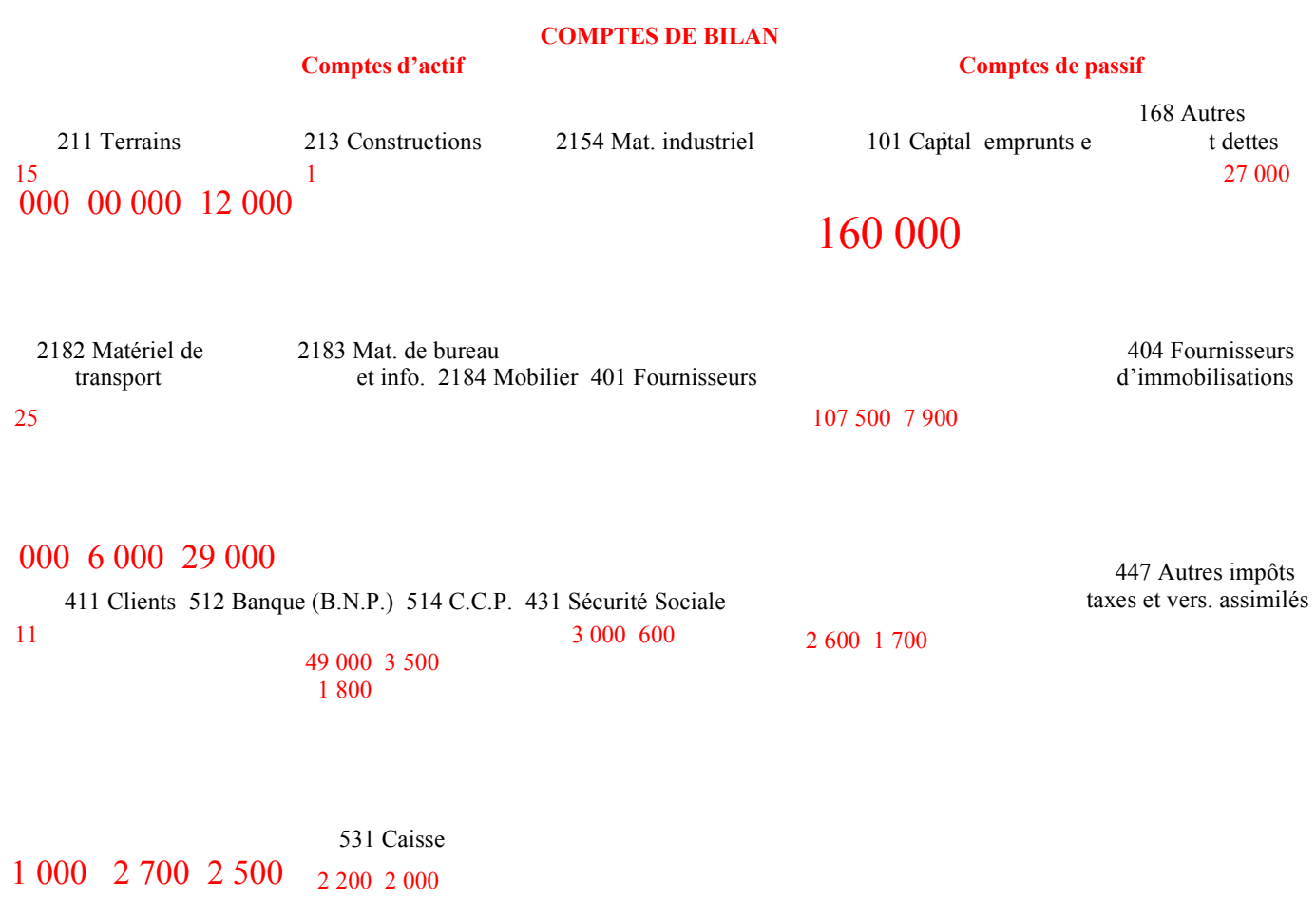

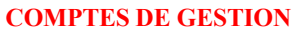

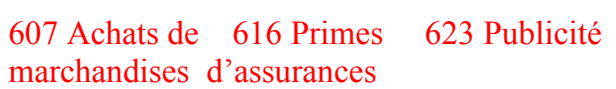

 2 000 3 500 2 500 107 500

 624 Transport 626 Frais postaux 635 Impôts, taxes et assimilés ver sements

1 800 600 1 700

2 600

 645 Charges de sécurité sociale et prévoyance

**AUTEUR : KARINE PETIT 23**

**Comptes de charges Comptes de produits** 

 707 Ventes de marchandises

 111 000 49 000

## **ETAPE 5 : L'ORGANISATION COMPTABLE**

La loi fait obligation d'enregistrer les pièces comptables et définit l'organisation comptable.

• Art 8. AL 1 : Toute personne physique ou morale ayant la qualité de commerçant doit procéder à l'enregistrement *chronologiquement.* 

et le livre d'inventaire sont côtés et paraphés.

jour sur le livre-journal.

références de la pièce justificative qui l'appuie.

commerçant.

et de l'inventaire. Ces comptes comprennent le bilan, le compte de résultat et une annexe : ils forment un tout indissociable.

distincte, les capitaux propres.

#### **3. EXEMPLE**

L'entreprise OTT, pour tenir sa comptabilité a l'obligation de respecter les règles comptables définies par la loi.

CAS : Le 2 avril, l'entreprise OTT a acheté des timbres-poste contre espèces pour un montant de 500 F.

## **ANALYSE**

*Quels sont les livres obligatoires nécessaires à la tenue d'une comptabilité ?* 

#### Le grand livre et le livre journal

*L'entreprise OTT procède à l'enregistrement comptable de l 'achat des timbres-poste.* 

Dans quel livre doit être enregistrée cette opération ?

Le grand livre et le livre journal

Codifier cette opération pour préparer s on enregistrement.

#### **TRAITEMENT COMPTABLE**

*Enregistrez cette opération au journal.* 

#### 626 Frais postaux et de télécommunications 500,00

 53 Caisse 500,00 Achats de timbres poste Reçu n° 593, PC n° 28

*Dans quel livre doit être reportée cette écriture ?* 

Le grand livre

Le journal, le grand livre

Le compte de résultat et le bilan

*La loi impose-t-elle le moyen de traitement des informations c*

*Quels sont les moyens de traitement utilisés ?* 

*Quels sont les avantages d'une comptabilité informatisée ?* 

**4. LE JOURNAL** 

 **r à l'enregistrement ; ces mouvements sont enregistrés** 

#### **EXERTICE**

Le 1e r février, M Dubois ouvre son commerce d'articles de bureau par la reprise d'un fonds de comm ce pour 200 000 et un dépôt bancaire de 50 000 €. Out porté plès as espendiquement, il a emprunté sur 5 ans ne somme de 10  $\qquad u$  0  $000 \in$ .

- le 3/0 2, achat de calculatrices et de fournitures de b ureau pour 60 000 €, facture n° 4043 du fourn seisr Lefèbvre.
- le 4/02, retrait de la banque 5 000 € pou r alimenter la caisse, p/c n° 1.
- le 10/02, achat d'une camionnette d r chéque  $0.60245$ .
- le 02, la chat d'essence  $400 \text{ } \epsilon$ , p/c n° 2.
- le 021 achat de timbres-po ste pour 220  $\epsilon$ , p/c n° 3.
- 02, each hat distinuis pour 500  $\epsilon$ , p/c n° 4.
- $\bullet$  le 20/02, vente de fournitures de bure èque n°  $\text{40858}$ ; b 000 €.
- le 24/02, paiement de frais de trans c pôr $f(100 \epsilon, p/$
- le 0227 éçu un avis de la banque : intérêts payés 40  $\epsilon$ .

E pregisérce itures au journal.

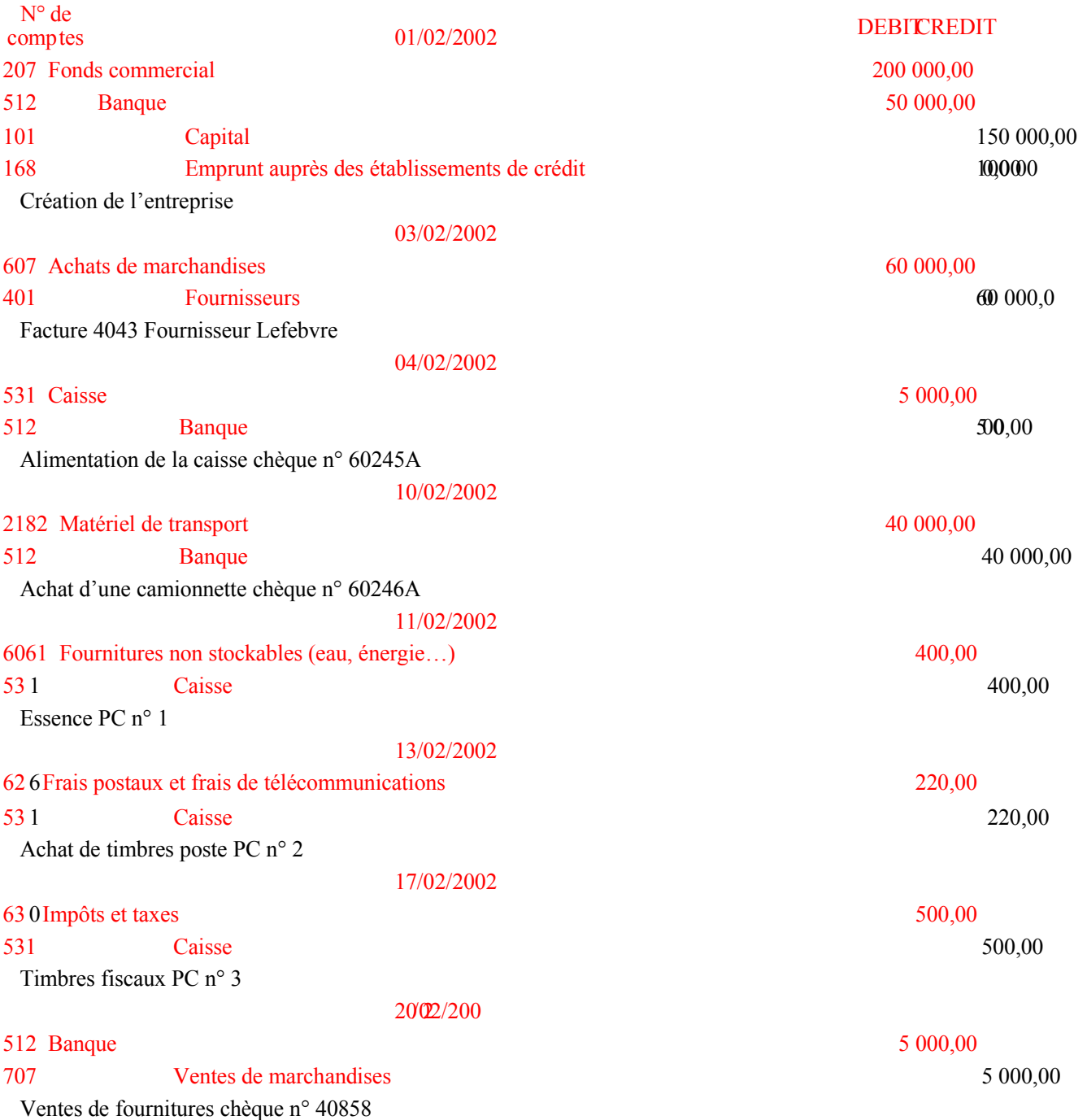

 $2402/200$ 

#### 624 Frais de transport 100,00

531 Caisse 100,00

Paiement de frais de transport PC n° 4

#### 661 Charges d'intérêts 40,00

512 Banque 40,00

Paiement d'intérêts

## **EXERCICE 2**

Un commerçant crée une entreprise en versant une somme de 40 000 € au Crédit Lyonnais le 1er janvier.

 $2702/200$ 

- le 4/01, achat de marchandises par chè ncaire,  $\text{\&}4000 \text{ }\epsilon$ .
- le 5 1, *f*etrait de la banque 10 000 € po *ur alimenter la caisse (chèque n° 48633)*.
- le 1, 6.4 de blouvau 1520  $\epsilon$  (p/c n° 1).
- 1,  $\frac{1}{2}$  learning the latter professionnelle (impôt) 3 000 € (chèque n° 48634).
- le 9/01, paie ment du loyer 1 200 € (chè que n° 4 8635).
- le 12/01, vente à crédit de 2 000  $\epsilon$  de m dises la anclient Jules (facture n° V/01).
- le 011 fécreption hèque n° 484951 du client Jules.
- le 011 achat d'un mobilier de bu reau (chèque n° 48636) 10 000 €.
- 01, oligphanent d'une prime d'assu rance (chèque n° 48637) 2 000 €.
- le 19/01, Ré diverte de salaire de 5 de 18638 $000 \in$
- le 25/01, vente contre chèque n° 49001 rchandises au client Horta 4 000  $\epsilon$ .

#### **Enre gistrans le journal.**

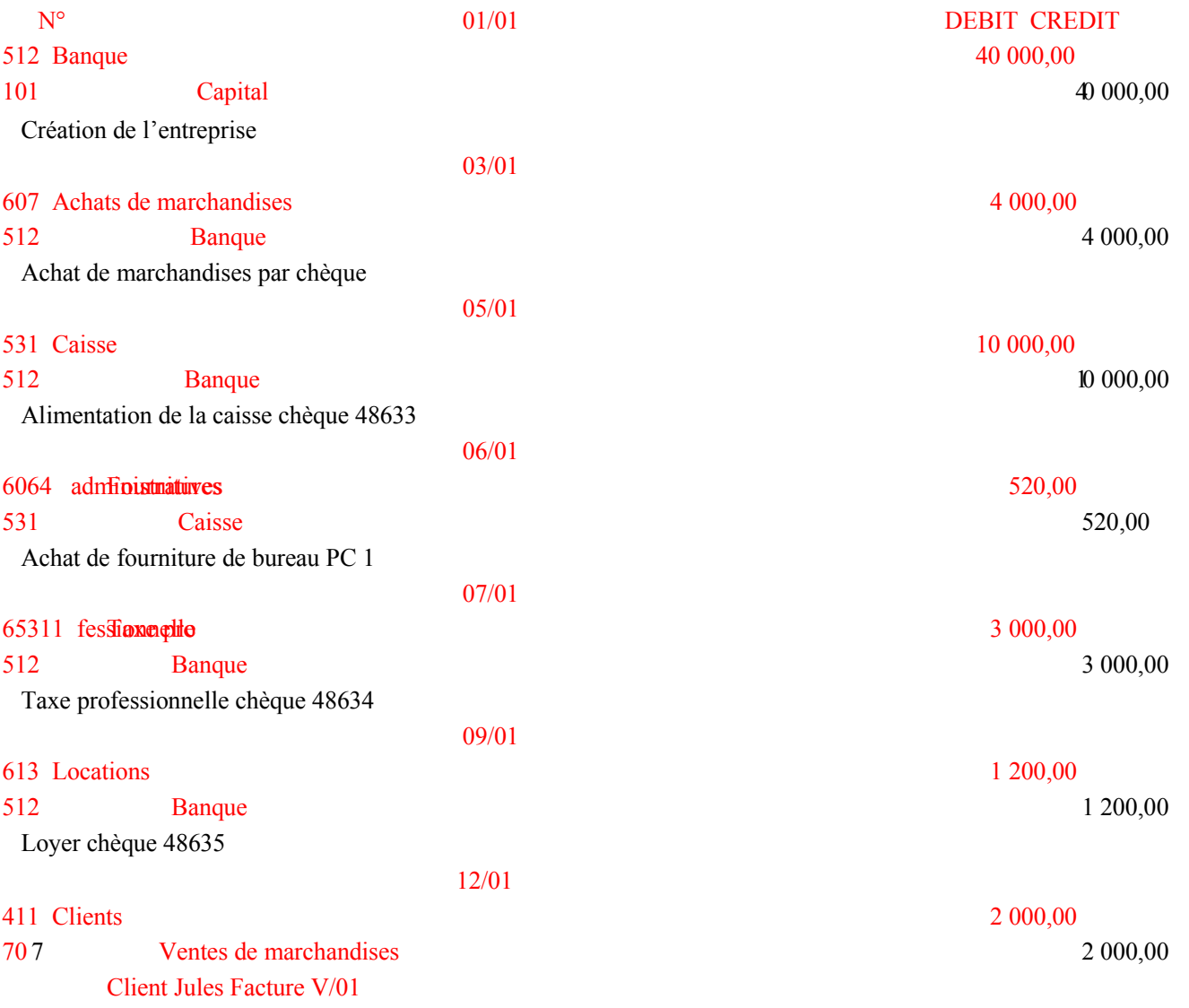

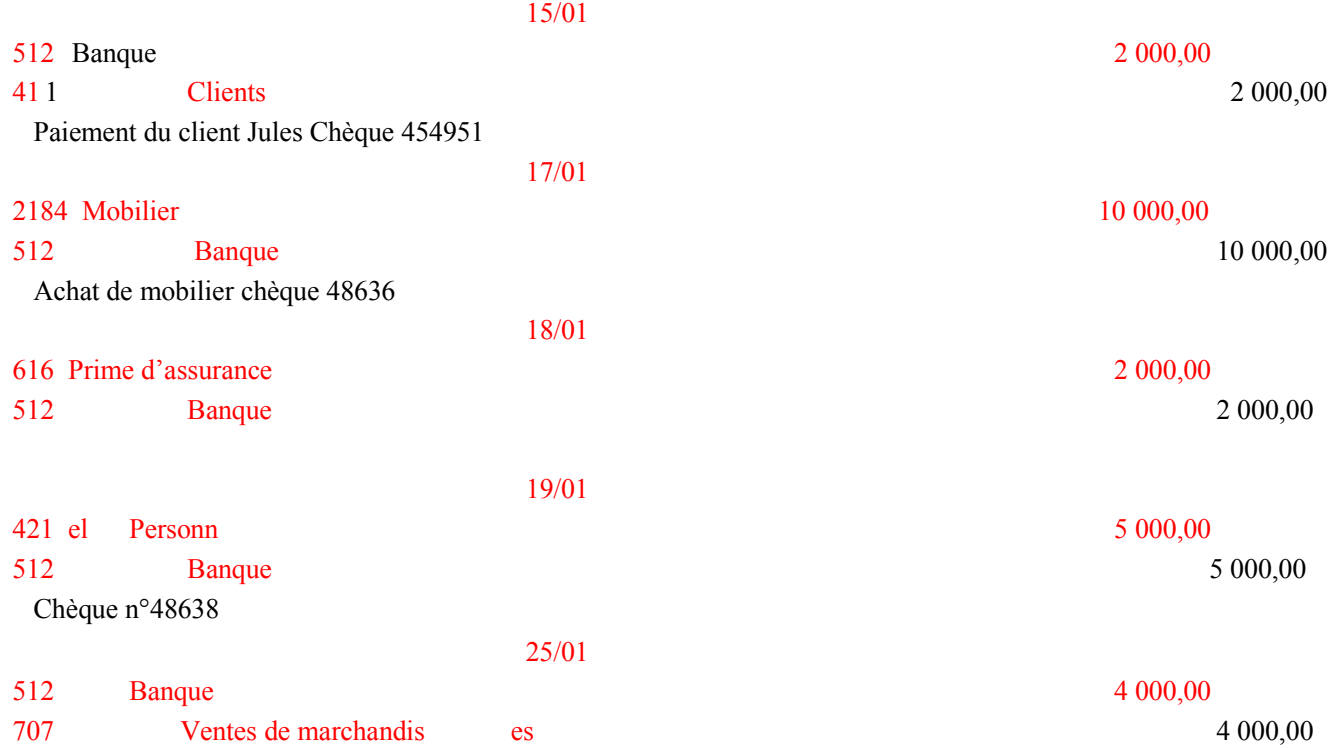

L'entreprise DUBOIS a effectué les opérations suivantes au cours du mois de janvier :

- Le 2 décembre, l'entreprise DUBOIS eté una ortainateur (serveur rése) pour le prix de ul 5 750  $\epsilon$  à son fournisseur TANDY et a réglé le montant immédiatement par chèque bancaire n° 1 430 2 21.
- L décembre, l'entreprise DUBOIS a a cheté du bois pour un montant de 1 000 $\mathcal{F}$  à son fournisseur, la Société NORPIN. Le règlement de la facture n° F 2001 sera effectué dans 60 jours par chèque bancaire.
- L déc&mbrephise DUBOIS a vendu un bureau à son client CAROL. Ce dernier a réglé l'intégralité de la factuoi82@ par chèque bancaire n° 9 896 215.
- L dédémbre, l'entreprise DUBOIS a v endu une armoire à son client Monsi Ucury. Le montant de la facture F 2002, soit 9 450  $\vec{\epsilon}$ , a été réglé pour moitié, immédiatement pa r chèque bancaire n° 8427. Le solde sera réglé à la fin du mois de février.
- L dé 28 rub, l'entreprise DUBOIS a retiré 2 000 € de la banque pour les mettre e èce de caisse n°n caisse (pi 153).

#### **Travail demandé :**

Enregistrer les opérations au journal.

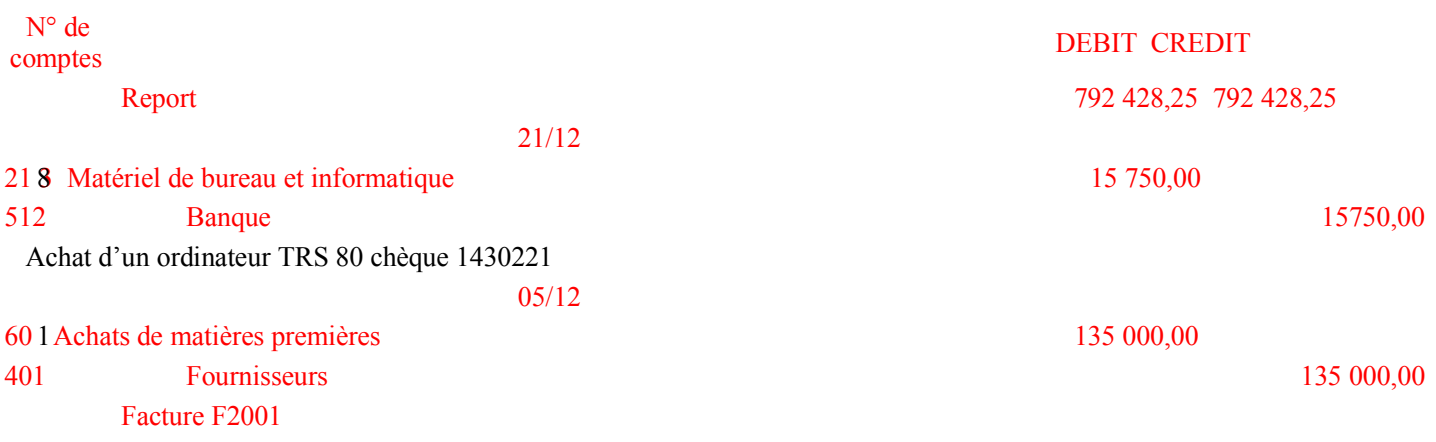

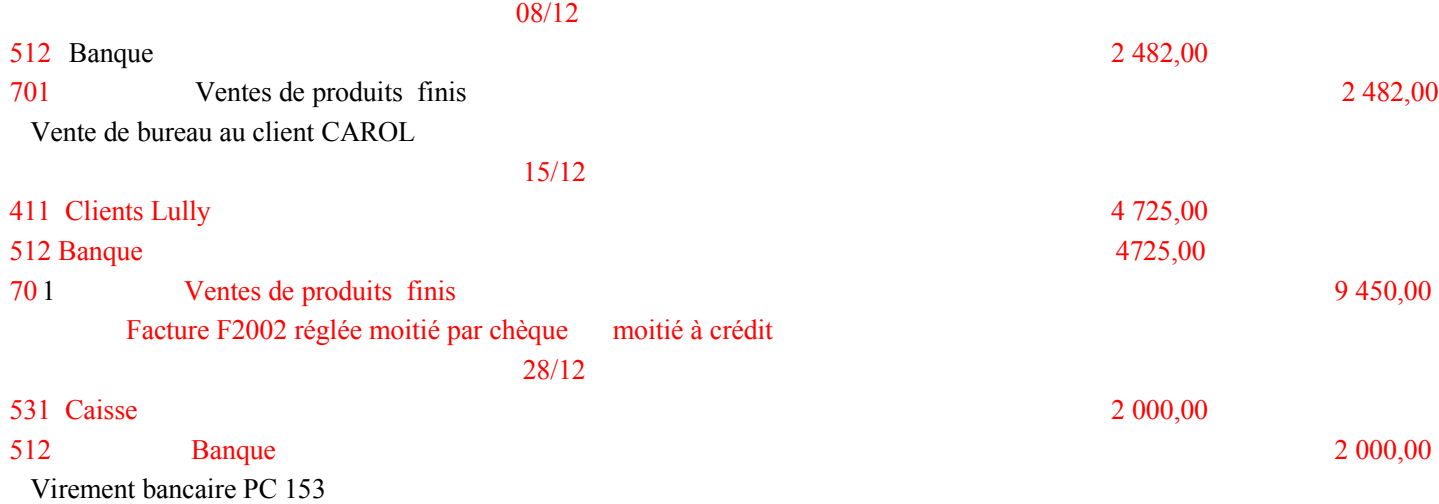

#### **Durant le mois de février, l'entreprise COLLARD a effectué les opérations suivantes :**

- 02 février : Achat d'une camionnette valant 100 000 €. Le règlement est effectué immédiatement par chèque postal n° 20695 X.
- 03 février : Achat de mobilier de bureau valant 28 000 €. Le règlement est effectué immédiatement par chèque bancaire B.N.P. n° 5 403 201.
- 12 février : Achat de marchandises au fournisseur TICY pour 16 000 €. Le règlement de la facture 4021 est effectué pour 1/4 au comptant par chèque bancaire B.N.P. n° 5 403 202, le solde sera réglé dans 60 jours.
- 21 février : Achat d'une machine-outil X 74 au fournisseur TRAMAUX. Le règlement de la facture 8211, soit 40 000  $\epsilon$ , est effectué pour 1/4 au comptant par chèque bancaire B.N.P. n° 5 403 203, pour 1/4 à la fin du mois de mars, le solde devant être réglé avant la fin du mois de mai.
- 25 février : Ventes de marchandises à divers clients :
	- o MARTIN : facture 731 : 432  $\epsilon$  ; réglée en espèces immédiatement (pièce n° 232).
	- o SOMMAR : facture 732 : 1 500  $\epsilon$  ; réglée par chèque bancaire B.N.P. n° 605.
	- o LEROY : facture 733 : 6 214 € ; réglée pour moitié par chèque bancaire Crédit Lyonnais n° 6254, pour moitié à la fin du mois de mars.
	- o SIDO : facture 734 : 4 300 € ; le règlement sera effectué pour le 31 mars par chèque bancaire.
- 28 février : Achat de marchandises au fournisseur TICY. La facture 5211 dont le montant s'élève à 380 € est réglée immédiatement en espèces (pièce n° 233).

#### **Travail demandé :**

**1. Enregistrer les opérations au journal (pour l'opération du 25 février, enregistrer séparément chacune des ventes).** 

## **2. Reprendre les opérations du 25 février, et les regrouper en une seule écriture.**

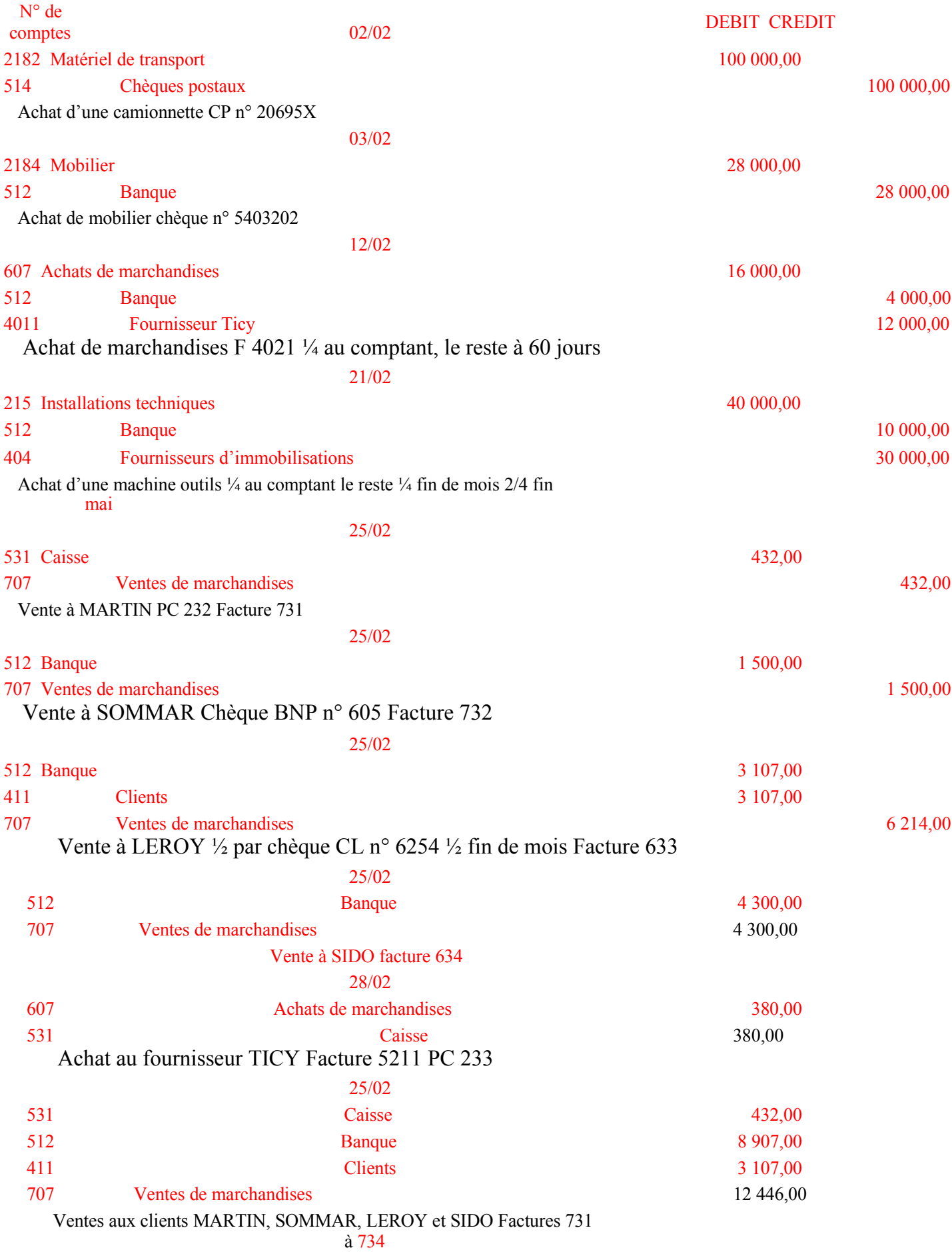

## **COMPTABILITE GENERALE ETAPE 6 : LA BALANCE**

## **RÈGLES COMPTABLES**

Pour chaque opération, le principe de la partie double implique : Débit = Crédit.

Pour l'ensemble des opérations d'une période : Total des débits = Total des crédits.

Cette égalité est vérifiée par un tableau appelé balance.

La balance fait apparaître pour chaque compte :

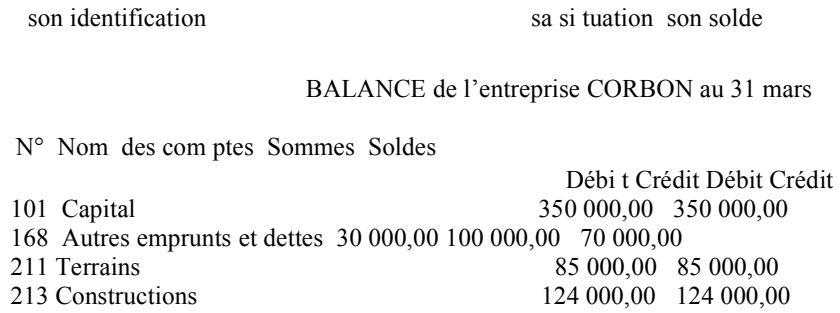

La balance est un moyen de contrôle. Elle permet de vérifier les égalités :

**Total des sommes Débitées = Total des sommes créditées** 

#### **Total des soldes Débiteurs = Total des soldes créditeurs**

Si ces égalités ne sont pas vérifiées, cela signifie qu'une ou plusieurs erreurs ont été commises.

#### **EXERCICE**

Au 31 mars, les comptes de l'entreprise PETIT se présentent ci-dessous :

Calculez, pour chaque compte schématique, le total des débits et le total des crédits.

Reportez dans la balance pour chacun des comptes : le n° et le nom du compte, le total des sommes débitées et créditées.

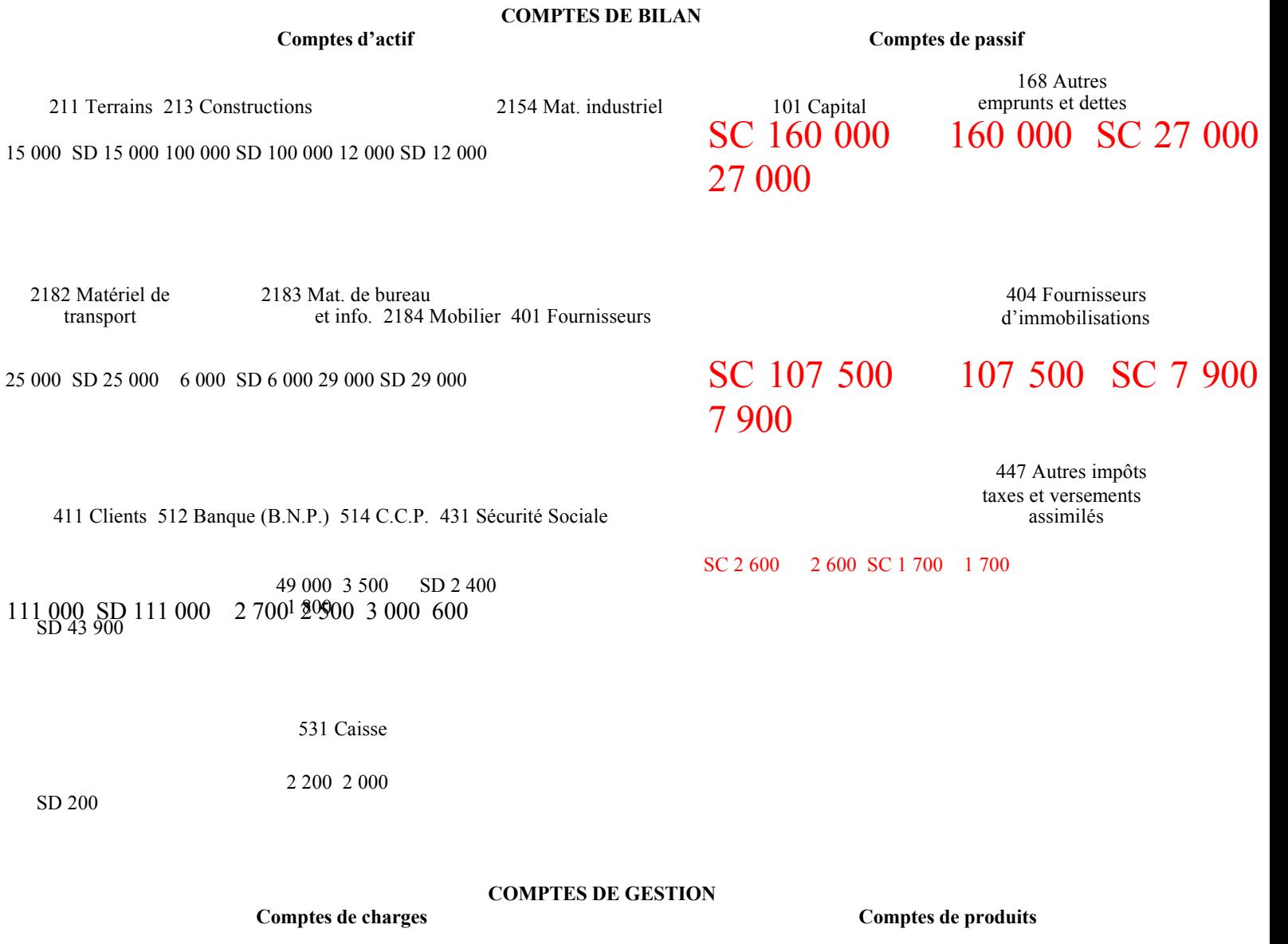

 607 Achats de 616 Primes 623 Publicité marchandises d'assurances

 2 000 SD 109 500 3 500 SD 3 500 2 500 SD 2 500 107 500

versements assimilés

707 Ventes de

49 000

marchandises SC 160 000 111 000

624 Transport 626 Frais postaux 635 Impôts, taxes et 1 700 SD 1 700

 645 Charges de sécurité sociale et prévoyance

 **AUTEUR : KARINE PETIT 33**

2 600 SD 2 600

## **BALANCE de l'entreprise PETIT au 31 mars**

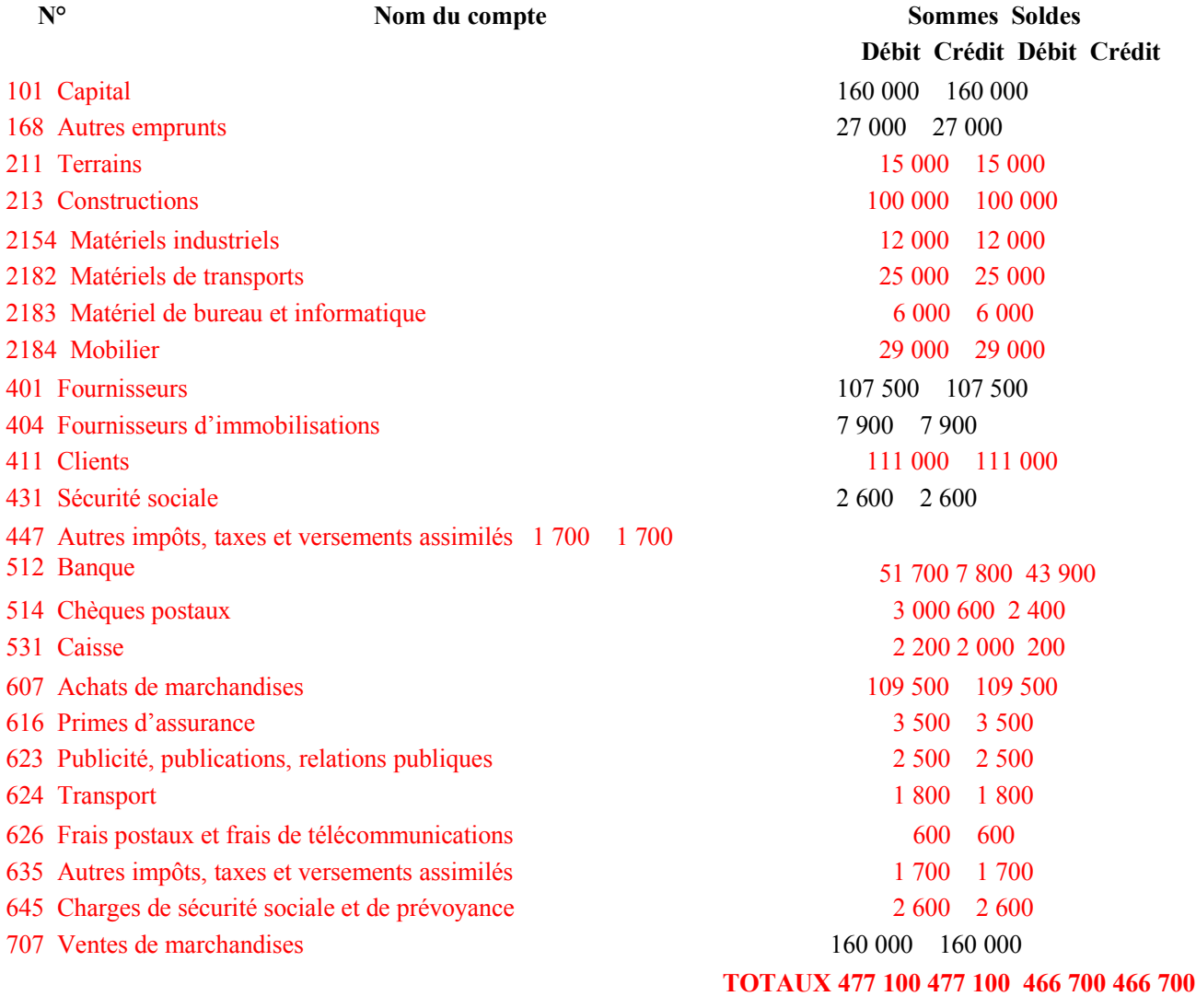

## **COMPTABILITE GENERALE ETAPE 7 : LA TVA**

## **1. LA VALEUR AJOUTÉE**

M. Et Mme Dujardin ont créé une petite entreprise de fabrication de chaussures.

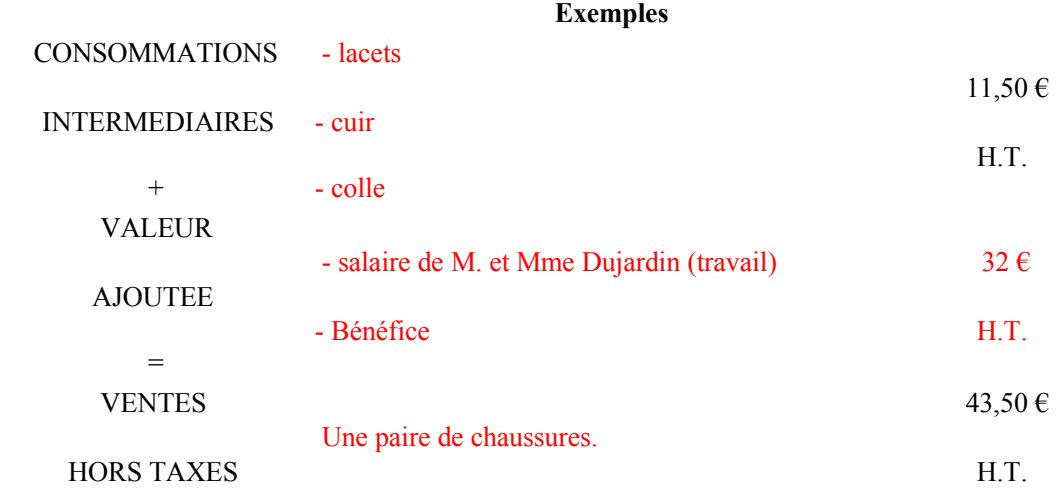

#### **Travail à faire :**

Complétez la colonne exemples puis calculez la valeur ajoutée.

#### Définissez :

Consommations intermédiaires : Ce sont tous les achats de biens et de services que l'on a consommés pour fabriquer le produit final.

Valeur ajoutée : C'est la valeur ajoutée au prix des consommations intermédiaire et qui constitue le prix de vente HT. Elle comprend principalement les salaires versés aux employés et le profit réalisé par l'entrepreneur.

## **2. LA TAXE SUR LA VALEUR AJOUTÉE**

Sur la valeur ajoutée crée par M. Dujardin, l'Etat calcule et collecte un impôt appelé Taxe sur la Valeur Ajoutée (T.V.A.).

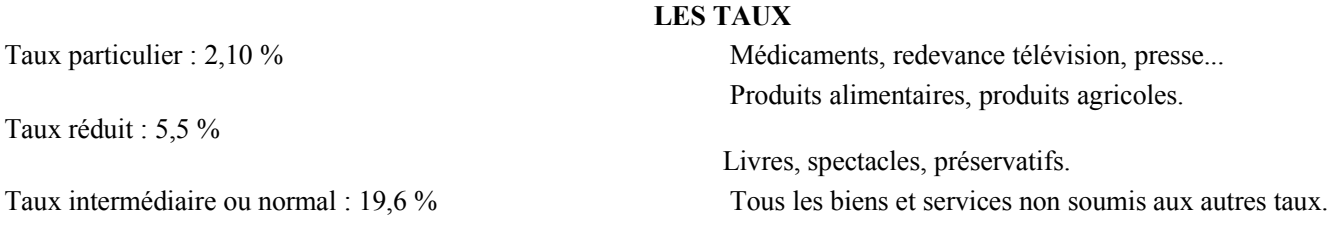

**Travail à faire :** 

**1) Calculez la T.V.A. à décaisser pour une paire de chaussures :** 

Valeur ajoutée **Taux** Taux T.V.A. à décaisser

32 \* 19,6  $\% = 6,28 \in$
#### **2) Compléter le schéma ci-dessous.**

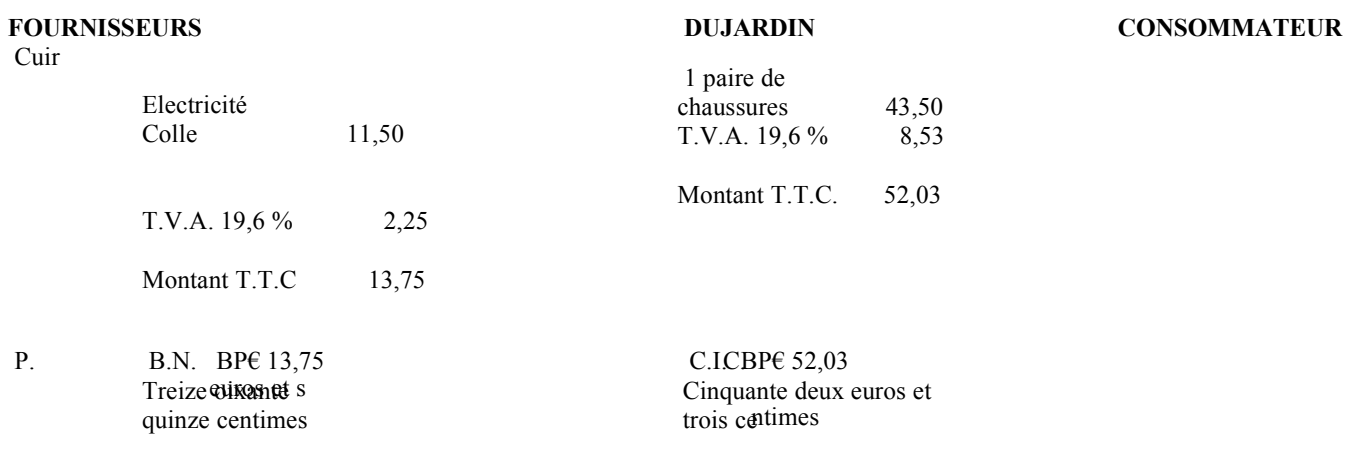

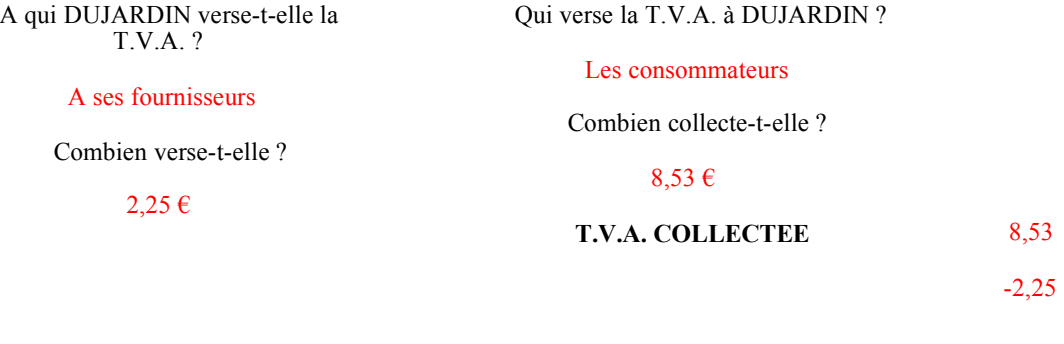

Que représente cette somme ?

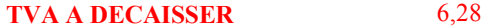

**3) Expliquez les expressions :** 

**T.V.A. collectée : C'est la TVA que l'on reçoit lors de la vente.** 

**T.V.A. déductible : C'est la TVA payée par l'entreprise sur ses achats et que l'on déduit de la TVA collectée pour le calcul de la TVA à décaisser à l'Etat.** 

#### **4) Complétez la formule :**

**T.V.A. à décaisser = TVA collectée – TVA déductible** 

#### **5) Calculez la T.V.A. totale reçue par l'Etat :**

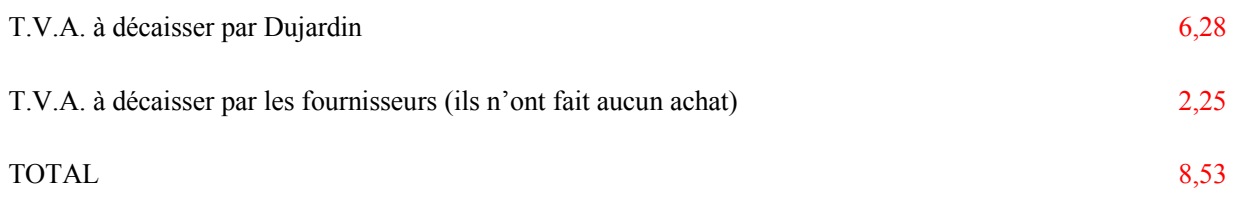

## **6) Qui a supporté cette T.V.A. ? Le consommateur**

**7) Quel est alors le rôle des fournisseurs et de Dujardin ? Ils servent juste de collecteurs pour l'Etat** 

# **3. L'ENREGISTREMENT DE LA T.V.A.**

Dujardin collecte et déduit la T.V.A.. Ces opérations sont enregistrées dans sa comptabilité.

 **N° de la classe à** 

 **utiliser N° du compte Nom du compte Débit ou Crédit (mettre D ou C)** 

La T.V.A. collectée est une dette envers l'Etat 4 44571 Etat, TVA collectée C

La T.V.A. déductible est une créance sur l'Etat 4 4456 Etat, TVA déductible D

**Travail à faire :** 

#### **Expliquez pourquoi la T.V.A. collectée par Dujardin est une dette envers l'Etat :**

La TVA collectée sur les ventes doit être reversée à l'Etat. Pour les entreprises, la TVA n'est jamais u, bénéfice.

#### **La T.V.A. déductible constitue-t-elle une perte pour Dujardin ?**

Non, on la déduit de la TVA collectée, elle constitue donc une diminution de dette. La TVA déductible est une créance sur l'Etat.

Remplissez le tableau ci-dessus.

#### **EXERCICES**

#### **EXERCICE 1 : TAUX DE T.V.A.**

Vous trouverez ci-dessous une liste de produits et services vendus par différentes entreprises :

- Appareils photos - Location d'un car pour le transport du personnel de l'entreprise - Pain - Honoraires de l'expertcomptable - Livres scolaires - Fournitures de bureau - Télévisions - Disques - Fruits - Eau - Machines à laver - Réparation de la voiture - Magnétophones à cassettes - Sirop de menthe - Boîte de petits pois fins - Sirop pour la toux - Meubles - Camionnettes - Parfums - Billets de théâtres - Préservatifs.

### **Travail à faire :**

Complétez le tableau ci-dessous en classant les produits et services suivant leur taux de T.V.A.

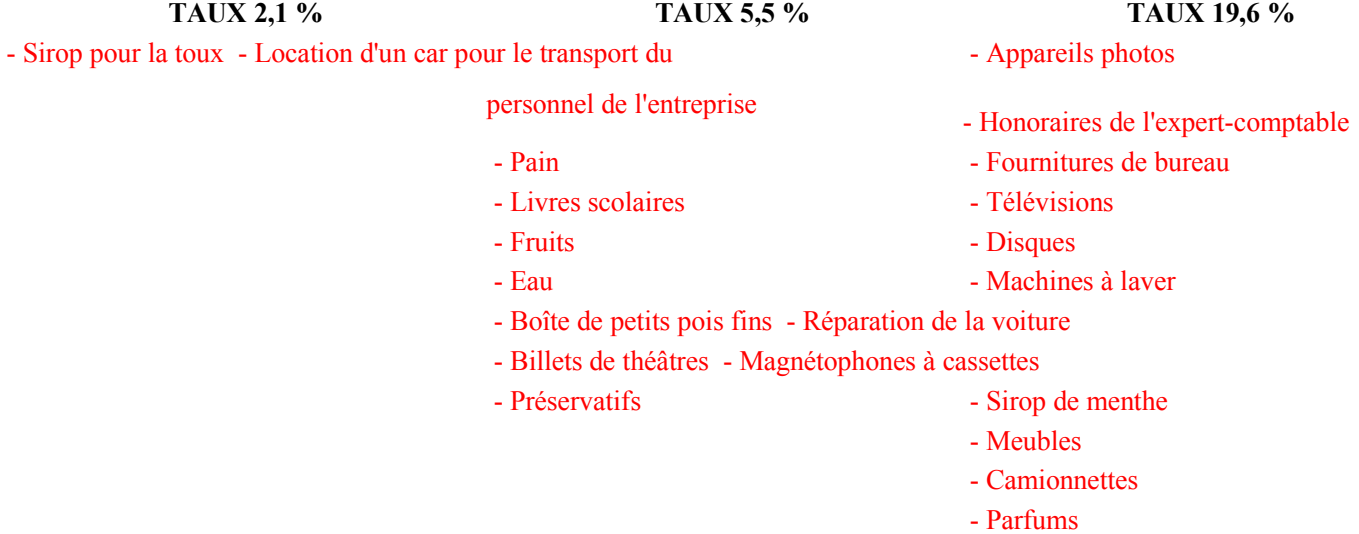

### **EXERCICE 2 : VALEUR AJOUTEE ET PRIX DE VENTE**

M. Edmond est éleveur de moutons. Il vend de la laine à M. Daniel 1,52 € H.T. le kilo.

M. Daniel a une entreprise de filature. Pour mettre en pelote 1 kg de laine, il dépense  $0,30 \in$  H.T. d'électricité et 1,20  $\in$ H.T. de teinture. Quand il revend la laine, la valeur ajoutée au produit est de 1,90 €.

Mme Adèle tient un petit magasin de laine. Elle est cliente de M. Daniel. Dans sa vitrine, la pelote de 1 kg est affichée  $8,50 \in$  (T.V.A. incluse).

**Travail à faire :** 

**Calculez le prix de vente HT :** 

 $8,50/1,196 = 7,11 \in$ 

**La valeur ajoutée par M. Edmond :** 

Prix de ventes HT – Consommations intermédiaires = Valeur ajoutée

 $1,52 \in -0 \in = 1,52 \in$ 

**Le prix de vente H.T. d'une pelote de 1 kg chez M. Daniel :** 

Consommations intermédiaires + Valeur ajoutée = Prix de vente HT

 $(1,52 \text{ } \in \infty + 0,30 \text{ } \infty + 1,20 \text{ } \infty) + 1,90 \text{ } \infty = 4,92 \text{ } \infty$ 

**La valeur ajoutée par Mme Adèle :** 

Prix de ventes HT – Consommations intermédiaires = Valeur ajoutée

 $7,11 \in -4,92 \in = 2,19 \in$ 

#### **EXERCICE 3 : COMPTES DE T.V.A.**

Voici un extrait de la balance de la S.A. Legendre :

4456 T.V.A. déductible 39 314,66

44571 T.V.A. collectée 167 630,96

**Travail à faire :** 

**Calculez au taux de 19,6 % :** 

• le montant HT des achats de l'entreprise :

39 314,66 / 0,196 = 200 585  $\epsilon$ 

• le montant HT des ventes de l'entreprise :

 $167 630.96 / 0.196 = 855 260 \text{ } \in$ 

• la T.V.A. à verser à l'Etat :

TVA à décaisser = TVA collectée – TVA déductible

 $= 167 630,96 - 39 314,66 = 128 316,30 \text{ } \in$ 

# **COMPTABILITE GENERALE ETAPE 8 : LES ACHATS**

# **1. LES DOCUMENTS COMMERCIAUX**

**La circulation des documents dans l'entreprise :** 

# **L'EN-TETE DES DOCUMENTS COMMERCIAUX :**

Les documents commerciaux so nt à l'en-tête de l'entreprise qui les établit.

# **2. RÈGLES COMPTABLES**

#### **1. Le Plan Comptable G** énér**al classe les acha ts en fonction de leur nature et leur destination.**

Achats :

- Stockés
	- o 601 Matières premières et fournitures
	- o 602 autres approvisionnements
- Non stockés
	- o 604 Etudes et prestations de services o 606 Matières et fournitures
- revendus en l'état
	- o 607 Marchandises

#### **2. Les factures d'achats sont comptabilisées par le client le jour de leur réception.**

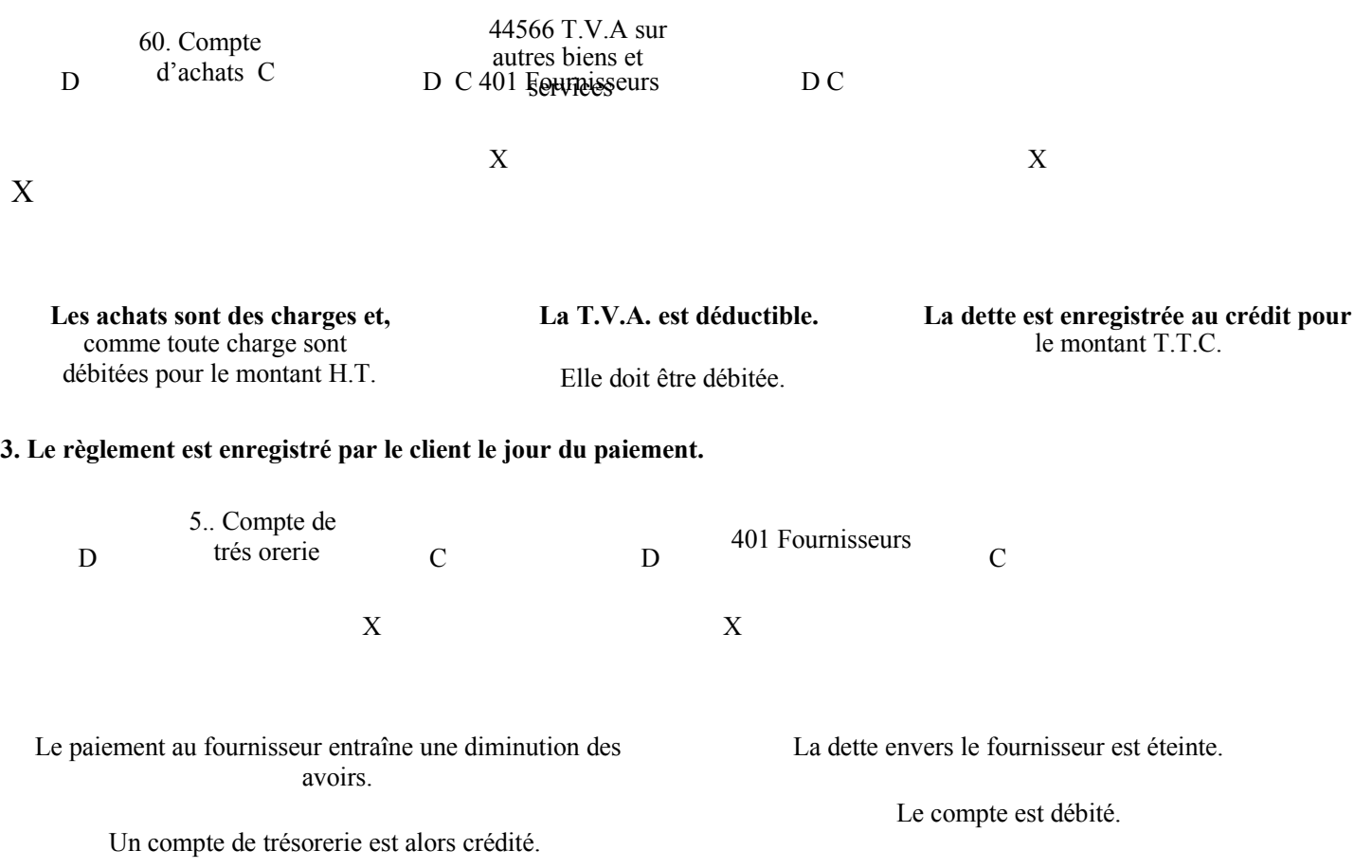

# **3. EXEMPLE**

#### **CAS 1**

 Le 4 janvier, les MEUBLES PATY, spécialisés dans la fabrication et la vente de meubles, reçoivent la facture suivante, de la scierie DUCHENE.

**SCIERIE** 

DUCHENE Route Nogent 94388 VINCENNES

# DOIT

 MEUBLES PATY 189, rue Saint Antoine 75011 PARIS RECUE LE :<br>4 janvier 2002

#### DESIGNATION QTE P U MONTANT

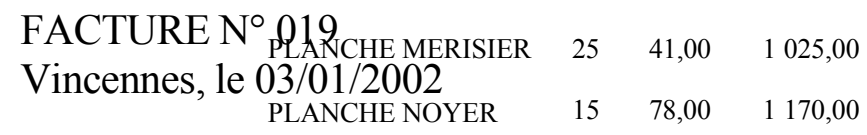

MONTANT HT 2 195,00 TVA 19,6 % 430,22 NET A PAYER EN FIN DE MOIS 2 625,22

#### **Observez cette facture, en vous situant chez le client.**

# *ANALYSE*

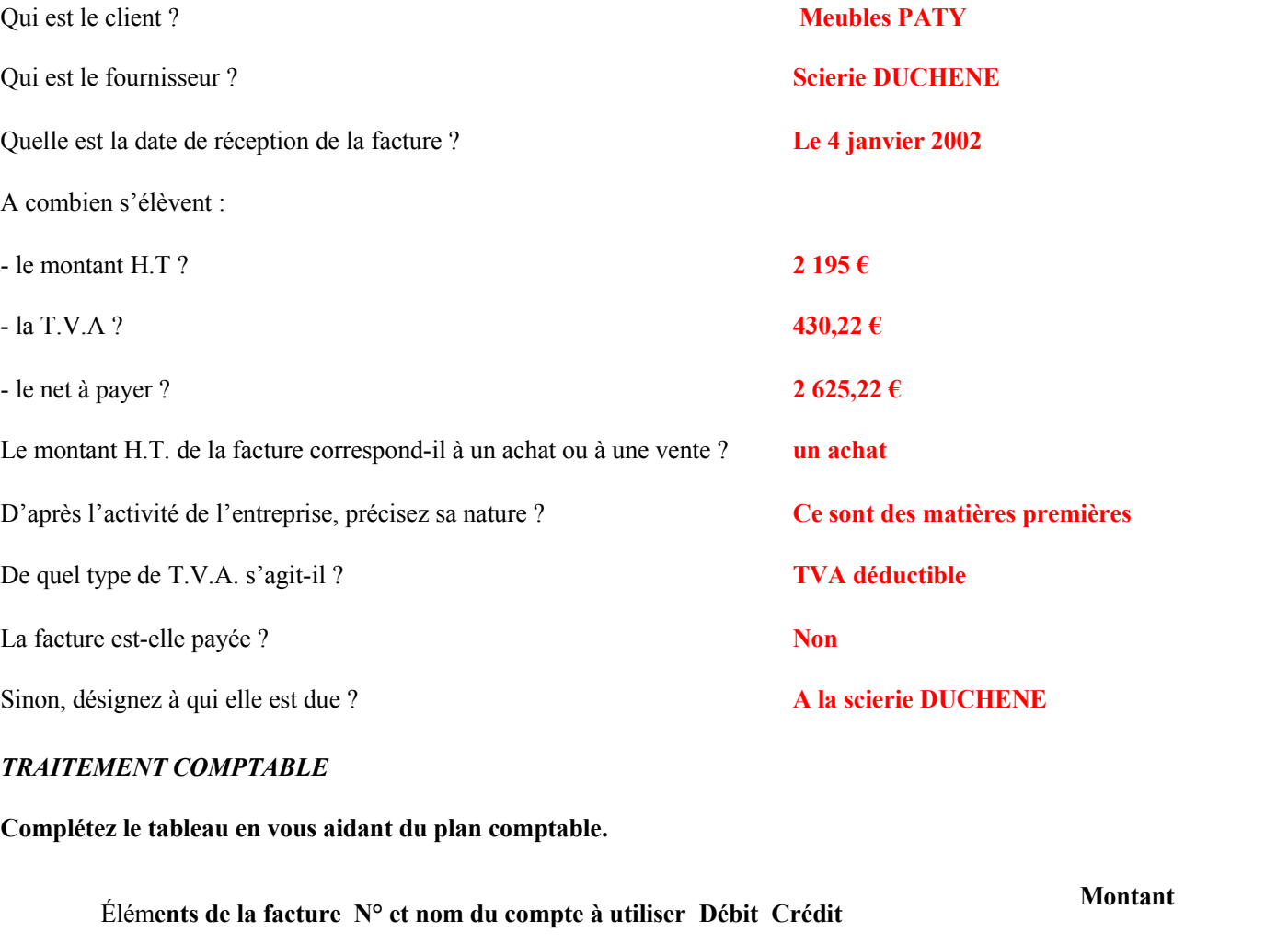

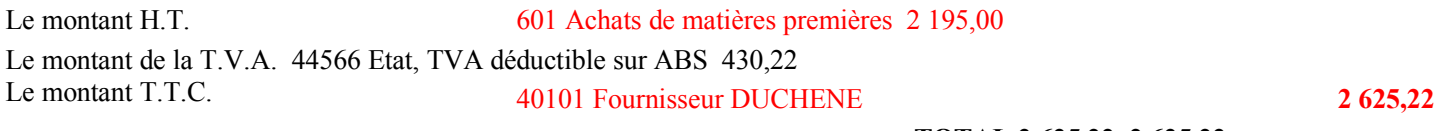

**TOTAL 2 625,22 2 625,22**

# **Contrôlez que le total débit = crédit.**

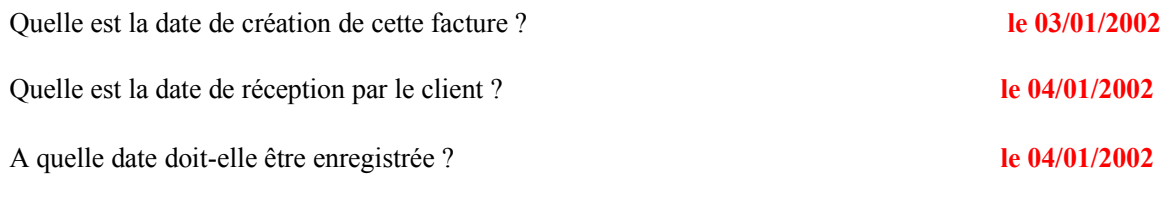

# **Enregistrez la facture dans le journal.**

#### **04/01/2002**

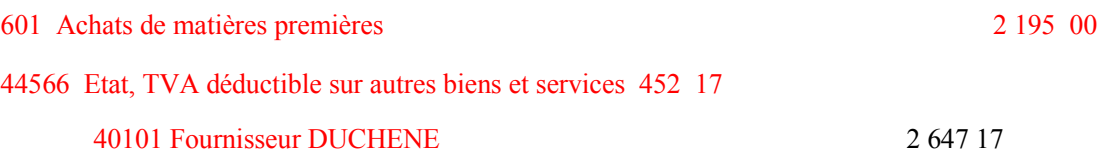

Achat facture 019 Fournisseur DUCHENE

## **Reportez les sommes dans les comptes du grand-livre des MEUBLES PATY.**

# **CAS 2**

Le 21 janvier, les MEUBLES PATY reçoivent une facture de l'E.D.F.

# *ANALYSE*

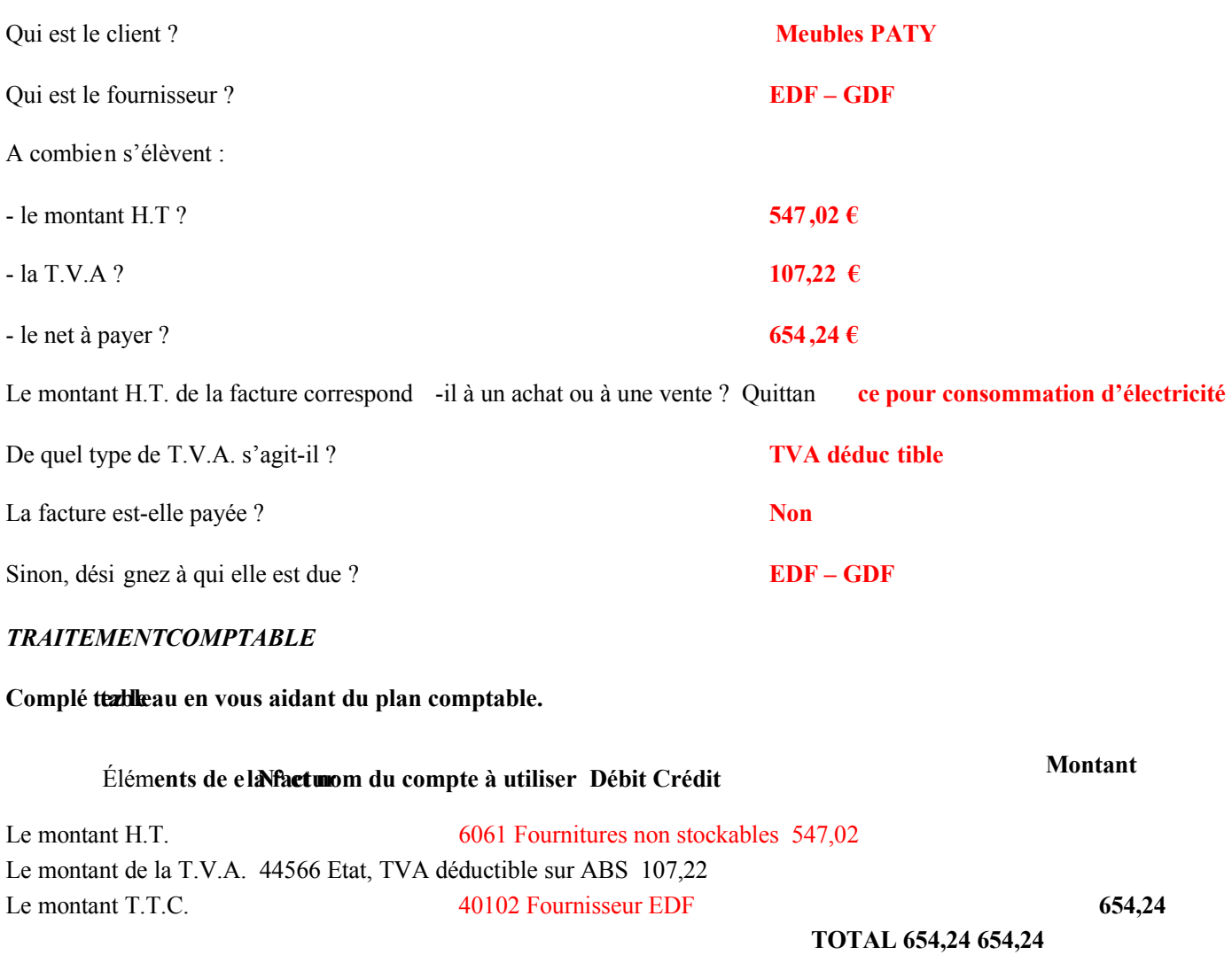

# **Contrôlez que le total débit = crédit.**

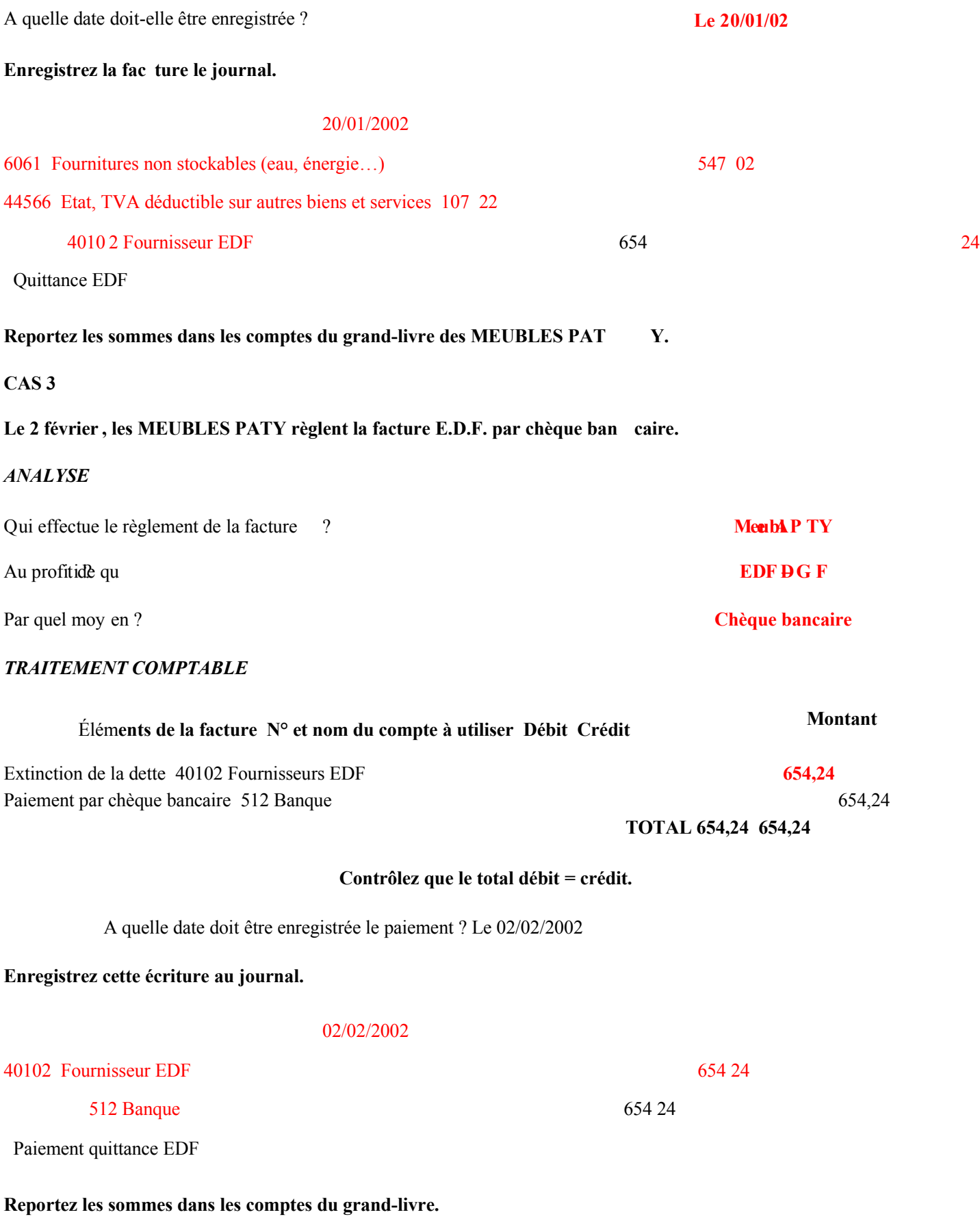

# **GRAND-LIVRE DES MEUBLES PATY**

# **COMPTABILITE GENERALE ETAPE 9 : LES VENTES**

# **RÈGLES COMPTABLES**

**1. Le Plan Comptable Général classe les ventes en fonction de leur nature.** 

- Produits fabriqués 701. Ventes de produits finis
- Prestations de services 706. Prestations de services
- Marchandises 707. Ventes de marchandises
- Activités annexes 708. Produits des activités annexes

**2. Les factures de ventes sont comptabilisées par le fournisseur le jour de leur création.** 

La créance est enregistréeen débit pour <br>
La T.V.A. est collectée, <br>
Les ventes sont des produits et, comme<br>
tout produit, sont créditées pour le<br>
le doit être créditée. tout produit, sont créditées pour le montant H.T.

**3. Le règlement est enregistré par le fournisseur le jour de son entrée en trésorerie.** 

La créance du client s'éteint. Le paiement du client augmente les avoirs.

Le compte est crédité. Un compte de trésorerie est alors débité.

# **EXERCICE**

Les Etablissements LOTI adressent diverses factures à leurs clients.

#### **Travail à faire**

Enregistr ez ces pièces comptables dans le journal des Établissements LOTI ou bien sur ticket comptable ou sur bordereau de saisie.

## **PS : Attention à l'ordre des factures et des règlements.**

#### **BORDEREAU DE SAISIE**

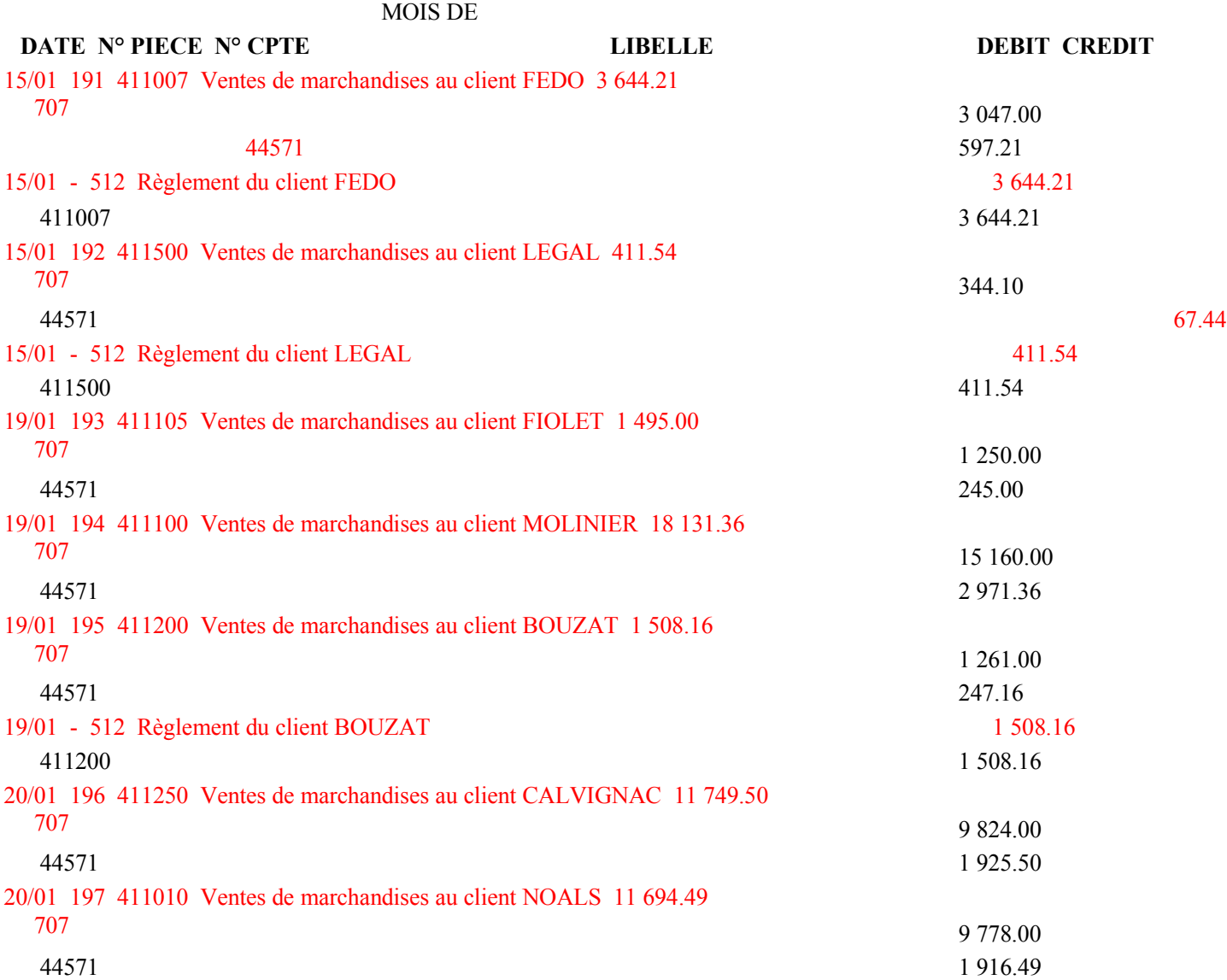

# **COMPTABILITE GENERALE ETAPE 10 : LES REDUCTIONS COMMERCIALES ET FINANCIERES**

# **1. LES REDUCTIONS A CARACTERE COMMERCIAL**

Des réductions à caractère commercial peuvent être accordées au client. Ces réduction vente. s sont liées aux conditions de

- Rabais : réduction exceptionnelle accordée pour un défaut de qualité ou de conformité du produit.
- Remise : réduction habituelle accordée en raison de la fidélité du client, de la quantité achetée, etc.
- Ristourne : réduction de fin d'année, le plus souvent calculée sur l'ensemble des achats de la période prise en compte.

Une ou plus ieurs réductions commerciales peuvent figurer sur la facture. Elles s'appliquent successivement pour déterminer le net commercial.

#### **EXEMPLE:**

*Au niveau de l'enregistrement comptable, rien ne change par rapport à une facture simple sans réduction commerciale. La seule différence est que l'on ne tient plus compte du montant brut mais le net commercial.* 

Complétez la facture ainsi que les comptes schématiques chez le client et le fournisseur.

# **2. UNE REDUCTION A CARACTERE FINANCIER : L'ESCOMPTE**

Une réduction à caractère financier peut être accordée également au client : l'escompte.

A la différence des réductions commerciales, celui-ci est lié aux conditions de règlement de la facture.

#### **Escompte de règlement : réduction accordée au client qui paie comptant ou dans les délais convenus.**

L'escompte de règlement est calculé par le fournisseur et vient en déduction du montant brut H.T. ou du net commercial (si la facture comporte également des réductions commerciales).

**EXEMPLE :** 

**Complétez la facture ainsi que les comptes schématiques chez le client et le fournisseur.** 

#### **EXERCICES**

**CAS 1** 

**LES MEUBLESnFraTolent du bois à la scierie DUCHENE. Celui-ci présen ger défaut, ils le tant un lé** bénéficien atbais de 3 %. De plus, en raison de l'importance de cette commande DUCHENE lebr scierie **accorde une remise de 5 %. Le 6 avril, les MEUBLES PATY reçoivent la facture suivante de la scierie DUCHENE.** 

**Questions :** 

a) Qui est le client ? Meubles PATY

b) Qui est ssefonu?rfScierie DUCHENE

c) Quel est le montant brut ? 19 665,00 €

d) Quel est tant net commercial ? 18 121,30  $\in$ 

e) Est-ce qu'une remise de 8 % donnerait le même net commercial que le calcul du rabais de 3 % et la remise de 5 % ? Non (19 665 \* 8 % = 1 573,20 589,65 + 953,75 = 1 543,40)

# **Enregistrement :**

# **Chez le client :**

Date : 6 avril

# TICKET DE SAISIE ${\bf N}^\circ$  1

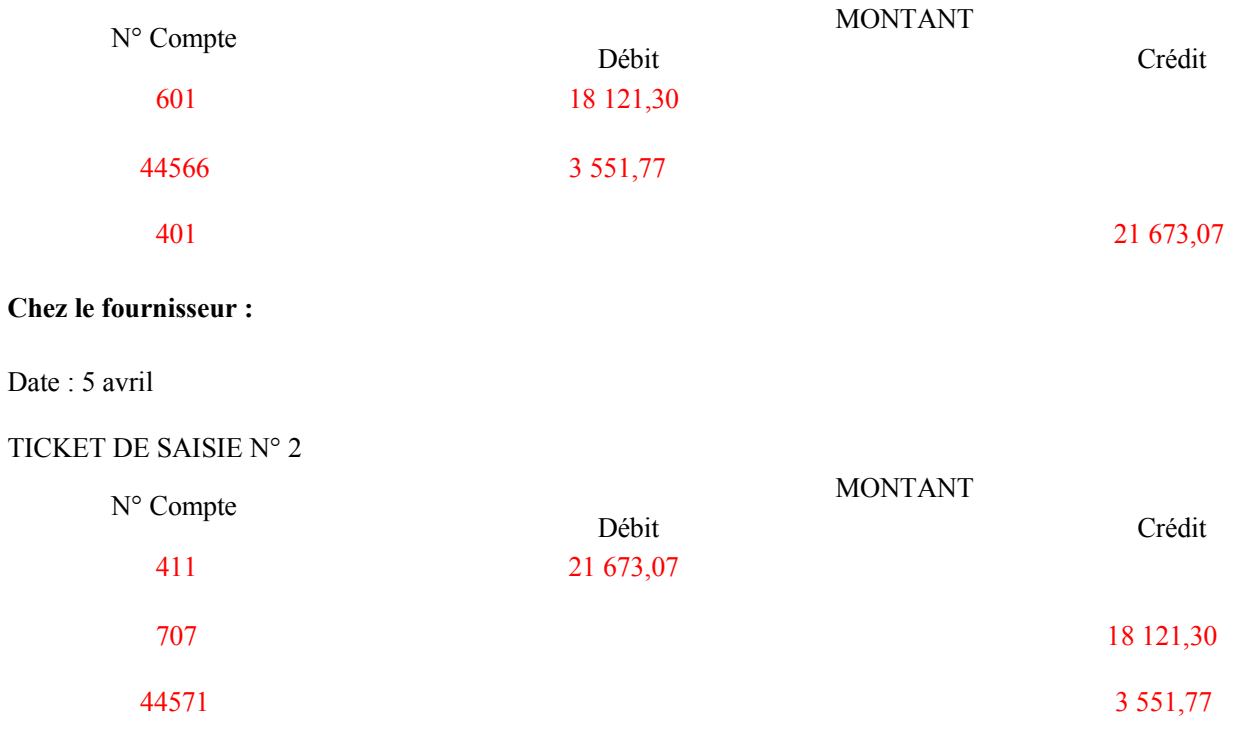

# **CAS 2**

**Le 12 avril, les Ets MAUREL reçoivent la facture suivante des MEUBLES PATY.** 

#### **Questions :**

a) Qui est le client ? Ets MAU REL b) Qui est le fournisseur ? Meub les PATY c) Quel est le montant brut ? 18 000,00 $\in$ d) Quel est le montant net commercial ? 17 100,00 $\in$ e) Quel est le montant net financier ? 16 758,00 $\in$ 

f) Quel est le montant net à payer ? 20 042,57  $\epsilon$ 

#### **Enregistrement :**

#### **Chez le client :**

Date : 12 avril

TICKET DE SAISIE N° 1

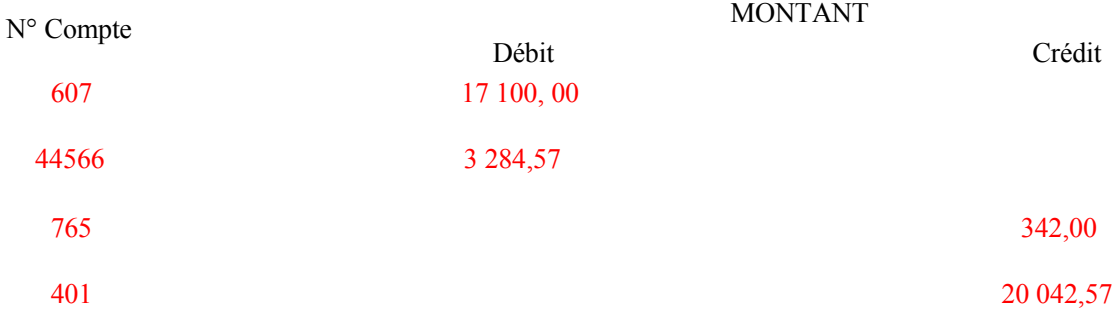

# **Chez le fournisseur :**

## Date : 12 avril

# TICKET DE SAISIE N° 2

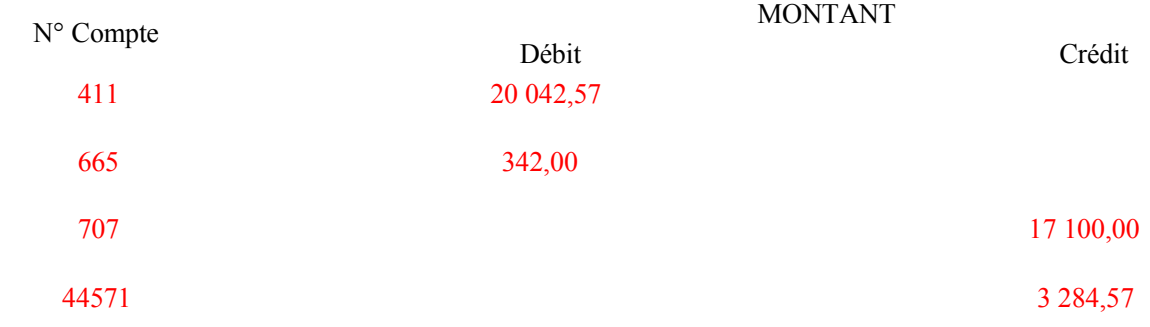

# **COMPTABILITE GENERALE ETAPE 11 : LES FRAIS DE TRANSPORT**

# **1. RÈGLES COMPTABLES**

# **2. T AR NSPORT AUX CONDITIONS FRANCO DE PORT**

Les frais de transport n'apparaissant pas sur la facture, ce lle-ci s'enregistre normalement.

# **3. VENTES AUX CONDITIONS DÉPART**

Dans ce cas, le fournisseur n'est qu'un simple intermédiaire entre le transporteur et le client. Il ne fait pas de bénéfice sur l'opération de transport. Le client rembourse au fournisseur exactement ce que ce dernier a dû payer pour assurer le transport.

Le fournisseur enregistre d'abord le règlement des frais d'expédition au transporteur :

Le fournisseur facture ensuite à son client le remboursement exact de la charge et de la TVA en plus des marchandises.

Le client à la réception de la facture enregistre les frais de port dans le compte 6241 Transports sur achats.

# **4. VENTE AUX CONDITIONS DÉPART ET ARRIVÉE : LE PORT FORFAITAIRE**

Les frais de transport sont facturés avec la marchandise. Ils sont assujettis au même taux de T.V.A. que celle-ci.

La facture se comptabilise :

#### C loez le fabritissenen, djour de son

Le portres mension déré accessoire à la vente.<br>ac essoir acturés.

Il s'enregistre dans le compte 708 rais Ports et f

#### **Chez le client, le jour de sa réception.**

Les frais de port sont considérés comme une cha **rge accessoire à l'acha** t. Ils s'enregistrent :

- soit dans le compte 608 Frais accessoires sur achats ;
- s t dans le concerdia (ex t : 607) ;
- soit dans le compte 6241 Tra ort suspachats.

# **5. EXERCICES**

#### **EXERCICE 1**

Le fournissieunt, Ilesieur ceries odeu Centre, 5 6000 litres d'huile de table à TVA le diture x réduit). Cass litélcite livesipé r son par un transporteur routier et payé par chèqu 00 € e bancaire 1 0 HT (TVA **au taux normal) pour cette réception. Enregistrer ces opérations chez le fournisseur et le client :**  *a ile u port » ; ) si l'hu a été vend e « franco de*   **Fournisseur Lesie ur** 

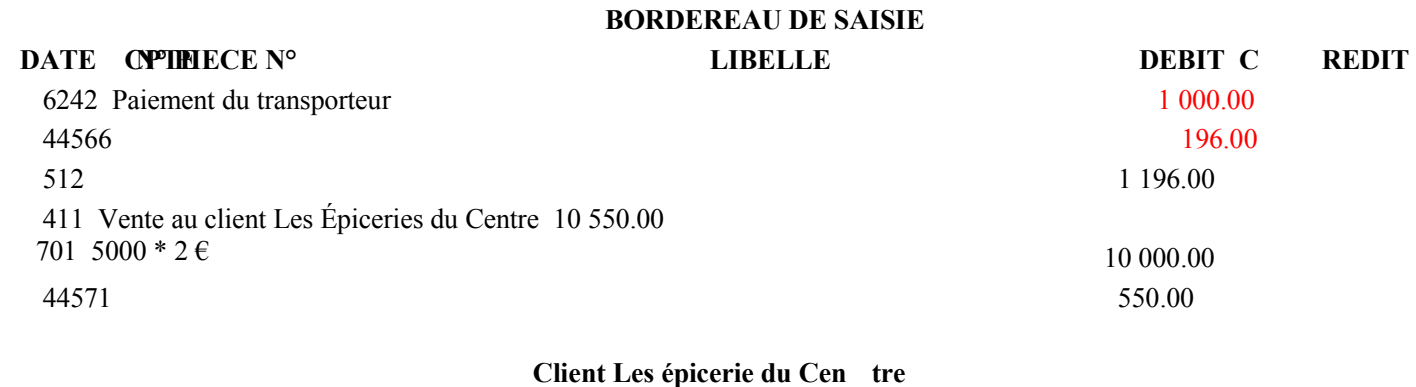

 **BORDEREAU DE SAISIE DATE N° PIECE N° CPTE LIBELLE LIBELLE DEBIT CREDIT**  607 Achat au fournisseur LESIEUR 10 000.00 44566 550.00 401 10 550.00

*b)* si elle été vendue « départ des *a entrepôts », Lesieur ayant facturé le port 1 1 ec lék036 sblTt (ans).* 00 entrepôts  $\mu$ 

**Fournisseur Lesieur** 

# **BORDEREAU DE SAISIE**

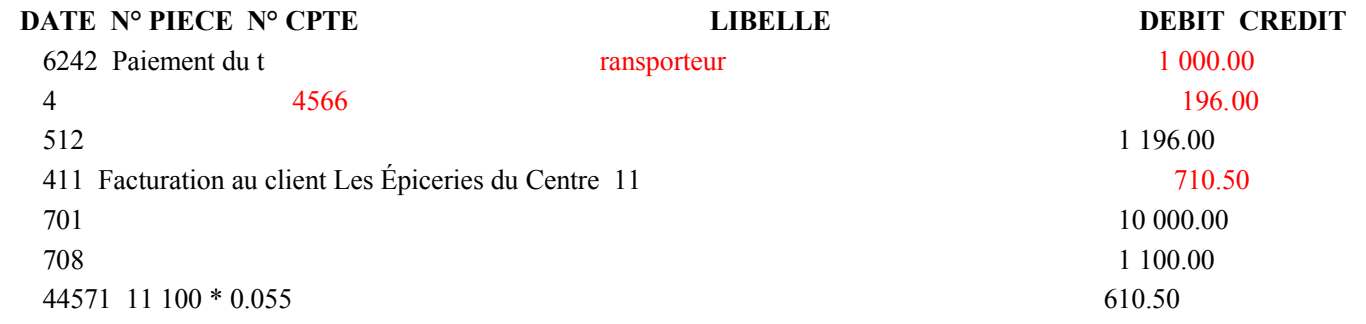

**Client Les épicerie du Centre (1è re solution)** 

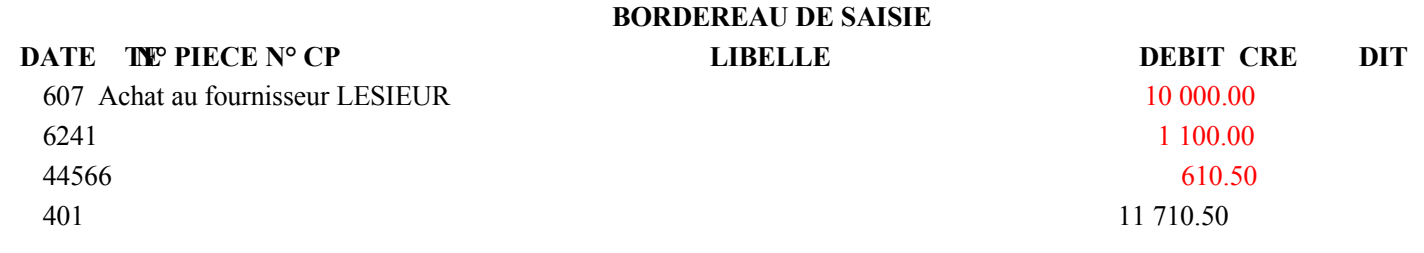

 **BORDEREAU DE SAISIE DATE N° PIECE N° CPTE LIBELLE LIBELLE DEBIT CREDIT**  607 Achat au fourn isseur LESIEUR 11 100.00 4 4566 610.50 401 11 710.50 **Client Les épicerie du Centre (3è m e solution) BORDEREAU DE SAISIE DATE N° PIECE N° CPTE LIBELLE LIBELLE DEBIT CREDIT**  607 Achat au fourn isseur LESIEUR 10 000.00 6 08 1 100. 00 44566 610.50 401 11 710.50 Cas 2 : Nous suppose mainst nant que le fournisseur Lesieu r n'a pas payé le transport. Il a expédié l'huile en **port dû e es Épic Creomtre t dû régler 1 200 € HT (TVA au taux normal) au transport e la eur, lors d** réception de la march ea dipairent a été effectué par chèque bancaire. **Enregistrez les opérations de ve nte et de transport, chez le fournisseur et chez le client :** *c*) si la marchandise a é *té vendue « franco de po rt » et que le port est don du vendentange ;* **Fourniss eur Lesieu BORDEREAU DE SAISIE DATE CPTELE CRY DEBIT CRY EDIT**  411 Vente au client Les Epiceries du Centre 10 550.00 701 10 000.00 44571 550.00 6242 Paiement du transport au client (franco de port) 1 200.00 44566 235.20 411 1 435.20 **Client Les épi traries du Cen BORDEREAU DE SAISIE DATE CPTELCE N° PIECE N°** LIBELLE **PIECE N° PIECE N° PIECE N° PIECE N° PIECE N° PIECE N° PIECE N° PIECE N° PIECE N° PIECE N° PIECE N° PIECE N° PIECE N° PIECE N° PIECE N° PIECE N° PIECE N° PIECE N° PIECE N° PIECE N° PIEC**  6241 Paiement du transporteur 1 200.00 44566 235.20 512 1 435.20 607 Achat au fournisseur LESIEUR 10 000.00

 44566 550.00 401 10 550.00 401 Remboursement des frais de port par le fournisseur 1 435.20 (franco)  $6241$  1 200.00 44566 235.20

 **Chez le fournisseur Lesieur BORDEREAU DE SAISE DATE N° PIECE PTEN° C** LIBELLE **DEBICREDIT** 411 Ve nte au client Les Epiceries du Centre 10 5 50.00 **701** 0 000.00 1 44571 550.00 **Chez le client Épiceries du Centre (1 s'ollution) BORDES SAISIEE DATE N° PIECE CPTR° CONSERVATE LIBELLE CONSERVATE DEBATE DEPARTMENT**  6241 Pa iement du transporteur 1 2 00.00 6  $4456$  235.20 512 1 435.20 607 Ac hat au fournisseur LESIEUR 10 000.00 44566 550.00 401 10 550.00  **e solution)** C**hez le client Épiceries du Centre (2èm BORDEREAU DE SAISIE DATE N° PIECE CPTR°** LIBELLE **DEBIT CR** EDIT 607 Paiement du transporteur 1 200.00 44566 235.20 512 1 435.20 607 Achat au fourn isseur LESIEUR 10 000.00 4 550.00 4 566 550.00 550.00 550.00 550.00 550.00 550.00 550.00 550.00 550.00 550.00 550.00 550.00 550.00 550.00 550.00 550.00 550.00 550.00 550.00 550.00 550.00 550.00 550.00 550.00 550.00 550.00 550.00 550.00 550.00 550. 401 10 550.00 **Chez le client Épiceries du Centre (3èm e solution) BORDEREAU DE SAISIE DATE N° PIECE PTEN° C** LIBELLE **DEBIT CRE** DIT 608 Pa iement du transporteur 1 200.00 44566 235.20 512 1 435.20 607 Achat au fournisseur LESIEUR 10 000.00 44566 550.00

#### **EXERCICE 2**

*d) si elle a été vendue « départ des en trepôts ».* 

LQ<sub>3</sub> avril, les Editions ed Midi expédient un colis Elair Transport 70  $\epsilon$  HT en espèces (pl us TVA autaux normal). de livres à leur client la librai rie Mercure. Lé ditions de idi règlent à

Cas 1 : Le 16 les *ibn édit Midi établissent la facture n*°938 conc u 13 avril : 60 eliment la livraison d res historiques « r**an de d sièl € HT l'un ; 100 romans « Le Fleuve Vert » à 8 € HT n ; frais de pol'u 76 € HT**; TVA au taux réduit. Cette fact **e** parvient à son destinataire le 18 avril.

401 10 550.00

Enregistrez ces opéra anticlesut nid de la librairie Mercure (3 solutions) et dans journal des Eltitichu **Midi.** 

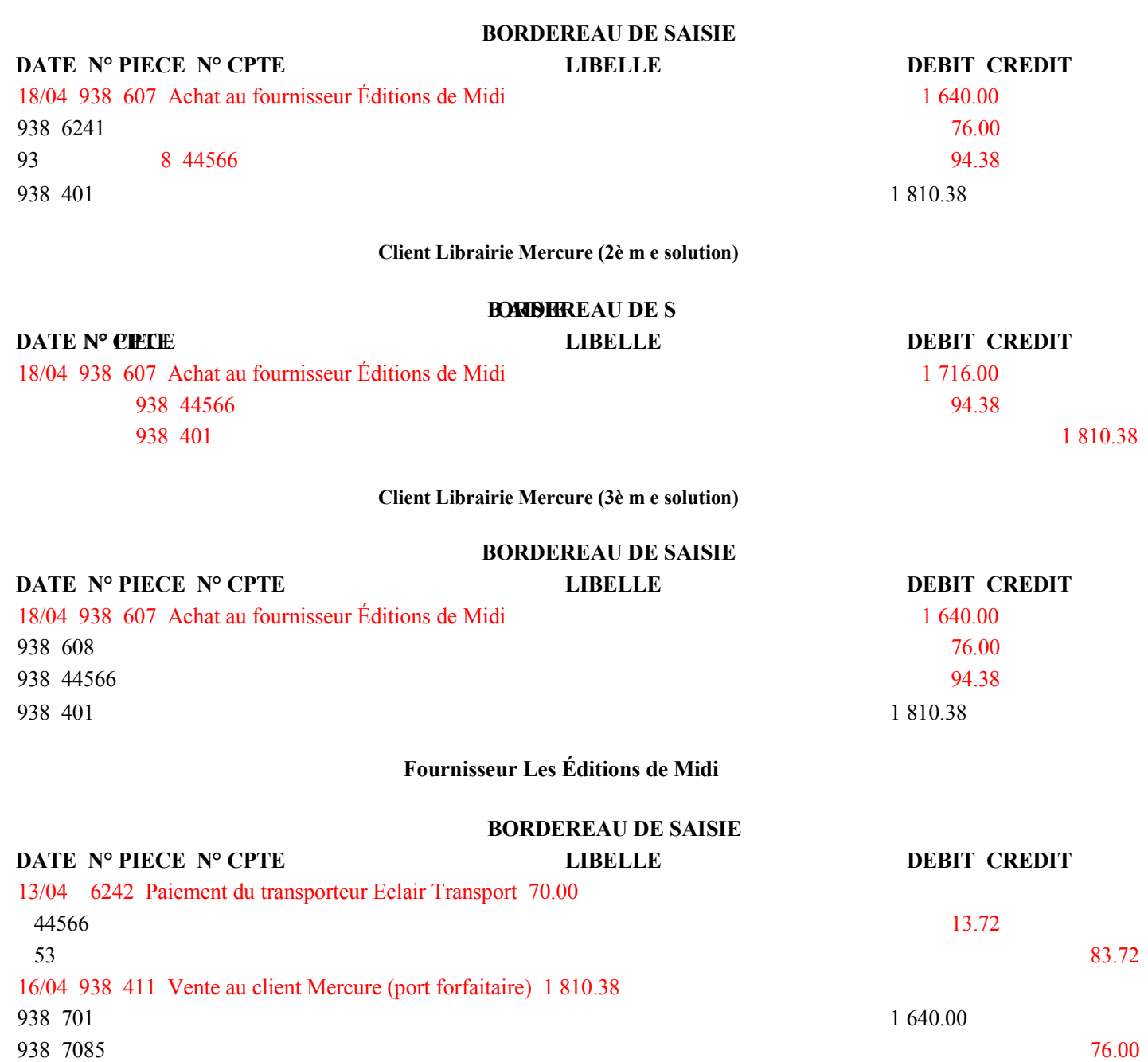

938 44571 94.38

**Cas 2 : Nous supposerons maintenant que la facture n°938 est ainsi rédigée : 60 livres historiques « Le Grand siècle » à 90 € HT l'un ; 100 romans « Le Fleuve Vert » à 52 € HT l'un ; TVA au taux réduit ; récupération des frais de port.** 

**Enregistrez cette facture dans le journal des Editions du Midi.** 

### **Fournisseur Les Éditions de Midi**

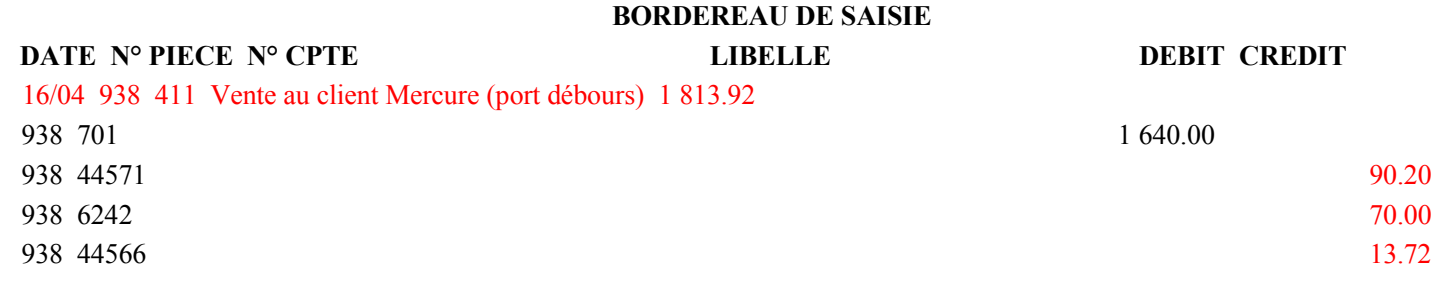

# **COMPTABILITE GENERALE ETAPE 12 : LES FACTURES D'AVOIR**

# **PREMIÈ P NRT : LE RETO R DE MARCHANDISES**

1. Lors d'uretohande m ses, le fournisseur rédige et envoie au client une facture app ée facture di avoi no téde c it).

C etten facture: d'avoir co

#### **CHEZICIUSINIR CHEZ LE CLIENT**

#### **LA DIMINUTION**

- d a vente H.T e l'achat H.T.
- de la T.V.A. collectée de la T.V.A. déductible
- 
- 
- de la créance s t ur le clien de la dette envers le fo sseurni

2. Les sommes qui figu urelat facture d'avoir viennent en diminution des sommes déjà putées lors den l'enregist remlatfddoitcture de initiale.

Enbidinguisté pikout im le de straire une somme d'une autre. La facture d'avoir s'e strera en inver nregi sant l'écaitlare p issée lors de mptabil tion de la facture de doit.

C**hez le fournisseur** 

**Che de client** 

• Comptabilisation normale de la facture de doit initiale

X Comptabilisation de la facture d'avoir

# **EXERCICE**

*L'entreprise PABLO, revendeur de matériel HI-FI vous communique ces diverses factures.* 

**Travail à faire : Enregistrez ces pièces comptables dans le journal de l'entreprise PABLO ou bien sur ticket comptable ou sur bordereau de saisie.** 

#### **BORDEREAU DE SAISIE PABLO**

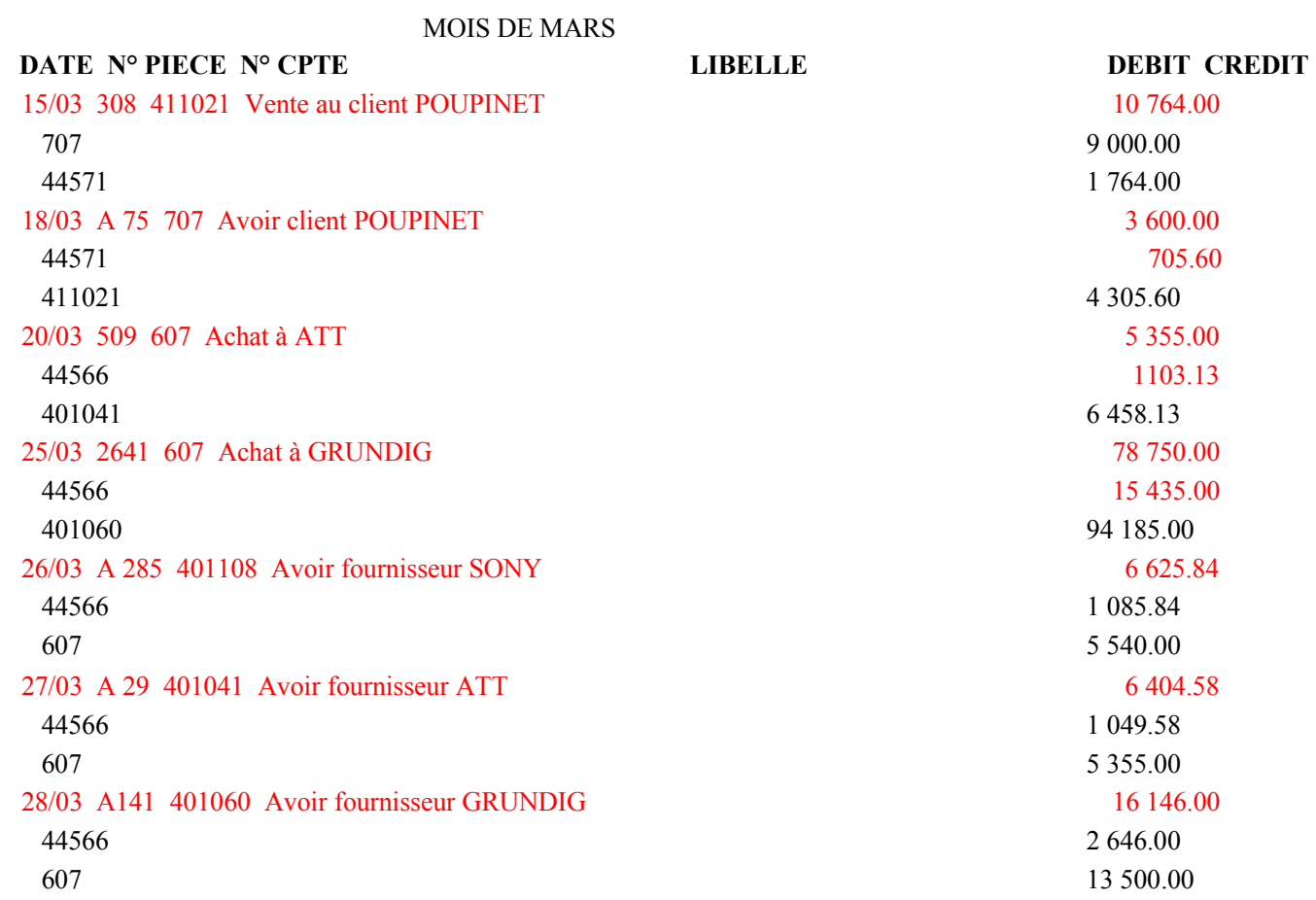

# **DEUXIÈME PARTIE : LES RÉDUCTIONS COMMERCIALES**

#### **1. Des réductions commerciales peuvent être accordées au client, après l'établissement de la facture de doit, sur une facture d'avoir.**

La facture d'avoir, en référence à la facturation initiale, constate :

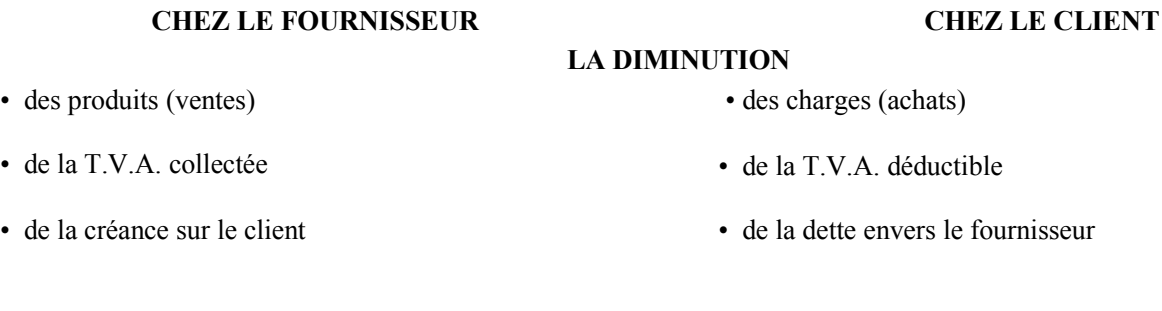

#### **2. Les réductions commerciales déduites sur les factures de doit ne se comptabilisent pas .**

A l'inverse, les réductions commerciales accordées sur factures d'avoir font l'objet d'un enregistrement.

Les sommes qui figurent sur la facture d'avoir viennent modifier les effets de la facturation initiale.

Ces factures d'avoir sont comptabilisées :

#### **Chez le fournisseur, le jour de leur établissement.**

La diminution de la vente est notée dans le compte 709 Rabais, remises et ristournes accordés par l'entreprise.

Le solde débiteur de ce compte vient en diminution du compte ventes lors de l'établissement du compte de résultat.

## Chez le client, le jour d ceptioné

L di e lis e comp te 60  $\dot{B}$ , Rabba remises, urnes obtenus sur achats est utilisé afin de bien mettre n<sup>o</sup>év inidence l'orig e la minution d'achat. Son solde créditeur vient en diminution du compte achats lors de l'étab sement du compte de résultat.

# **EXERCICE**

*Les Établissements OLIVIER, électriciens, vous communiquent diverses pièces comptables.* 

**Travail à faire : Enregistrez ces pièces comptables dans le journal des Établissements OLIVIER ou bien sur ticket comptable ou sur bordereau de saisie.** 

#### **PS : Attention à l'ordre des factures et des règlements.**

#### **BORDEREAU DE SAISIE** OLIVIER

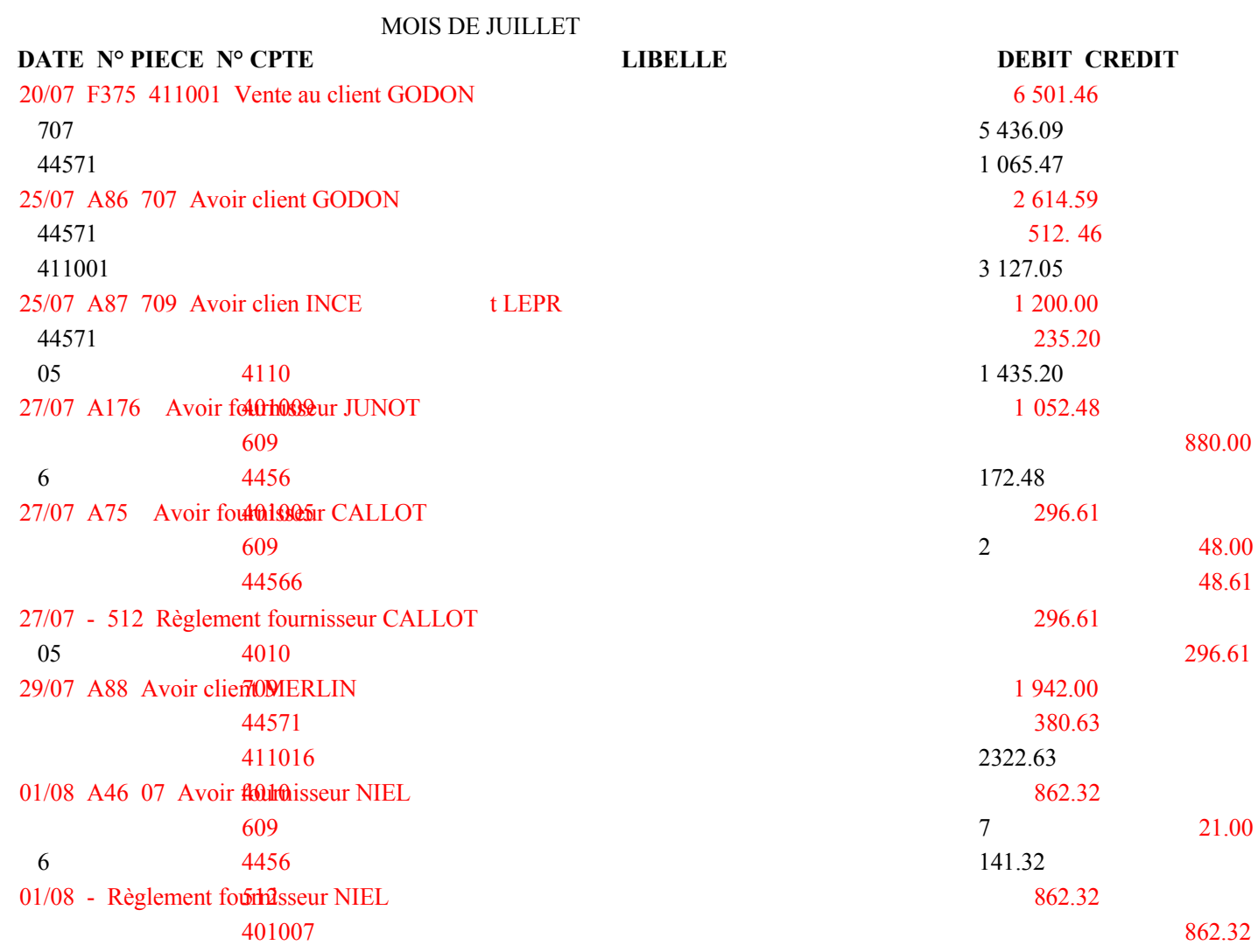

# **TROISIÈME PARTIES RÉDUCTIONS FINANCIÈRES SUR FACTURE D'AVOIR**

**1. Des réductions fina res peuvent intervenir après l'enregistrement d'une facture. Dans ce cas, le fournisse et envoie au client une**  $\mathbf{\hat{b}}$ **nciè** uvent intervenir après l'enregistrement d'une facture. Dans ce cas, le fournisse ur établit facture d'av ir dont les montants traduise nt les modifications entraînées pa ctidantédu financière.

La facture d'avoir, en référence à l'opération initiale, constate :

#### **CHEZ LE FOURNISSEUR CHEZ LE CLIENT**

- une charge financière un produit financier
- 
- 

- 
- la diminution de la T.V.A. collectée la diminution de la T.V.A. déductible
- la diminution de la créance sur le client la diminution de la dette envers le fournisseur

## **2. Les factures d'avoir comportant des réductions financières sont comptabilisées :**

**Chez le fournisseur, le jour de leur établissement.** 

**Chez le client, le jour de leur réception.** 

## **EXERCICE**

*Les établissements AUTO-MAX, vous communique diverses pièces comptables.* 

**Travail à faire : Enregistrez ces pièces comptables dans le journal des Établissements AUTO-MAX ou bien sur ticket comptable ou sur bordereau de saisie.** 

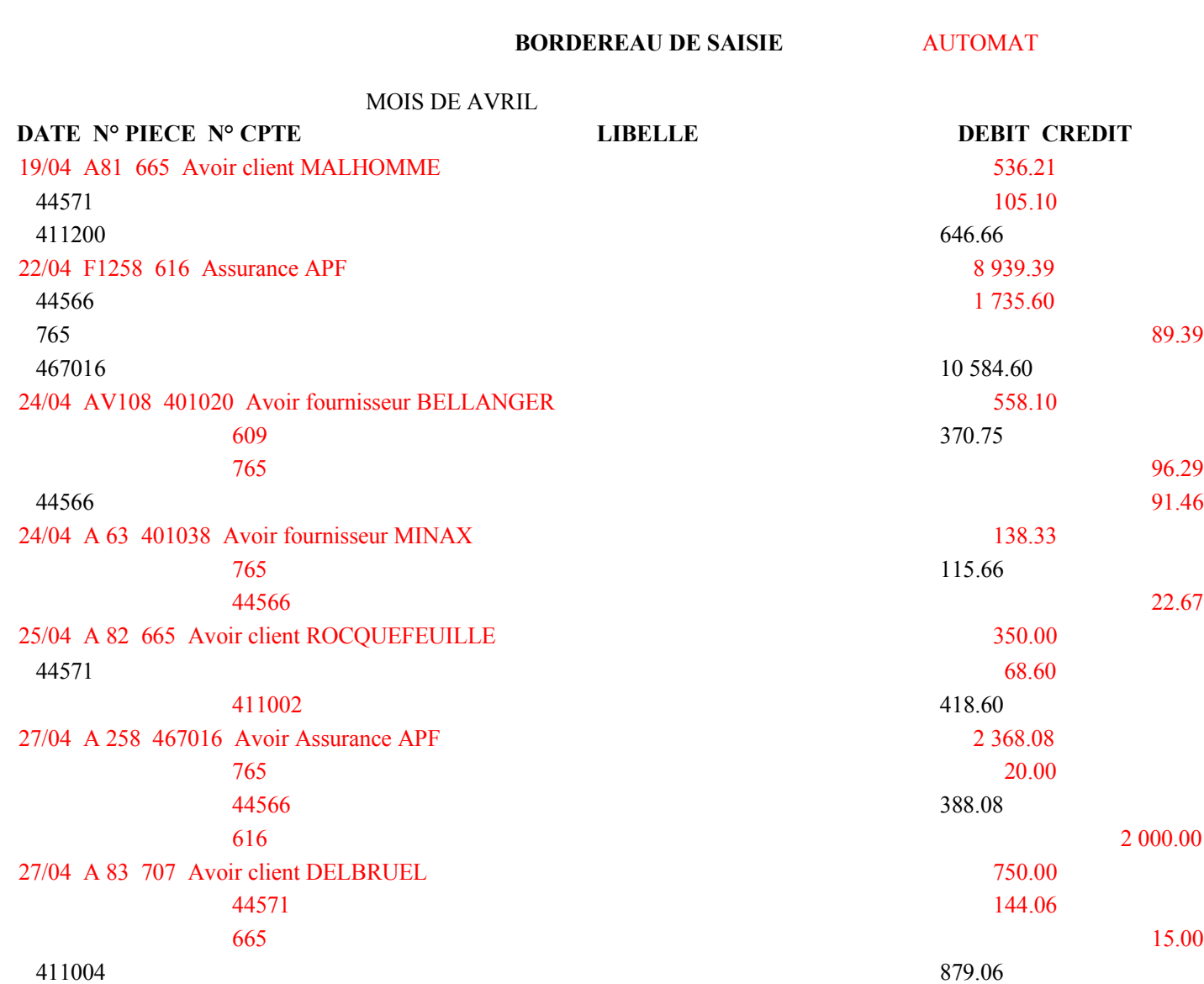

# **COMPTABILITE GENERALE ETAPE 13 : LES EMBALLAGES**

# **RÈGLES COMPTABLES**

#### **1. Le Plan Comptable Général classe les emballages en fonction de leur nature et de leur destination :**

- identifiables récupérables : 2186 Emballages récupérables
- non identifiables, non récupérables : 60261 Achats, emballages perdus
- non identifiables, récupérables 60265 Achats, emballages récupérables non identifiables

L'achat d'emballages est comptabilisé, le jour de réception de la facture, au débit du compte d'immobilisations ou du compte de charge concerné.

**2. Lorsque des emballages récupérables sont consignés au client, cette opération correspond à un prêt et non pas à une vente. Les emballages appartiennent toujours au fournisseur et la consignation n'est pas assujettie à la T.V.A. La facturation des emballages consignés entraîne :** 

- Pour le fournisseur, une dette conditionnelle envers le client, car il devra rembourser le prix de consignation en cas de retour des emballages.
- Pour le client, une créance conditionnelle envers le fournisseur, car il ne récupérera le prix de consignation qu'après avoir rendu les emballages. Cette opération s'enregistre :

#### **Chez le fournisseur, le jour de la facturation :**

**Chez le client, le jour de réception de la facture :** 

**3. Le retour d'emballages consignés est constaté par une facture d'avoir. Il se traduit :** 

**Chez le fournisseur, par la diminution de la créance sur le client et par la diminution de la dette conditionnelle.** 

**Chez le client, par la diminution de la dette envers le fournisseur et par la diminution de la créance conditionnelle.** 

**4. Le fournisseur, en cas de non restitution d'emballages consignés, établit une facture qui constate la vente H.T. des emballages ainsi que la T.V.A. s'y rapportant, déduction faite du montant de la consignation. Cette facture s'enregistre :** 

**Chez le fournisseur, le jour de son établissement.** 

**Chez le client, le jour de sa réception.** 

N.B. Dans le cas d'emballages identifiables, l'achat ou la vente est noté dans le compte d'immobilisation concerné.

# **EXERCICE**

La société PICARDIS, produits surgelés en gr moniquesles pièces comptables suivantes.

bles dans le journal de la société PICARDIS ou bien sur ticket comptable Travail à faire : Einstrez ces pièces compta<br>ou sur borde sai de sie.
# **PS : Attention à l'ordre des factures et des règlements.**

# **Journal de la Société PICARDIS**

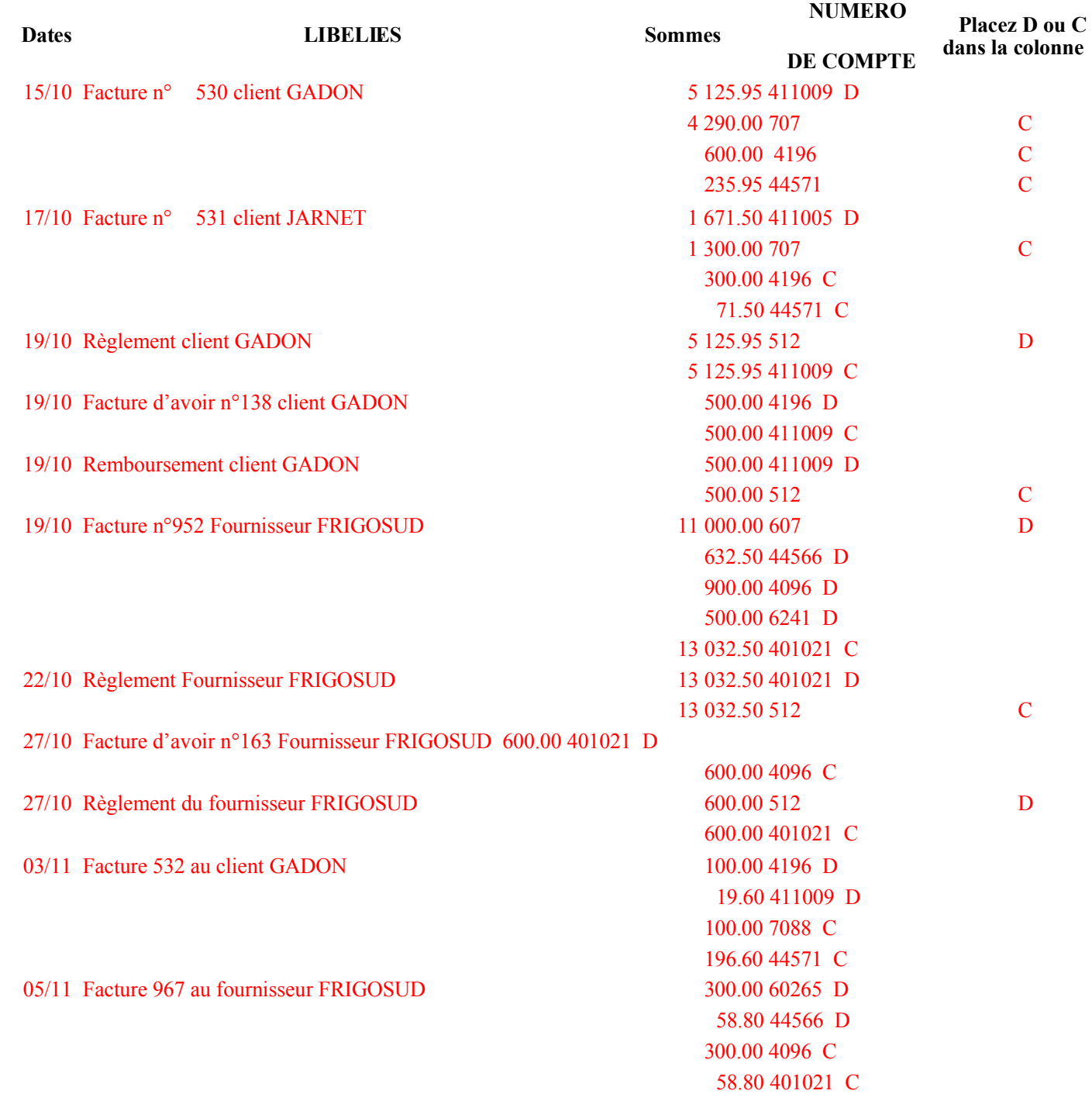

# **COMPTABILITE GENERALE ETAPE 14 : LES COMPES DE TRESORERIE**

# **PRNCIPES**

**1. Les entreprises e** ffectuent quotidiennement des opéra tions de trésorerie. Elles sont justifiées par diverses pièces comptables (talons de chèques, avis de crédit, bordereau de remise en banque, ect...).

L'enregistemet réglets net les encaissements est fonction de leur nature ou de leur ation. destin

#### • Règlements des **dettes (au crédit)**

• Encaissement des créances (au débit)

des comptes : 512 Banque, 514 Chèques postaux et 531 Caisse.

A date fixe, l'entrepris emfaittlemappleocumpte 512 Banque tenu par l'entreprise et le relevé de compte adressé par la banque, car ces documents peuv t présenter des soldes différents.

#### La différen cd dentre ces ékultes :

- d'opérations enregistrées en comptabilité et ignorées par la banque :
	- o chèques émis et non encaissés par les bénéficiaires,
	- o versements non encore portés en comptes,
- d'opérations non enregistrées en comptabilité et notées sur le relevé de compte :
	- o virements effectués par des tiers,
	- o frais ou intérêts retenus par la banque,
- d'erreurs ou d'omissions.

L'établissement d'un état de rapprochement, après pointage des sommes identiques, du compte 512 Banque et du Relevé de compte permet de retrouver et d'expliquer la différence des soldes.

\* Car dans la comptabilité de la banque, l'entreprise est considérée comme un fournisseur d'argent, et son compte fonctionne comme un compte fournisseur.

Une fois la concordance des soldes établie, l'entreprise enregistre dans sa comptabilité les opérations de régularisation mis en évidence par l'état de rapprochement.

Le compte 514 Chèques postaux est également pointé et fait l'objet d'états de rapprochement réguliers.

De même, un rapprochement est effectué entre le solde du compte 531 Caisse et les avoirs en caisse.

# **COMMENT S'ENREGISTRENT LESPATIONS DE TRESORIE ?**

#### **CAS 1**

La papeterie VULCAIN utilise une caisse enregistreuse pour noter les nombreux mouvements d'espèces journaliers.

A la fin de la journée du 8 août, la bande récapitulative des mouvements journaliers T.T.C. (T.V.A. 19,6 %) de la caisse enregistreuse se présente ainsi :

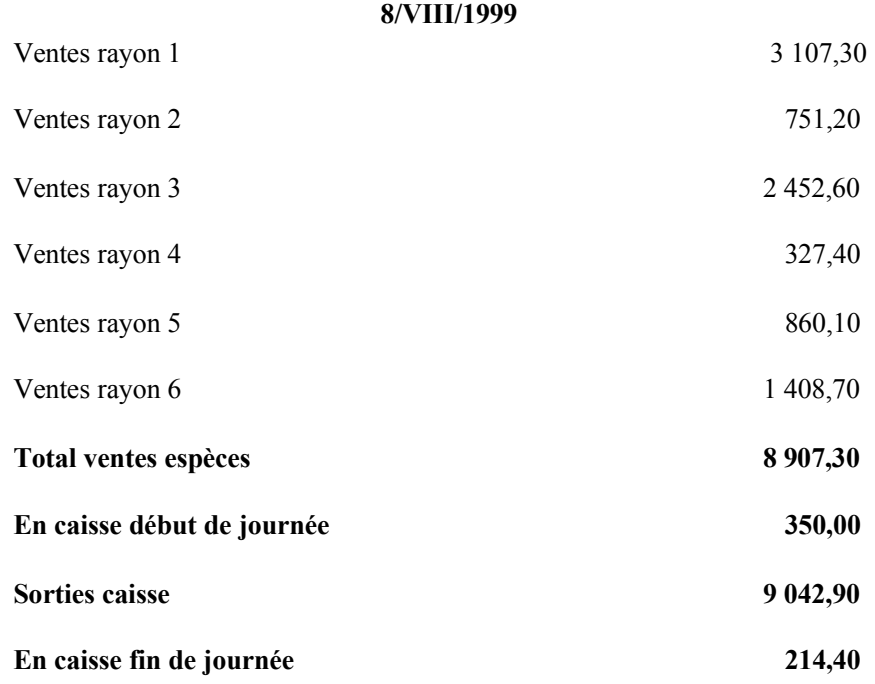

Observez la bande récapitulative de la papeterie VULCAIN.

### **ANALYSE**

- Quel est le total des ventes de la journée ? 8 907,30  $\epsilon$
- Quelle était la somme en caisse au début de la journée ? 350,00  $\epsilon$
- Quel est le total des sorties d'espèces ? 9 042,90 €
- Quel est le montant des avoirs en fin de journée ? 214,40 $\in$
- Quel est :
	- o le montant des recettes T.T.C. ? 8 907,30 €
	- o le montant des recettes H.T. ? 7 447,57  $\epsilon$
	- o le montant de la T.V.A. collectée ? 1 459,73 €

#### **TRAITEMENT COMPTABLE**

Quelle est la pièce justificative des ventes en espèces de la journée ? La bande de caisse de la papeterie

#### **Enregistrez les ventes dans le journal de la papeterie VULCAIN.**

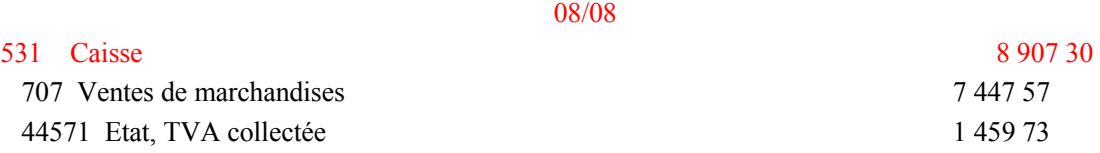

Contrôlez que total débit = total crédit.

Reportez les sommes dans les comptes du Grand-Livre (voir pages suivantes).

#### **CAS 2**

La somme de 9 042,90 € correspondant aux sorties de la journée est justifiée par les pièces comptables suivantes :

## **ANALYSE**

• Qui a rédigé ces d ocuments ? Le comptable de l'entreprise VULCAIN

- Quelle est la nature des opérations représentées :
	- o par la pièce de caisse n° 192 ? Dépense --> à pourboire donné au livreur
	- o par le bordereau de versement d'espèces ? Recette de la journée déposée en banque

# **TRAITEMENT COMPTABLE**

Enregistrez ces opérations dans le journal de la papeterie VULCAIN .

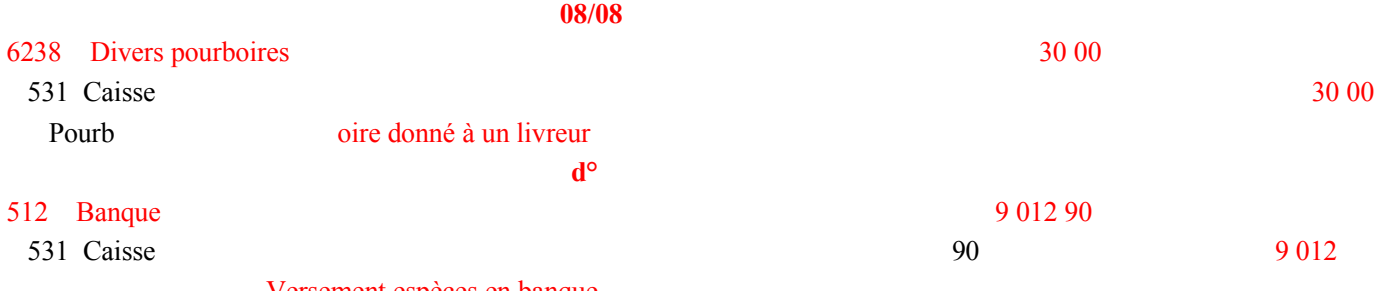

Versement espèces en banque

Contrôlez que total débit = total crédit.

Reportez les sommes dans les comptes du grand-livre (voir page suivante).

#### **CAS 3**

 *e VULCA ette journée, a effectué des dépenses, par les pièces comptables justifiées* 

*suivantes : La papeteri IN, au cours de c*

Observez ces pièces comptables.

# **ANALYSE**

• Quelle est la nature des opérations notées sur les talons de chèque :

o n° 4821915 Règlement du fournisseur MIEGE

o n° 4821916 Versement CCP

o n° 4921917 Règlement du loyer

o n° 4921918 Règlement du fournisseur POUGET

• Quelle est la nature de l'opération représentée par la facture Carte bleue ? Règlement des Ets La Fermière

# **TRAITEMENT COMPTABLE**

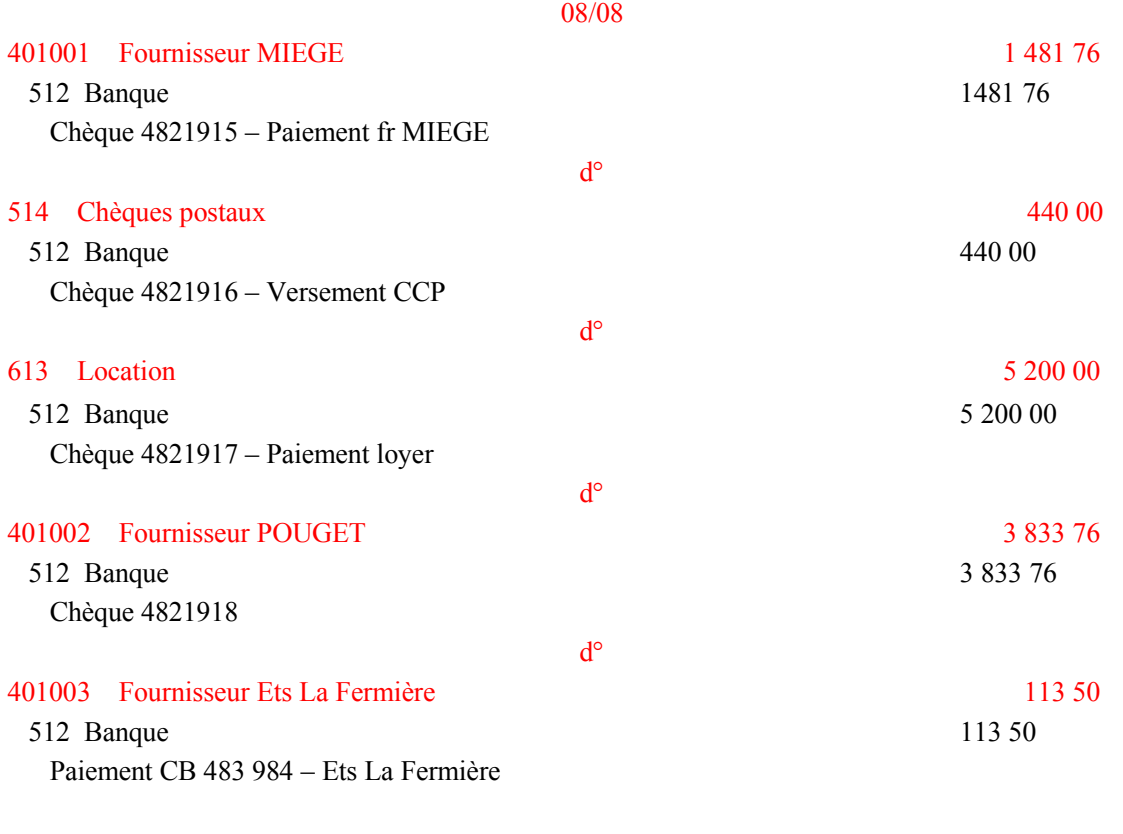

Contrôlez que total débit = total crédit.

Reportez les sommes dans les comptes du Grand-Livre.

Quel est le solde du compte 512 Banque ? Solde débiteur de 1 376,75 $\in$ 

# **CAS 4**

Le 17 août, la papeterie VULCAIN reçoit de la Société ébile son relevé de compte.

# **ANALYSE**

Comparez le solde du relevé de compte avec celui figurant dans le compte 512 Banque du Grand-Livre.

Que constatez-vous ? Les soldes sont différents

Pointez les sommes identiques s légammttedant 2 Banque et dans le relevé de compte.

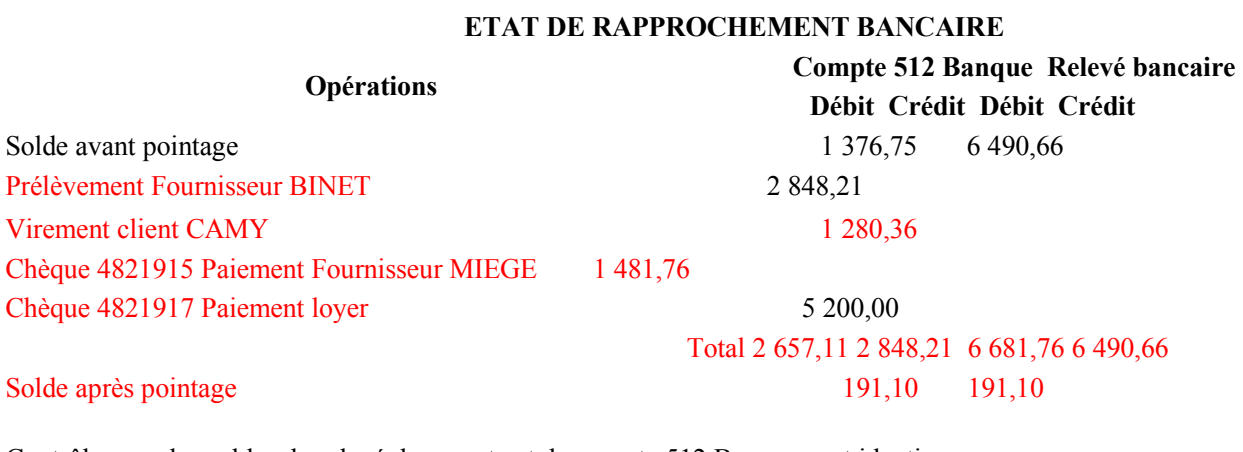

Contrôlez que les soldes du relevé de compte et du compte 512 Banque sont identiques.

# **ANALYSE**

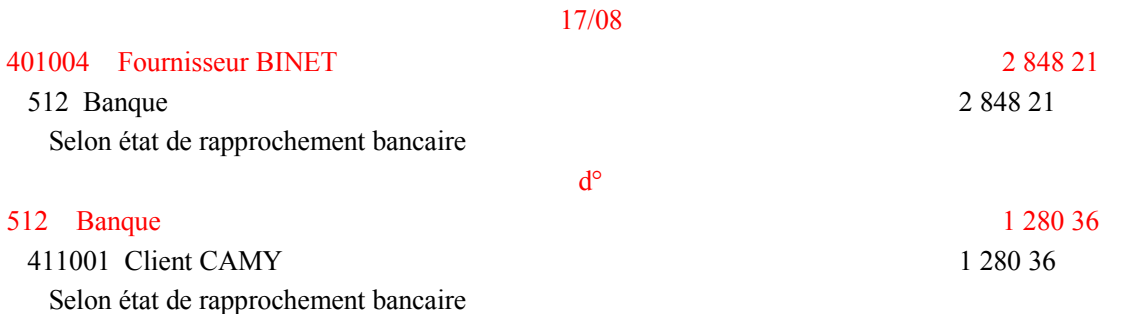

Contrôlez que total débit = total crédit.

Reportez les sommes dans les comptes du Grand-Livre de la papeterie VULCAIN (voir pages précédentes).

# **COMPTABILITE GENERALE ETAPE 15 : LES EFFETS DE COMMERCEFACTURES D'AVOIR**

# **1. LES EFFETS DE COMMERCE A RECEVOIR PAR LES FOURNISSEURS**

**Règles comptables :** 

1. Lorsqu'un fournisseur accorde des délais **«lt à gésim**lients, il matérialise le crédit ainsi consenti par un effet **de commerce. Pour le tireur ou le bénéficiaire, la lettre de change ou le billet à ordre sont des effets à recevoir.** 

La création de l'effet de commerce n'éteint pas la créance, mais change sa nature. De créance ordinaire, elle devient mobilisable. Cette transformation se *dsddemtrée de l'effet en portefeuille*.

**2. Quelques jours avant l'échéance, le porteur endosse l'effet de commerce domicilié et le remet à sa banque, qui se charge de l'encaisser auprès de la banque du tiré. Durant cette période, l'effet n'est plus en portefeuille mais n'est pas encore encaissé. Cette situation est constatée par le compte 5113 Effets à l'encaissement.** 

**3. Après paiement de l'effet, le bénéficiaire reçoit de sa banque un avis de crédit. Cet avis l'informe de l'encaissement de l'effet, des montants retenus pour la commission d'encaissement, et pour la TVA sur commission. La différence constitue la valeur nette versée.** 

# **2. LES EFFETS A PAYER PAR LES CLIENTS**

#### **Règles comptables :**

1. Pour le client, l'effet de commerce constitue un mo iyed det des paiement est fixé à une date déterminée par **l'échéance. La lettre de change ou le billet à ordre sont pour le tiré des effets à payer. Leur création n'éteint pas la dette initiale, mais la transforme en dette exigible à terme.** 

Le compte 403 Fournisseur - Effets à payer constate cette modification.

Le compte 405 Fournisseurs d'immobilisations - Effets à payer est utilisé dans le cas où la dette initiale a pour origine l'acquisition d'une imm tionsa

**2. A l'échéance, par l'intermédiaire de sa banque, le tiré paie l'effet de commerce. A réception de l'avis de débit, il enregistre le règlement et l'extinction de la dette. Il ne supporte aucun frais.** 

### **CAS 1**

Le 10 septembre, les Ets VALDY adressent à la plomberie DUBREUIL la facture n° 1212 accompagnée d'une traite à 60 jours pour acceptation.

Le 12 septembre, la traite est retournée acceptée par la plomberie DUBREUIL.

# **Observez ces documents en vous situant chez les Ets VALDY.**

### **ANALYSE**

- Qui est le fournisseur ? Ets VALDY
- Qui est le client ? Plomberie DUBREUIL
- Quelle est la nature de la facture ? Vente de matières premières (marchandises) ou produits finis
- Quelle mention est notée sous le net à payer ? Fin de mois
- Que signifie-t-elle ? Que le règlement peut s'effectuer en fin de mois

- La traite est-elle acceptée par le client ? Oui, en date du 12/09
- Son acceptation modifie-t-elle la créance initiale ? Oui
- Précisez sa nouvelle nature ? Le client reconnaît devoir cette somme au fournisseur
- Qui est le bénéficiaire de l'effet de commerce ? Le fournisseur
- Qui doit payer l'effet de commerce ? La Plomberie DUBREUIL
- Précisez la nature de cet effet ? C'est une traite (lettre de change)
- Quelle est la date d'échéance ? Le 10/11

#### **TRAITEMENT COMPTABLE CHEZ LE FOURNISSEUR**

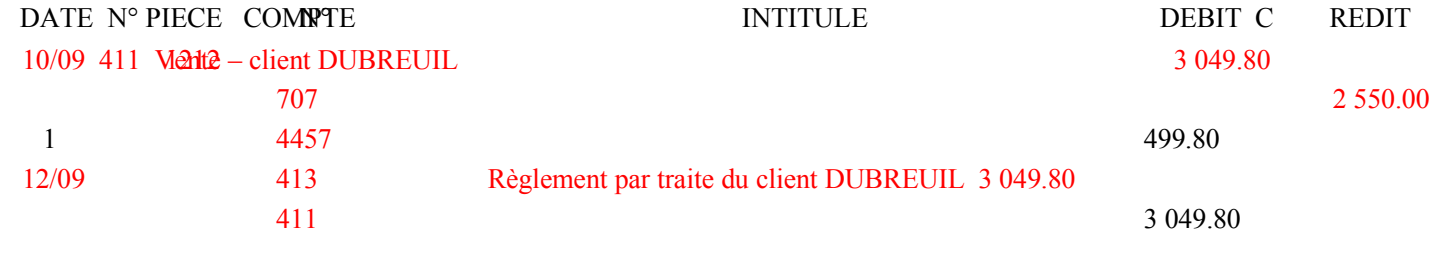

Contrôlez que total débit = total cr édit.

#### Quel sptes nemmtegistre

• la modification de la créance initiale ? Le compte 413 Clients – Effets à recevoir

• l'acceptation de l'effet ? Aucun compte – simple renvoi de la traite acceptée par le client au fournisseur.

**Codifiez l'enregistrement de la lettre de change dans le même bordere au de saisie des Ets VA LDY.** 

Contrôlez que total débit = total crédit.

#### **TRAITEMENT COMPAH EKCHEIZNT**

Codifiez l'enregistreme rhadiacture dans le bordereau de saisie de la plomberie DUBREUIL.

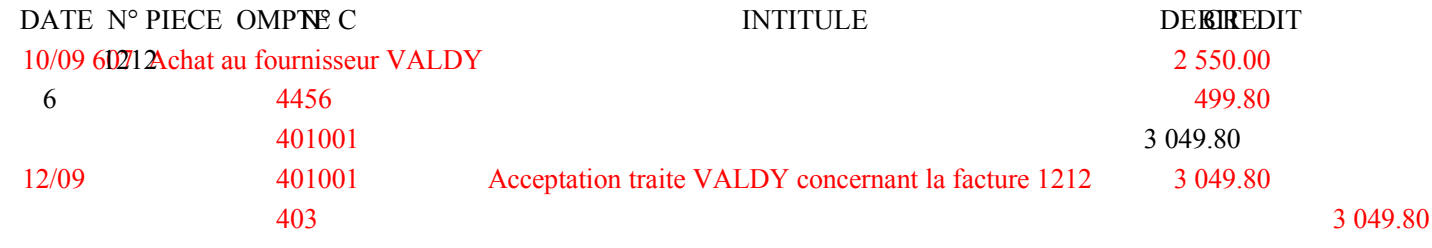

Contrôlez que total débit = total crédit.

Quels comptes enregis : trent

- de la tiale antique de la tie de la modella modella modella modella modella modella modella modella modella modella modella modella modella modella modella modella modella modella modella modella modella modella modella
- l'acceptation de l'effet ? aucun

Codifiez l'enregistrement de la lettre danshangeme bordereau de saisie de la plomberie DUBREUIL.

Contrôlez que total débit = total crédit.

# **CAS 2**

*Le 2 novembre, les Ets VALDY remettent à leur banque, la Société Générale, l'effet pour encaisseme nt.* 

Observez ce bordereau de remise d'effets à l'encaissement en vous situant chez les Ets VALDY.

# **ANALYSE**

Quel est le montant de l'effet remis à l'encaissement ? 3 049,80 €

L'effet est-il toujours en portefeuille ? Non, l'entreprise VALDY demande son encaissement à la banque auprès du client DUBREUIL

La somme a-t-elle été encaissée ? Non

#### **TRAITEMENT COMPTABLE CHEZ LE FOURNISSEUR**

Codifiez cette opération dans le bordereau de saisie des Ets VALDY.

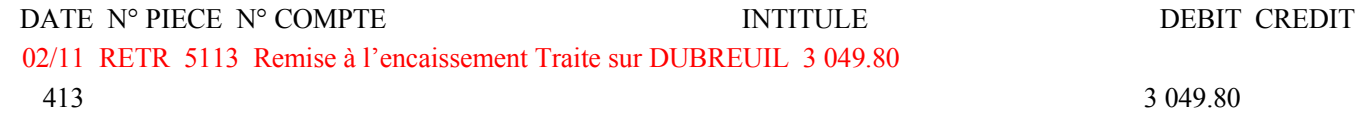

Contrôlez que total débit = total crédit.

**CAS 3** 

Observez cet avis de crédit en vous situant chez les Ets VALDY.

#### **ANALYSE**

- Quelle est la valeur nominale de l'effet ? 3 049,80 €
- Quelle est la valeur portée en compte ? 3 031,14 $\in$
- A combien s'élève la différence ? 18,66 $\in$
- A quelles retenues correspond-elle ? La commission HT+ TVA sur commission

*Le 14 novembre, le Crédit Agricole adresse à la plomberie DUBREUIL l'avis de crédit correspondant au paiement de la traite.* 

Observez cet avis de débit en vous situant chez la plomberie DUBREUIL.

#### **ANALYSE**

- Quelle est la valeur nominale de l'effet ? 3 049,80 €
- Quelle est le montant prélevé par la banque ? 3 049,80  $\epsilon$

#### **TRAITEMENT COMPTABLE CHEZ LE FOURNISSEUR**

Quels comptes enregistrent :

- le nominal de l'effet ? 5113 Effet à l'encaissement
- les frais d'encaissement ? 627 Services bancaires
- la TVA sur les frais d'encaissement ? 44566 Etat TVA déductible sur autres biens et services
- la valeur en compte ? 512 Banque

Codifiez cette opération dans le bordereau de saisie des Ets VALDY.

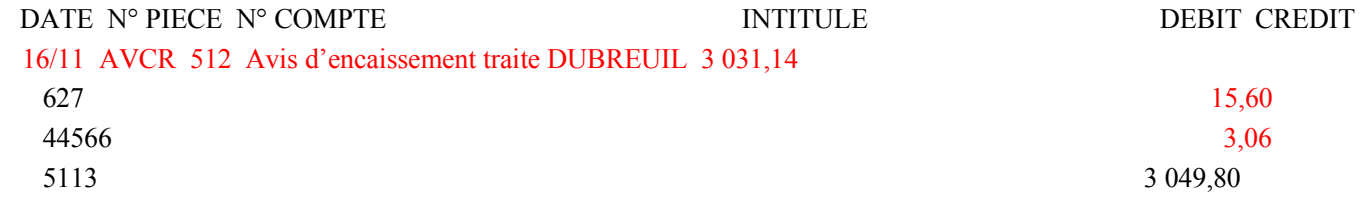

### **TRAITEMENT COMPTABLE CHEZ LE CLIENT**

Codifiez cette opération dans le bordereau de saisie de la plomberie DUBREUIL.

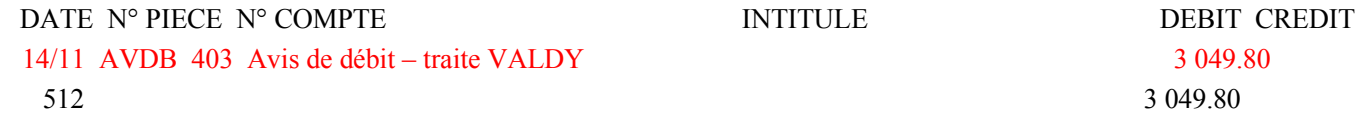

Contrôlez que total débit = total crédit

## **3. L'ESCOMPTE DES EFFETS DE COMMERCE**

#### **Règles comptables :**

**1. Si l'effet de commerce est un moyen de paiement à terme pour le client, il constitue pour le fournisseur la possibilité d'obtenir immédiatement de l'argent de sa banque en le négociant avant l'échéance. Cette négociation, appelée escompte, transfère la propriété de l'effet de commerce à la banque. En contrepartie, la banque verse les fonds et prélève une retenue appelée agios.** 

Lors de la remise à l'escompte, le porteur endosse l'effet de commerce à l'ordre de sa banque. Un certain temps s'écoule entre la sortie du portefeuille et le versement des fonds.

Cette situation est constatée par le compte 5114 Effets à l'escompte.

**2. Un avis de crédit de la banque informe le bénéficiaire du versement des fonds. La différence entre la valeur nominale de l'effet et des agios constitue la valeur nette.** 

#### **VALEUR NETTE = VALEUR NOMINALE - AGIOS**

Les agios regroupent :

- l'escompte : intérêts des fonds versés par anticipation ;
- une commission d'escompte : rémunération du service rendu ;
- la TVA sur commission (au taux normal).

## **EXERCICE**

La société LEGRAND vous communique les opérations qu'elle a réalisées au mois de septembre.

#### **Travail à faire :**

- Comptabilisez dans le journal de la société LEGRAND :
	- o la création des effets de commerce,
	- o remise à l'encaissement ou à l'escompte.
- Calculez le montant des agios des effets remis à l'escompte le 25/09.
- Comptabilisez les avis d'encaissement et d'escompte.
- Présentez le compte client effet à recevoir : (ancien solde : 10 770  $\epsilon$ ).
	- o 02/09 Tiré sur Malhomme une traite de 6 000 € au 30 décembre.
	- o 03/09 Tiré sur Pradalier une traite de 12 000 € au 28 février.
	- o 04/09 Calsat a souscrit un billet à mon ordre de 1 720 € au 30 décembre.
	- o 06/09 Remis à l'encaissement, au C.C.F., la traite de Taqui 520 €.
	- o 07/09 Tiré sur Jeanjean un effet de 7 100 € au 30 septembre.

- o 08/09 Remis à l'escompte, à la B.N.P., l'effet de Pradalier.
- o Remis à l'encaissement, à la B.N.P., le billet à ordre de Marty 10 250 €.
- o 10/09 Reçu avis d'encaissement de l'effet sur Taqui comportant le nominal de l'effet diminué des frais d'encaissemen  $\theta$  40 la AT Sur frais 7,84 €.
- o 15/09 Reçu d'escompte de l'effet Pradalier comportant le nominal, les intérêts 120 €, les frais d'escompte 60 € et la TVA sur frais à 19,6%.
- o 20/09 Reçu l'avis d'encaissement de l'effet sur Marty comportant le nominal de l'effet diminué des frais d'encaissement 40 € et la TVA sur frais 7,84 €.
- o 25/09 Remis tous les effets à échéance au 30 septembre à l'encaissement.
- o Remis tous les autres effets en portefeuille à l'escompte.
- o 01/10 Reçu de la banque l'avis d'escompte comportant le nominal de chaque effet diminué des intérêts à 16 % l'an, des frais d'escompte à 60 € par effet et la TVA sur frais à 19,6 %.
- o 02/10 Reçu l'avis d'encaissement de l'effet sur Jeanjean comportant le nominal de l'effet diminué des frais d'encaissement 40 € et la TVA sur frais 7,84 €.

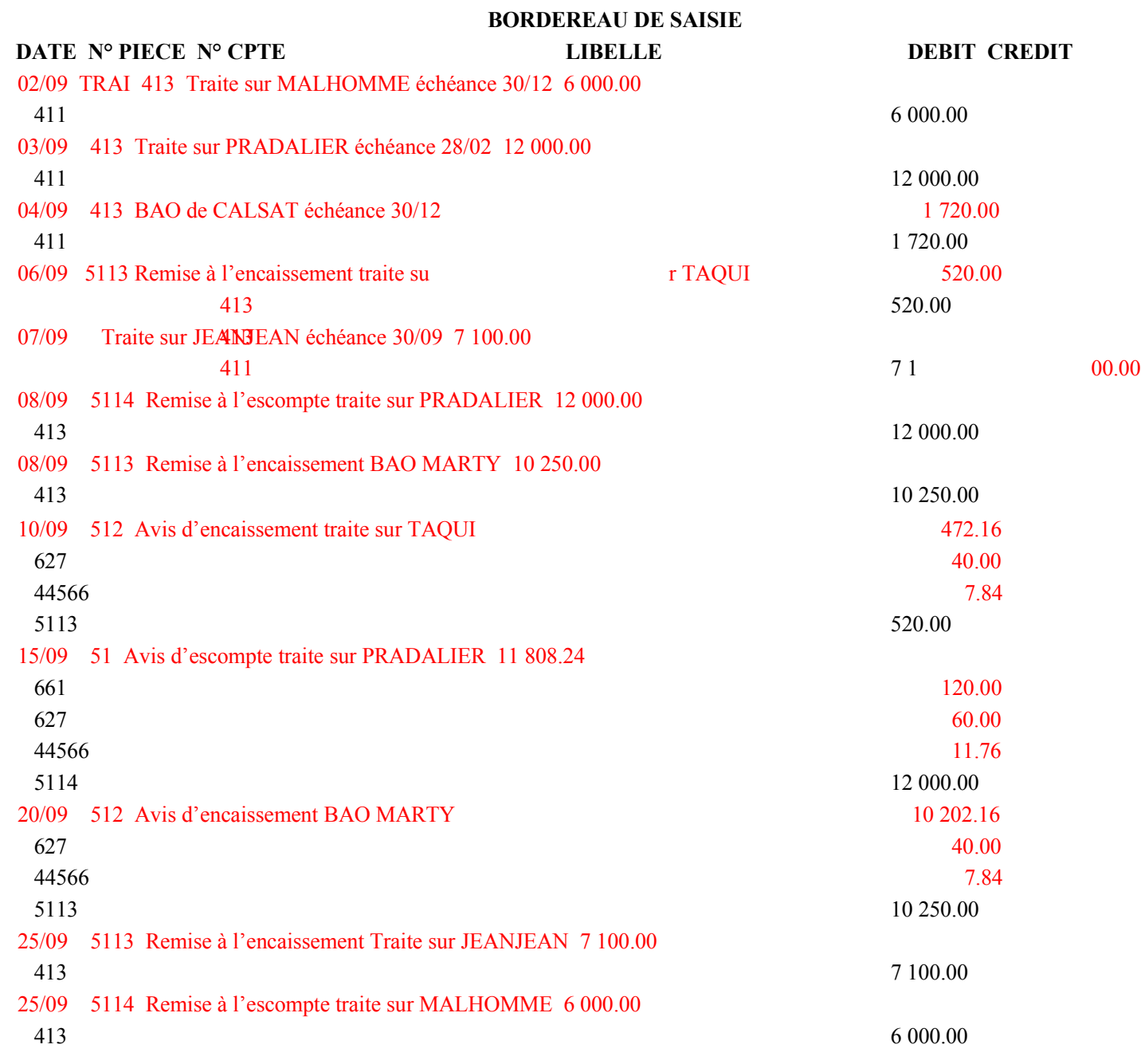

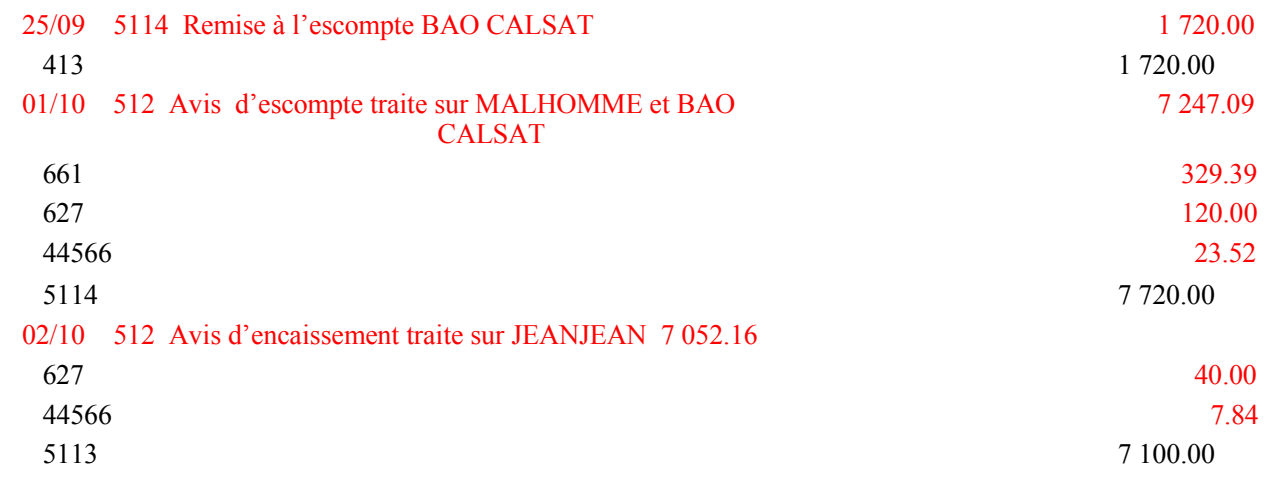

413 Clients – Effets à recevoir

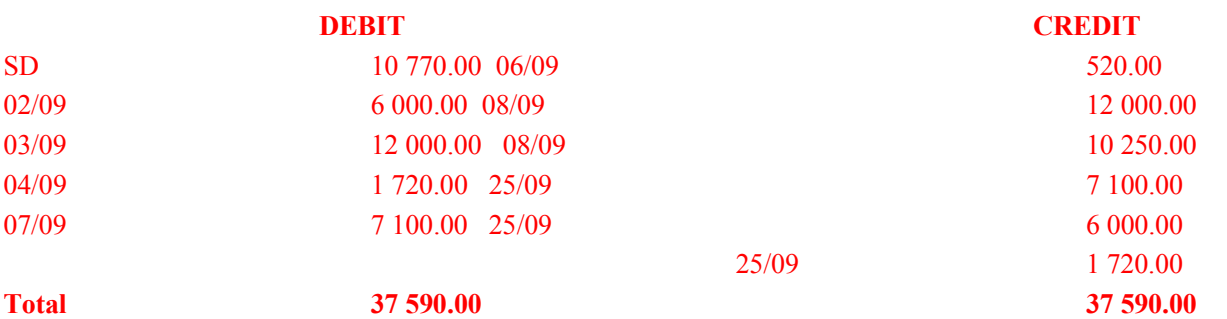

Calcul des agios de la remise à l'escompte du 25/09

Nombre de jours entre le 25/09 et le 30/12 : 5 (septembre) + 31 (octobre) + 30 (novembre) + 30 (décembre) = 96

Agios : 7720 \* (96/360) \*  $16\%$  = 329.39

TVA 19,6 % : 120 \* 19.6 % = 23.52

Frais d'escompte : 60 \* 2 = 120.00 Net : 7 720 – 329.39 – 120.00 – 23.52 = 7247.09

# **COMPTABILITE GENERALE ETAPE 16 : LES ACHATS D'IMMOBILISATIONS INCORPORELLES ET CORPORELLES**

Divers biens sont nécessaires à l'entreprise pour qu'elle puisse fonctionner.

Ces biens sont destinés à servir de façon durable à l'activité de l'entreprise : ils ne se consomment pas par le premier usage : ce sont les immobilisations.

Parmi ces biens, certains sont des objets (immeubles, matériels, etc.) qui ont une forme physique, un « corps » : ce sont des éléments corporels, d'autres sont immatériels : on les qualifie d'éléments incorporels.

# **1. LES DIFFÉRENTES IMMOBILISATIONS**

Elles correspondent aux comptes d'immobilisations (classe 2).

## **1.1 LES COMPTES 20 - LES IMMOBILISATIONS INCORPORELLES**

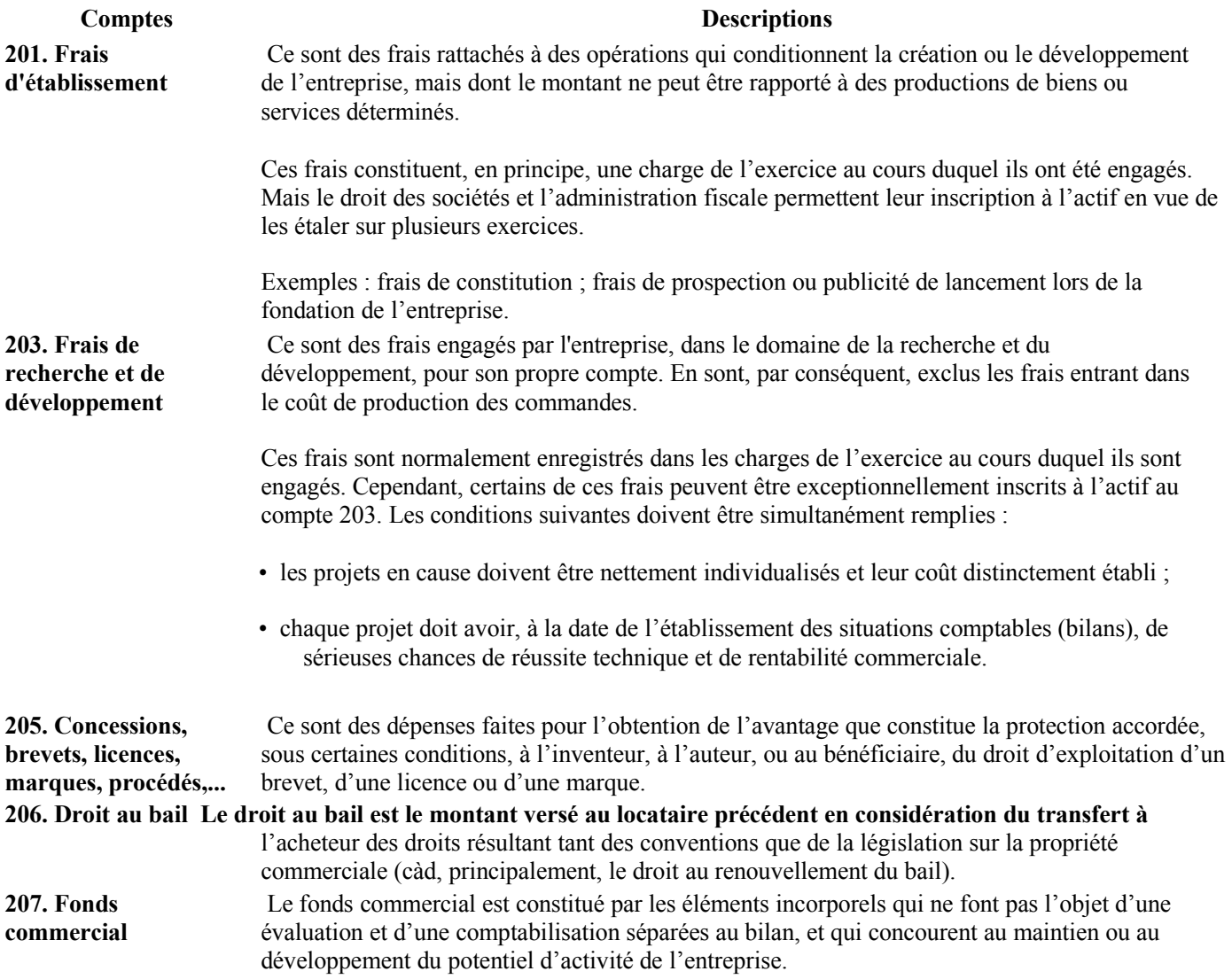

#### **1.2 LES COMPTES 21 - LES IMMOBILISATIONS CORPORELLES**

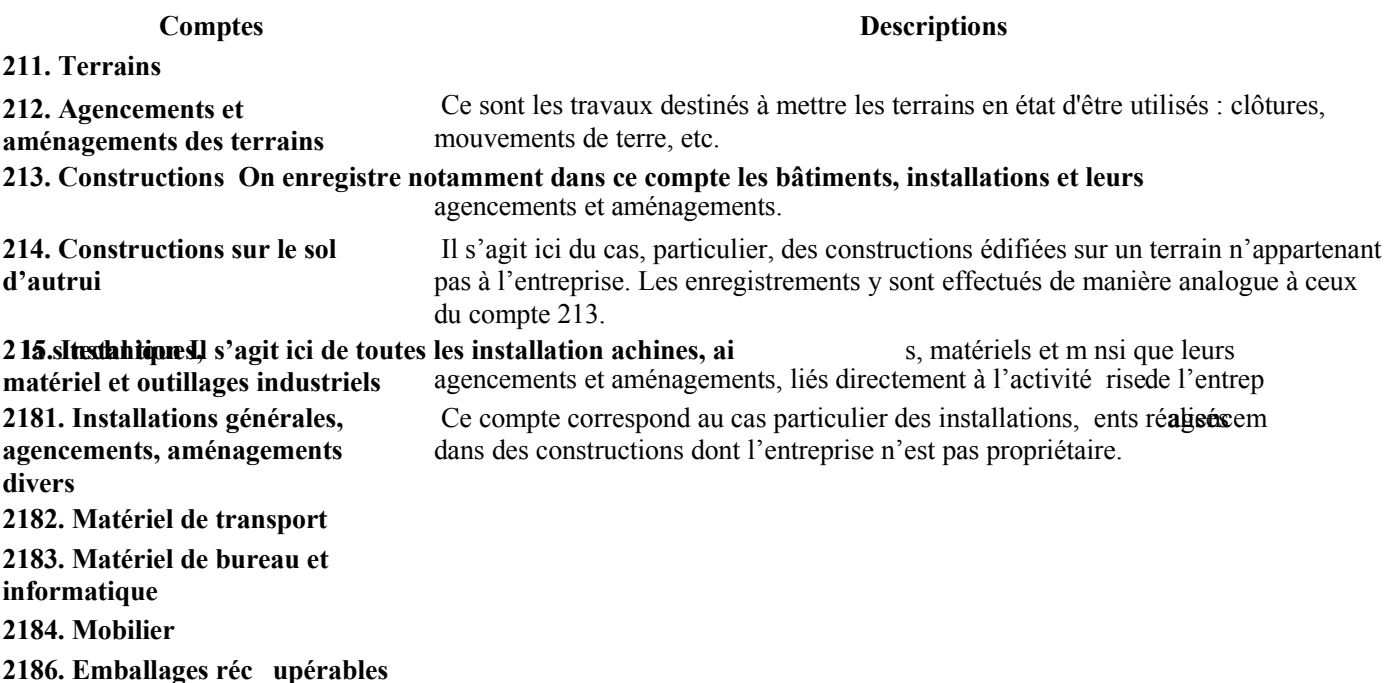

#### **1.3 LES COMPTES 23 - IMMOBILISATIONS EN COURS**

Ce compte a pour objet de faire apparaître la valeur des immobilisations non terminées à la fin de chaque exercice.

On inscrit dans ce compte aussi bien les immobilisations qui sont créées par les moyens propres de l'entreprise que celles qui résultent de travaux de plus ou moins longue durée confiés à des tiers.

Les principales subdivisions sont les suivantes :

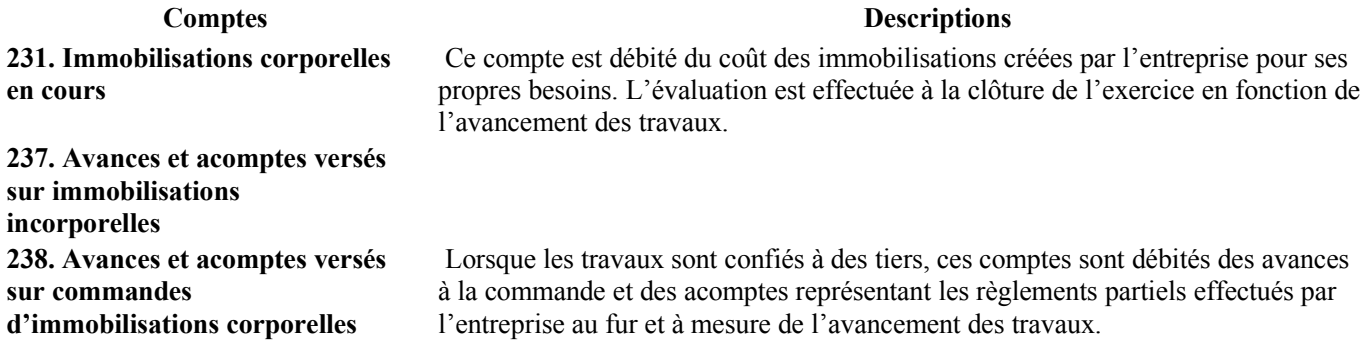

#### **2. L'ACQUISITION DES IMMOBILISATIONS**

Les immobilisations incorporelles et corporelles sont comptabilisées à leur coût d'acquisition.

Le coût d'acquisition se compose :

- du prix d'achat H.T.
- des frais accessoires liés à l'acquisition (frais de transport, d'installation, de mise en service ...).

#### **Remarque : En revanche, les droits d'enregistrement, les honoraires d'intermédiaires et notariaux en sont exclus.**

Ils s'enregistrent dans les comptes de charges concernés.

Les comptes 404 Fournisseurs d'immobilisations et 44562 T.V.A. sur immobilisations sont utilisés pour bien distinguer les dépenses d'immobilisations de celles liées à l'exploitation.

En cas d'acquisition d'immobilisations avec versement d'une avance, l'écr te iture est la suivan

Lors de l'achat de l'immobilisation, l'écriture est la suivante :

# **3. LES IMMOBILISATIONS PRODUITES PAR L'ENTREPRISE**

Les immobilisations produites par l'entreprise pour elle-même sont comptabilisées à leur coût d'acquisition. Ce coût comprend : le coût d'acquisition des matières premières et fournitures utilisées, les diverses charges d'exploitation (main d'œuvre, énergie…).

# **4. L'ACHAT DE PETITS MATERIELS ET OUTILLAGES**

Les entrep rises sont dispensées d'ins crire dans un compte d'immobilisations leurs acquisitions de matériels et d'outillages alle faible la valeur taire n'excède pas  $400 \in$  HT).

Ces matéri ont senregistrés, lors de leur acquisition, au débit d'un compte de charges qui est habituellemen t : 606 Achat sstoc tière de ma resitu

### **EXERCICES**

#### **EXERCICE**

, l'en

• une pe e électrique  $50 \text{ } \in$  HT

• une calculette 31 HT

Le 10 mars treprise Leroy-Gélin a acquis les objets suivants pour son équipement (TVA au taux normal) : • une chaise 69 F HT

#### **Enregistrez ces acquisitions.**

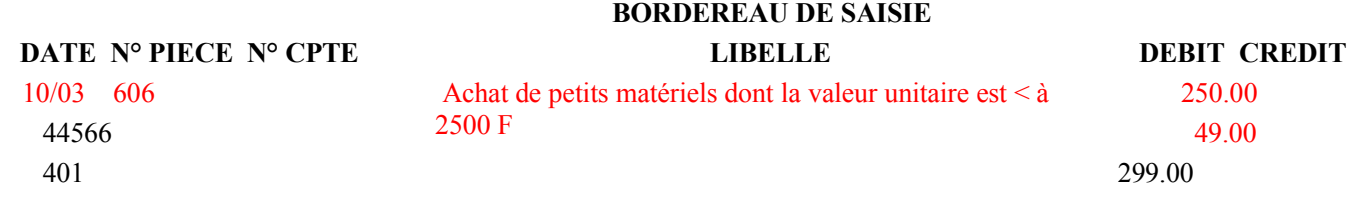

## **EXERCICE 2**

Une machine-outil a été produite dans les ateliers de l'entreprise Wolf. Cette machine est installée le 31 mars dans un atelier de l'entreprise Wolf qui l'utilisera pour ses fabrications. Le service de la comptabilité analytique communique les informations suivantes sur le coût de production de cette machine :

- Charges directes de production :
	- o matières premières utilisées 6 000 €
	- o main d'œuvre directe (charges sociales et fiscales comprises) 9 000  $\epsilon$
- Charges indirectes de production imputées à la machine-outil :
	- o charges de fonctionnement de l'atelier d'usinage 3 500 €
	- o charges de fonctionnement de l'atelier de montage 1 500 €

#### **Enregistrez les écritures nécessaires au 31 mars.**

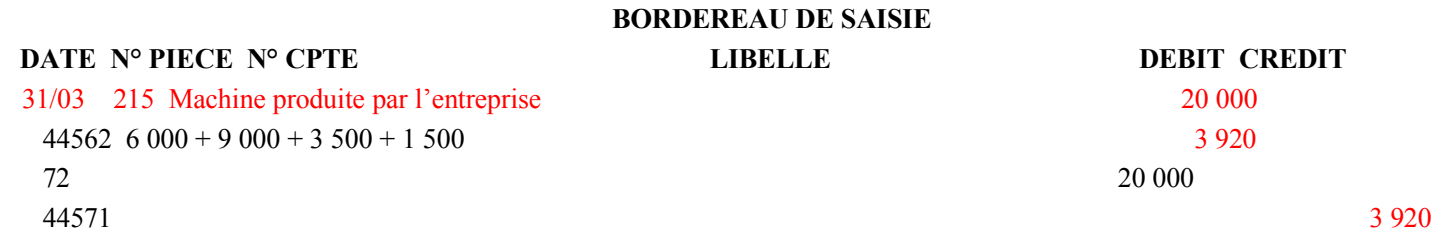

# **COMPTABILITE GENERALE ETAPE 17 : LE PORTEFEUILLE TITRES**

# **1. ÉLEMENTS CONSTITUTIFS**

# **1.1 CLASSIFICATION JURIDIQUE**

En droit commercial on distingue essentiellement deux catégories de titres. La pratique financière et boursière a créé une troisième catégorie un peu particulière.

#### **1.1.1 Les titres représentatifs de la propriété d'une fraction du patrimoine des sociétés**

En effet, certaines entreprises nécessitent, pour fonctionner, des capitaux importants. Une personne seule ne peut alors réunir de telles sommes. On constitue alors une société. Le montant total du capital est divisé en un certain nombre de parties (d'égale valeur) représentées par les titres et ces titres sont souscrits par diverses personnes - les associés.

Selon le type juridique de la société : société de personnes ou société de capitaux, les titres émis s'appellent respectivement des parts sociales ou des actions.

Les associés perçoivent, annuellement, une fraction des bénéfices réalisés par la société : le dividende. Le montant de ce dernier varie donc en fonction des résultats sociaux.

#### **1.1.2 Les titres représentatifs d'une créance sur la société**

En effet, les sociétés, pour se procurer des fonds, peuvent avoir recours à l'emprunt. Certains emprunts sont d'un montant tel qu'une seule personne, ou même un seul établissement financier (banque) ne pourrait effectuer le prêt. Aussi les sociétés émettent-elles un emprunt dont le montant est divisé en titres (d'égale valeur) - les obligations. Ces titres sont alors souscrits par diverses personnes dans le public. En rémunération du prêt qu'ils ont consentis, les obligataires reçoivent, annuellement, un intérêt fixe.

## **1.1.3 Les titres émis par les OPCVM**

L'évolution moderne des marchés financiers a donné naissance à une catégorie particulière de titres, les titres émis par les Organismes de Placement Collectif de Valeurs Mobilières.

Ces titres sont des actions de SICAV ou des parts de fonds commun de placement. Ce sont donc, en théorie, des titres conférant un droit de propriété. Mais en fait, ces titres sont émis par des organismes écrans, les OPCVM, dont le patrimoine est uniquement composé de titres (actions ou obligations) émis par des sociétés commerciales.

Il existe un « intermédiaire » entre l'actionnaire et la société commerciale émettrice des titres. Le détenteur de titres n'a donc pas de droits directs sur la société émettrice.

## **1.2 CLASSIFICATION COMPTABLE**

Le portefeuille titres peut se composer, selon la terminologie du PCG, de trois catégories de titres.

#### **1.2.1 Les titres de participation**

Ces titres sont comptabilisés en tant qu'immobilisations financières en classe 2 :

## **Compte 26 PARTICIPATIONS ET CRÉANCES RATTACHÉES À DES PARTICIPATIONS**

On trouve notamment les subdivisions suivantes :

• 261. Titres de participation

Ce sont des actions ou des parts sociales dont la possession durable est estimée utile à l'activité de l'entreprise, notamment parce qu'elle permet d'exercer une influence sur la société émettrice des titres ou d'en assurer le contrôle.

#### • 267. Créances rattachées à des participations

On enregistre dans ce compte les créances nées à l'occasion de prêts octroyés à des entreprises dans lesquelles le prêteur détient une participation.

#### **1.2.2 Les autres immobilisations financières**

Il s'agit de titres (autres que les titres de participation) que l'entreprise a l'intention ou l'obligation de conserver durablement. Ils s'enregistrent dans le compte :

### **Compte 27 AUTRES IMMOBILISATIONS FINANCIÈRES**

Ils peuvent être représentatifs :

• de parts de capital (actions ou parts sociales), d'où le compte :

#### **271. Titres Immobilisés (droit de propriété).**

• de placement à long terme (obligations), d'où le compte :

#### **272. Titres Immobilisés (droit de créance).**

A NOTER : On trouve, également, sous le titre d'autres immobilisations financières divers comptes non liés aux titres ; ce sont notamment les comptes :

• 274. Prêts :

On y enregistre les prêts qui sont initialement accordés à long terme par l'entreprise.

• 275. Dépôts et cautionnements versés :

Exemples : Dépôts de garantie lors de l'abonnement à la fourniture d'électricité, loyer d'avance donné en garantie.

#### **1.2.3 Les valeurs mobilières de placement**

Il s'agit ici de titres acquis afin de placer des excédents temporaires de trésorerie. Ils sont donc enregistrés dans les comptes financiers (classe 5) et plus précisément :

#### **50. Valeurs mobilières de placement**

On peut utiliser deux subdivisions :

- 503. Actions
- 506. Obligations

# **2. L'ENTRÉE DES IMMOBILISATIONS DANS LE PATRIMOINE DE L'ENTREPRISE**

#### **2.1 PRINCIPES GENERAUX**

#### **Les titres sont comptabilisés à leur prix d'achat.**

Celui-ci est déterminé soit par la cotation en Bourse, soit par les termes du contrat d'acquisition, pour les sociétés non cotées.

Les frais accessoires tels que commissions, courtages, impôts de bourse, ne sont pas incorporés dans le prix d'achat. Ils font l'objet d'un enregistrement distinct dans un compte de charges : 627. Services bancaires

### **2.3 EXEMPLES**

Exemple 1 : Le 15/6/01, acquisition de 1 000 actions de la société Leroy, au cours de 200 €. Ces titres permettent de participer à la gestion de la société émettrice. Les frais d'achat s'élèvent à 2 750 € (H.T.) T.V.A. à 19,60 % 539 F. La dépense totale est immédiatement réglée par chèque bancaire.

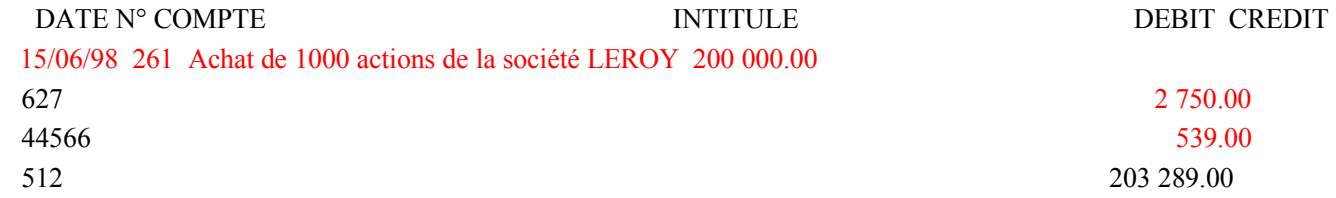

Exemple 2 : Achat en bourse, le 25/03/01, dans un but spéculatif, de 10 actions de SICAV monétaires au cours unitaire de 3 740 €.

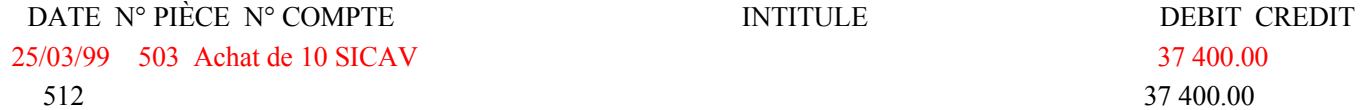

## **3. LES REVENUS DES TITRES**

Les titres détenus par l'entreprise lui procurent des revenus.

Lorsque l'entreprise perçoit des coupons, cela constitue, pour elle, un produit à caractère financier soit :

## **76 PRODUITS FINANCIERS**

Plus précisément :

- 761 Produits de participations
- 762 Produits des autres immobilisations financières.
- 764 Revenus des valeurs mobilières de placement.

Exemple 3 : Le 31 mars 2001, le coupon mis en distribution par la société Leroy (voir exemple 1) s'élève à 20,15 € par actions.

L'on percoit donc :  $20.15 * 1000 = 20150 \text{ } \in$ 

Soit l'écriture suivante :

DATE N° PIÈCE N° COMPTE INTITULE DEBIT CREDIT 31/03/99 512 Coupons titres LEROY 20 150.00 761 20 150.00

# **EXERCICES**

### **EXERCICE 1**

Indiquez la nature juridique et le classement des titres en portefeuille de l'entreprise Spéculor.

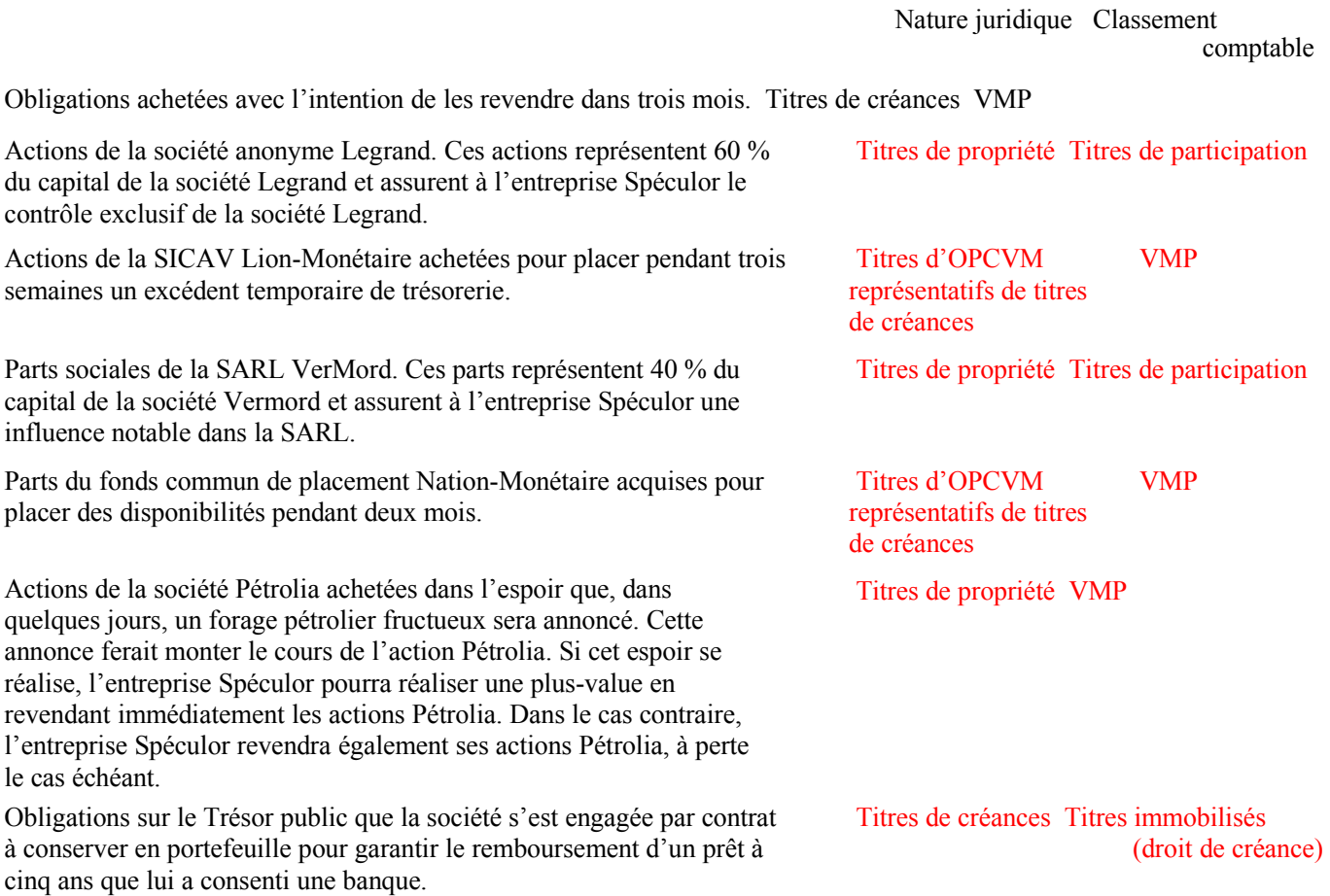

#### **EXERCICE 2**

L'entreprise Marchand a effectué les acquisitions suivantes :

- 15 mars : Achat de 15 actions de la SICAV monétaire Trésoria au prix unitaire de 435,60 €.
- 25 juin : Achat de 300 actions de la société des Tréfileries de la Somme au prix unitaire de 1 230 €. Cet achat assure à l'entreprise Marchand une influence notable dans les Tréfileries de la Somme, société anonyme au capital de 1 000 000  $\epsilon$  représenté par 1 000 actions.
- 4 septembre : Achat de 1 000 actions de la société IBM au cours unitaire de 356 €. Il existe sur le marché plusieurs millions d'actions émises par cette société américaine. L'entreprise Marchand parie sur une hausse prochaine du cours du dollar qui entraînerait le cours des sociétés américaines. Les frais de bourse sur cette opération s'élèvent à 4 784  $\in$  (dont TVA 784  $\in$ ).
- 1e r octobre : Encaissement des dividendes distribués par la société IBM. Montant du coupon : 4,90 € par action.
- 18 octobre : Achat de 550 parts sociales de la SARL du Val-Marnais au prix unitaire de 985 €. Le nombre de parts émises par cette société s'élève à un total de mille titres. Frais d'acquisition HT : 2 % du prix plus TVA au taux normal.
- 12 décembre : Encaissement des dividendes distribués par la société des Tréfileries de la Somme. Montant du dividende par action : 103,50 €.
- 28 décembre : Encaissement des dividendes distribués par la SARL du Val-Marnais. Montant du dividende par part sociale : 12,40 €.

# **Travail à faire : comptabilisez ces opérations sur bordereau de saisie.**

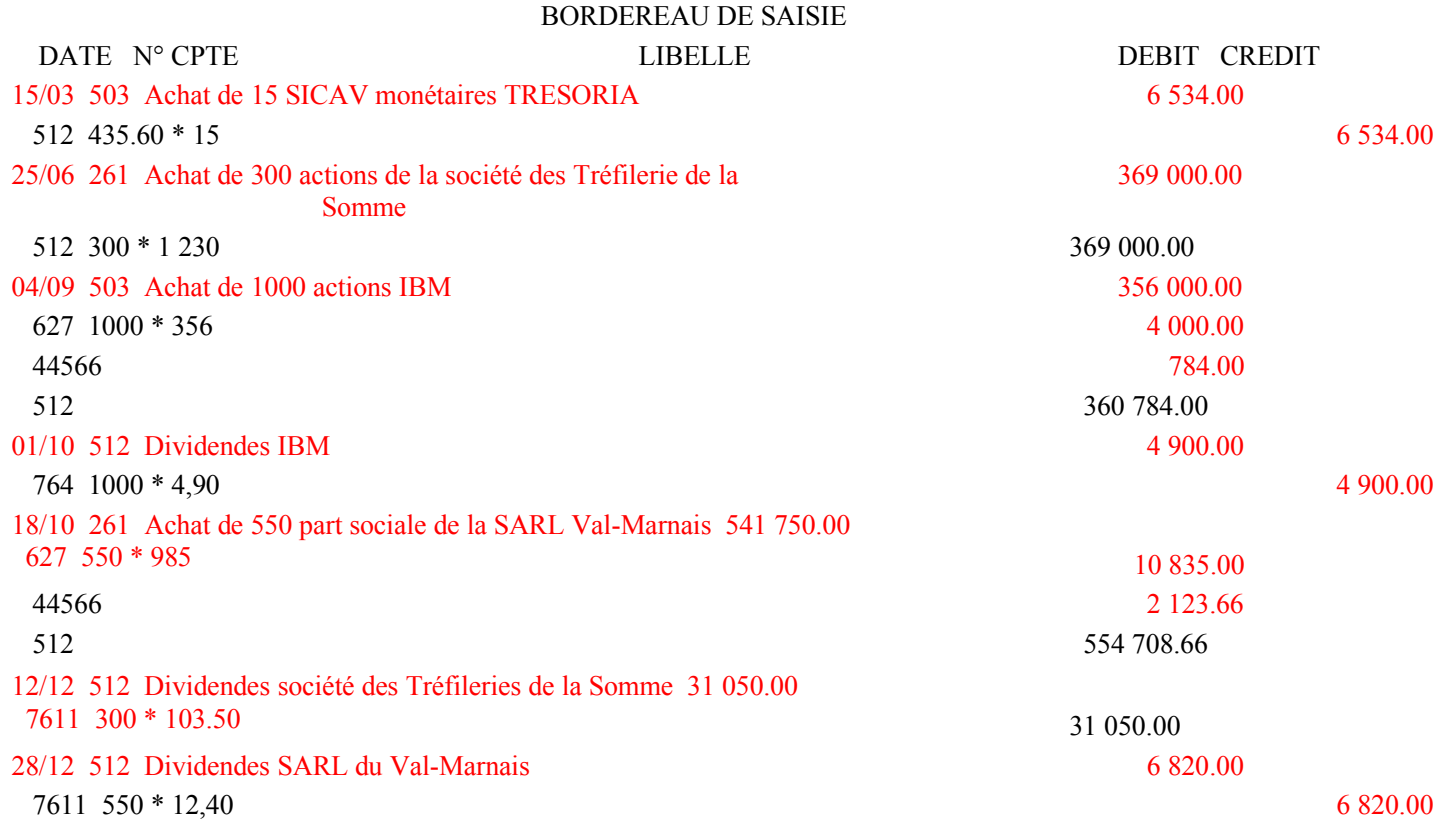

# **COMPTABILITE GENERALE ETAPE 18 : LES CHARGES DE PERSONNEL**

# **1. LES CHARGES DE PERSONNEL**

Les charges de personnel représentent généralement une part importante des cha ploitation. Elles rges d'ex comprennent non seulement les rémunérations du personnel représentées par les salaires b is égalemenutes ma différentes charges sociales calculées sur les salaires, dites « charges patronales ».

L'employeur doit remettre au salarié un bulletin de paie justifiant sa rémunération.

Il est également chargé du versement de l'ensemble des cotisations sociales en établissant un bordereau récapitulatif des sommes dues pour chacun des organismes collecteurs. Le total de chaque bordereau regroupe les cotisations patronales et les cotisations retenues sur les salaires.

Les opérations liées à la paie impliquent la connaissance des dispositions légales ou contractuelles relatives :

- à la détermination des rémunérations brutes,
- au calcul des cotisations sociales,
	- o cotisations à la charge des salariés retenues sur la paie
	- o cotisations patronales supportées par l'entreprise
- à l'établissement des bulletins de paie et à leurs reports dans le livre de paie,
- à l'établissement des bordereaux récapitulatifs des cotisations sociales,
- aux règlements des salaires nets et des cotisations sociales.

# **2. LES MENTIONS OBLIGATOIRES**

Quelle que soit sa forme, le bulletin de paie doit comporter des mentions obligatoires.

### **3. LE SALAIRE BRUT**

Le salaire brut correspond à la rémunération que l'employeur doit verser au salarié en contrepartie du travail fourni. Il comprend :

• le salaire de base

Il est toujours calculé, qu'il s'agisse d'une rémunération horaire ou mensualisée, en référence à la durée légale hebdomadaire du travail, actuellement de 39 heures.

- le salaire horaire est obtenu par la multiplication du taux horaire par le nombre d'heures effectuées dans la limite des 39 heures hebdomadaires. Pour chaque semaine considérée, les heures travaillées au-delà de cette limite donnent lieu à majoration dans le cadre des heures supplémentaires.
- le salaire mensualisé est de plus en plus répandu depuis les accords généraux sur la mensualisation des salaires de 1977. Il est calculé sur une base mensuelle de 169 heures par semaine sur 52 semaines :

39 heures \* 52 semaines / 12 mois = 169 heures

• Les heures supplémentaires

Elles représentent les heures de travail effectuées au-delà de la durée légale hebdomadaire. Elles donnent lieu, pour les salariés non cadres, à une majoration du salaire horaire de base de :

- o 25 % pour les huit premières heures, de la 40e à la 47e ;
- o 50 % pour les heures suivantes.

- Les avantages en nature et les primes, constituent un complément de salaire lorsqu'ils sont prévus par la convention collective, le contrat de travail ou l'usage professionnel (prime d'ancienneté, d'assiduité, de rendement, etc.).
- En revanche, les indemnités versées au titre de remboursements de frais effectifs (indemnités de déplacement, etc.) n'ont pas la nature d'un salaire et échappent aux cotisations sociales.

# **4. LES RETENUES SUR SALAIRE**

Les retenues sociales sur salaires correspondent aux montants des cotisations sociales à la charge des salariés.

Le salaire brut est diminué d vun certain nombre de retenues sociales calculées et reversée s directement par l'entreprise aux organismes collecteurs. Ces sommes sont dites précomptées car elles sont retenues à la source par l'employeur et ne constituent pas pour lui une charge à la différence des charges patronales.

L'ensemble de ces cotisations sociales est calculé sur la base du salaire brut ou en fonction d'une limite appelée « plafond », relevé par décret au 1er janvier et 1er juillet de chaque année.

Les retenues sociales sur salaire s'inscrivent sur le bulletin de paie en diminution du salaire brut pour déterminer le salaire net du salarié.

La nature et montant des cotisations patronales doivent également figurer sur le bulletin de paie à titre indicatif.

Le salaire net à payer représente la somme effectivement payé au salarié. Il est déterminé à partir du salaire net :

# **Salaire net à payer = salaire net + indemnités - avances et acomptes - oppositions**

Les acom **ptes et avances sont des sommes versées avant la date normale de paiement du salaire. Les** acomptes correspond ent au travail déjà effectué à la date de leur versement, alors que les avances sont des sommes ve rsées par anticipation.

Les oppositions, appelées aussi saisies-arrêts, sont les sommes retenues sur le salaire par l'employeur et versées, en fonction d'une décision de justice, à divers créanciers du salarié (pension alimentaire, dette, etc.).

Le paiement du salaire net est effectué généralement en fin de mois, par chèque ou virement sur le compte du salarié.

## **5. LE LIVRE DE PAIE**

Le livre de paie, document obligatoire coté et paraphé, imposé par le code du travail, récapitule et totalise les sommes de tous les bulletins d'une période considérée. Il sert de pièce comptable à l'enregistrement des opérations liées aux rémunérations du personnel.

## **6. LA COMPTABILISATION DE LA PAIE**

#### **La comptabilisation de la paie donne lieu aux écritures suivantes :**

#### **6.1 A LA DATE DU VERSEMENT DES ACOMPTES**

**A la date du report des mentions des bulletins de paie dans le livre de paie, l'entreprise enregistre en deux écritures successives :** 

## **6.3 LES DIVERSES RETENUES SUR SALAIRES**

Après cette écriture, le compte 425 Personnel - Avances et acomptes se trouve soldé. Le compte 421 Personnel - Rémunérations dues dont le solde représente le montant net à payer aux salariés est, au moment des règlements, soldé par le crédit d'un compte de trésorerie.

• En fin de période de paie, le calcul des charges sociales patronales s'effectue en deux temps :

o calcul du total des cotisations (cotisations salariales et patronales) à verser aux divers organismes collecteurs (U.R.S.S.A.F., A.S.S.E.D.I.C., Caisse de retraite).

o puis, détermination par différence des cotisations patronales à comptabiliser :

#### **Cotisations patronales = cotisations à verser - cotisations salariales retenues sur les salaires**

Le total des cotisations patronales s'enregistre au débit du compte 645 Charges de sécurité sociale et de prévoyance par le crédit des comptes de tiers concernés.

# **EXERCICE**

La SARL ORPHEE FLEURS, 5 route nationale 59300 FAMARS, créée le 15/02/90 a une double activité :

- pépiniériste d'une part,
- spécialiste de l'aménagement extérieur des villas, d'autre part.

Elle emploie 5 personnes dont Monsieur BARBET Bernard, spécialiste de l'aménagement (il a le statut de cadre) et Monsieur DAMEZ Jules, employé.

Au cours du mois de mars 2005, les éléments relatifs à ces 2 salariés sont les suivants :

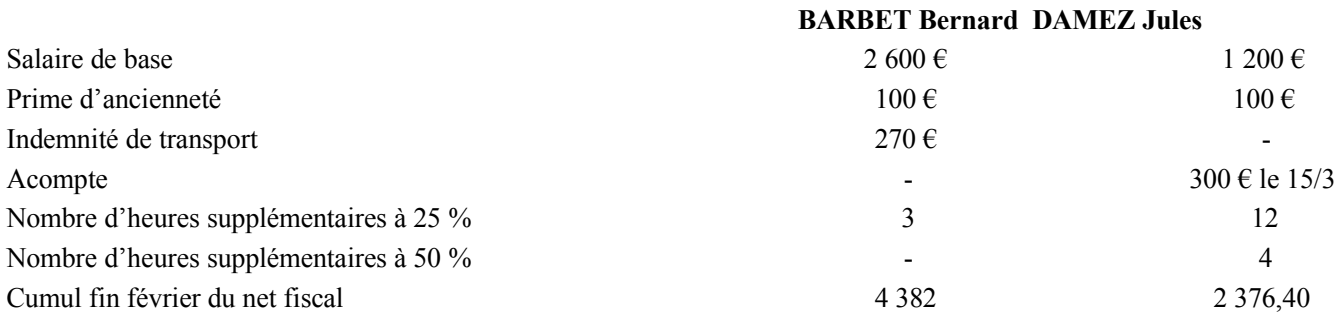

#### **TRAVAIL A FAIRE :**

1°) Remplir les fiches de paie de Monsieur BRANCHE et Monsieur BOURGEON qui se trouvent en pages suivantes à l'aide du tableau de cotisations qui se trouve en Annexe 1.

2°) Ouvrir le fichier PAIE et remplir les 2 fiches de paie dans la feuille « cadre » pour Mr BRANCHE et dans la feuille « non cadre » pour Mr BOURGEON.

3°) Imprimer les 2 fiches de paie.

4°) Passer les écritures comptables relatives à la paie.

#### **ANNEXE 1 : TABLEAU DES COTISATIONS SOCIALES**

Plafond de sécurité sociale : 2 516 € mensuels, soit 30 192€ annuels.

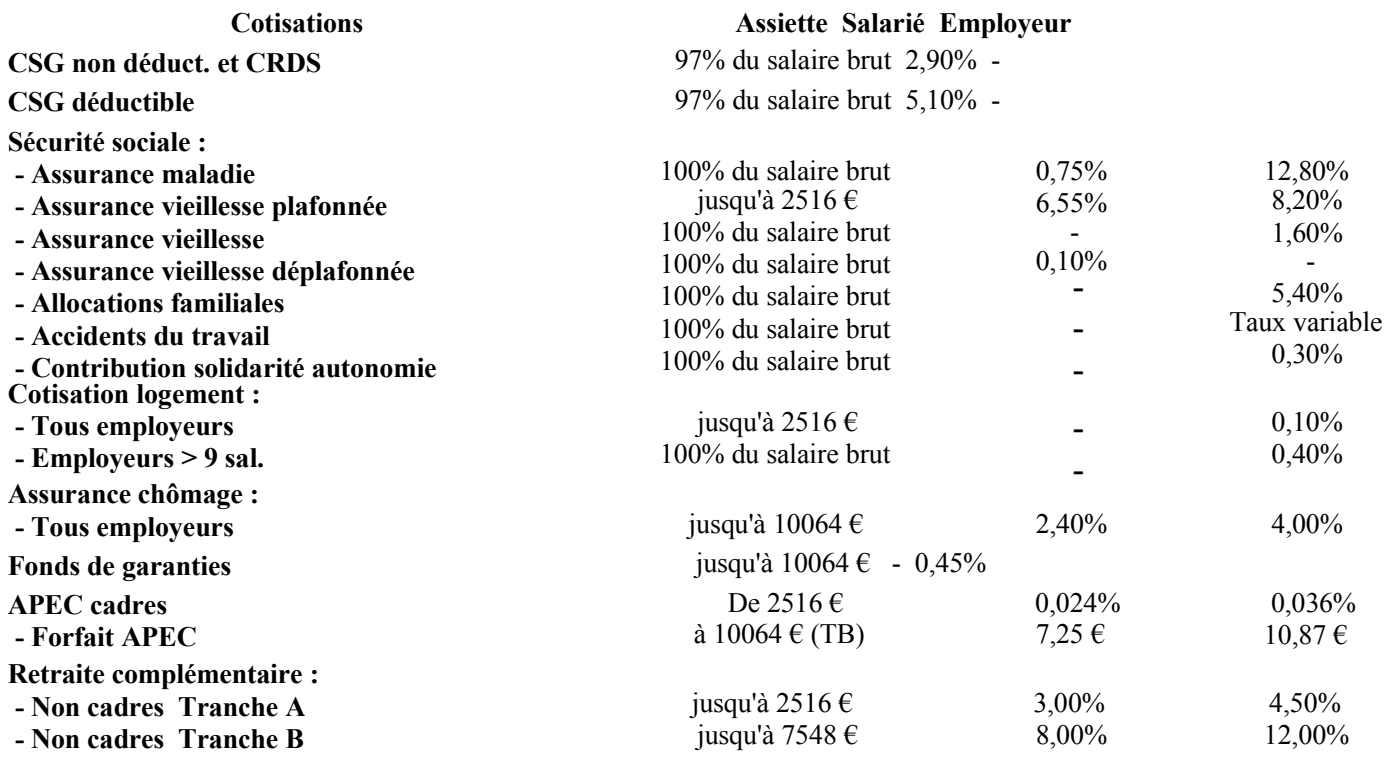

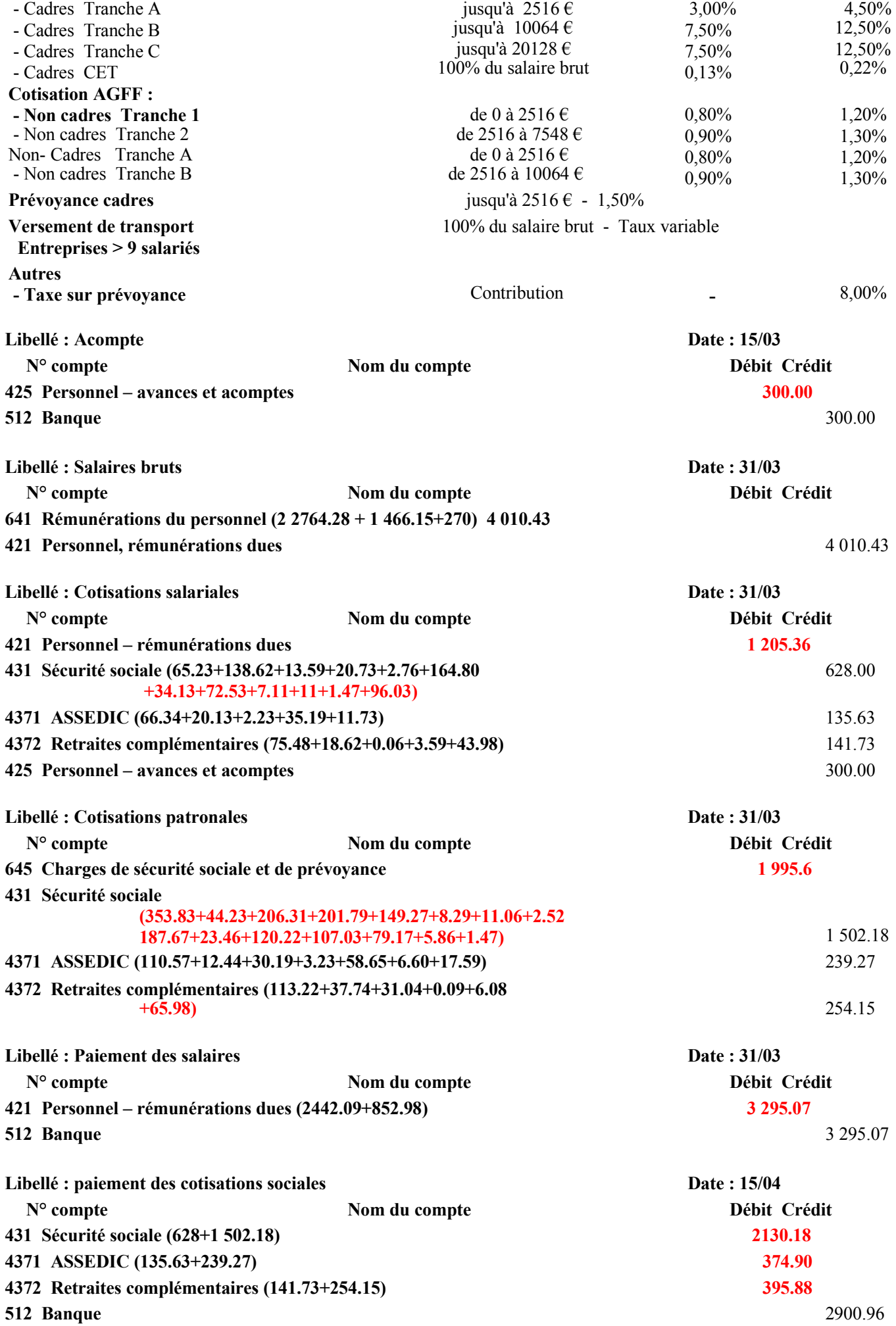
## **COMPTABILITE GENERALE ETAPE 19 : LA DECLARATION DE TVA**

## **1. CALCUL DE LA TVA DUE A L'ÉTAT**

Au cours de son exploitation, l'entreprise facture la TVA sur ses ventes et paie la TVA lors des acquisitions d e biens et services. La différence enteplaés VA due à l'Etat. Elle se calcule mensuellement :

## **TVA due à l'État = TVA sur les ventes - TVA sur les achats**

- La TVA sur les ventes : Elle représente la TVA payée par les clients et correspond à la TVA collectée par l'entreprise pour le compte de l'Etat.
- La TVA sur achats : Elle représente la TVA payée par l'entreprise aux fournisseurs. Elle correspond à la TVA déductible par l'entreprise.

Une distinction est cependant faite en fonction de la nature du bien acquis :

- o TVA déductible sur imm obilisations.
- o TVA déductible sur a utres biens et services.

soit chaque mois :

### **TVA due à l'Etat llectée ed TVA déductible sur immobilisations + TVA déductible sur autres biens et services)**

## **2. LES RÉGIMES D'IMPOSITION**

Selon leur régime d'imposition, déterminé e n fonction de leur activité et de le **annuel** fflues d'affaires entreprises re implissent décla ation d stinée au fisc et calculent, po ur la période considérée, à reverser tant l'Etat.

- Entreprises prestataires de services :
	- o  $CA < 25000 \text{ }\text{FTC}$ : régime du forfait --> déclaration annuelle et paiements trimestriels.
	- o CA compris entre 25 000 € et 150 000 € HT : régime simplifié --> déclarations et paiements trimestriels.
	- o  $CA > 150000 \text{ }\epsilon \text{ HT}$ : régime réel déclarations et paiements mensuels.

• Entreprises autres activités :

- o  $CA < 75000 \text{ }\epsilon$  TTC : régime du forfait --> déclaration annuelle et paiements trimestriels.
- o CA compris entre 75 000 € et 550 000 € HT : régime simplifié --> déclarations et paiements trimestriels.
- o  $CA > 550000 \in HT$ : régime réel --> déclarations et paiements mensuels.

## **3. LA DÉCLARATION DE TVA**

Les entreprises assujetties au régime du réel effectuent leur déclaration de TVA mensuellement sur l'imprimé n° 3310 CA 3, fourni par l'administration fiscale.

Elles calculent, puis reportent dans le cadre E de ce document :

- pour les opérations imposables sur lesquelles l'entreprise collecte de la TVA :
	- o La base HT et la TVA collectée du mois considérée, ventilées selon les différents taux.
	- o Les sommes doivent être arrondies au franc inférieur.

- pour les biens et services ouvrant droit à déduction :
	- o La valeur HT et la TVA déductible du mois considéré pour les immobilisations, ainsi que la valeur HT et la TVA déductible sur les autres biens et services du mois.
	- o Toutes ces sommes doivent être arrondies au franc supérieur.

La différence des totaux de ces deux rubriques met en évidence, soit :

• la TVA nette due au titre du mois de référence, si Taxe due > Taxe déductible.

ou

• un crédit de TVA qui viendra en déduction de la TVA à payer de la période suivante, si Taxe déductible < Taxe due.

La déclaration doit parvenir aux services fiscaux, accompagnée du règlement, entre le 15 et 25 du mois suivant.

## **4. L'ENREGISTREMENT DE LA TVA**

La déclaration de TVA sert de pièce comptable à l'enregistrement de la TVA à payer. Le solde créditeur du compte 44551 TVA à décaisser doit correspondre au montant à payer \* figurant sur celle-ci.

Pour cela, le compte 44551 TVA à décaisser est :

- débité pour le total de la TVA déductible figurant sur la déclaration par le crédit :
	- o du compte 44562 TVA sur immobilisations pour le montant de la TVA déductible sur immobilisations,
	- o du compte 44566 TVA sur autres biens et services pour le montant de la TVA déductible sur les autres biens et services.
- crédité pour le total de la TVA collectée figurant sur la déclaration, par le débit du compte 44571 TVA **collectée.**

Le solde créditeur du compte 44551 TVA à décaisser est ensuite débité par le crédit d'un compte de trésorerie, pour la constatation du règlement.

\* Lorsque l'entreprise bénéficie d'un crédit de TVA à décaisser est remplacé par le compte 44567 Crédit de TVA à reporter.

## **EXERCICES**

### **CAS 1**

La société KILICIO, grossiste en produits de grande consommation, débute son activité le 1er octobre.

Pour préparer la déclaration de TVA du mois de novembre, elle dispose des extraits des balances par sommes des deux premiers mois de son exploitation.

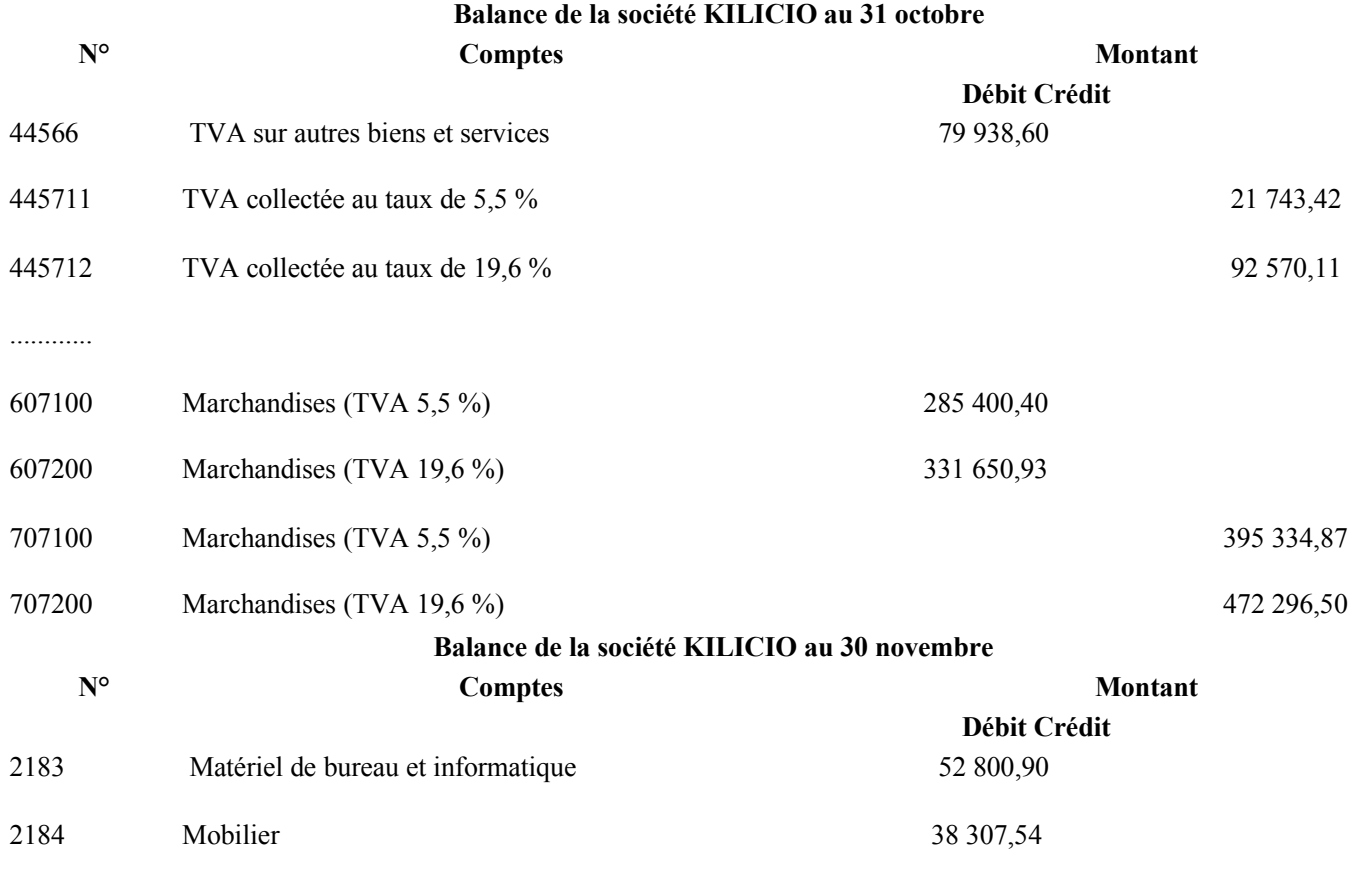

............

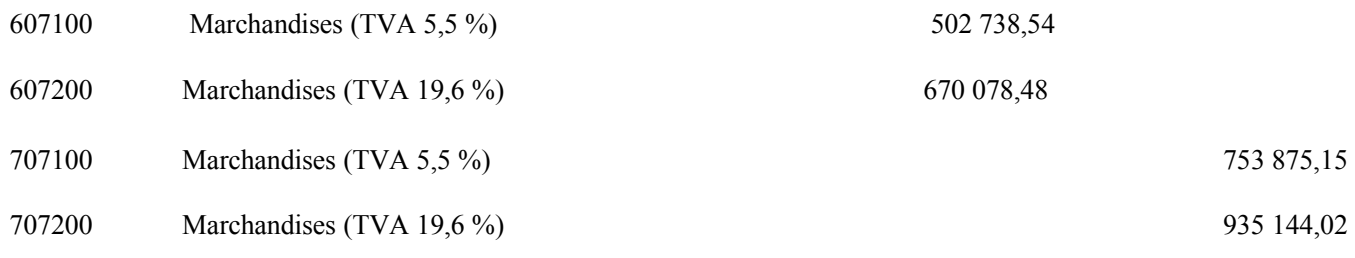

## **Observez ces documents en vous situant chez la société KILICIO.**

## **ANALYSE**

Complétez le tableau ci-dessous après avoir calculé le montant des TVA déductibles et collectées du mois de novembre.

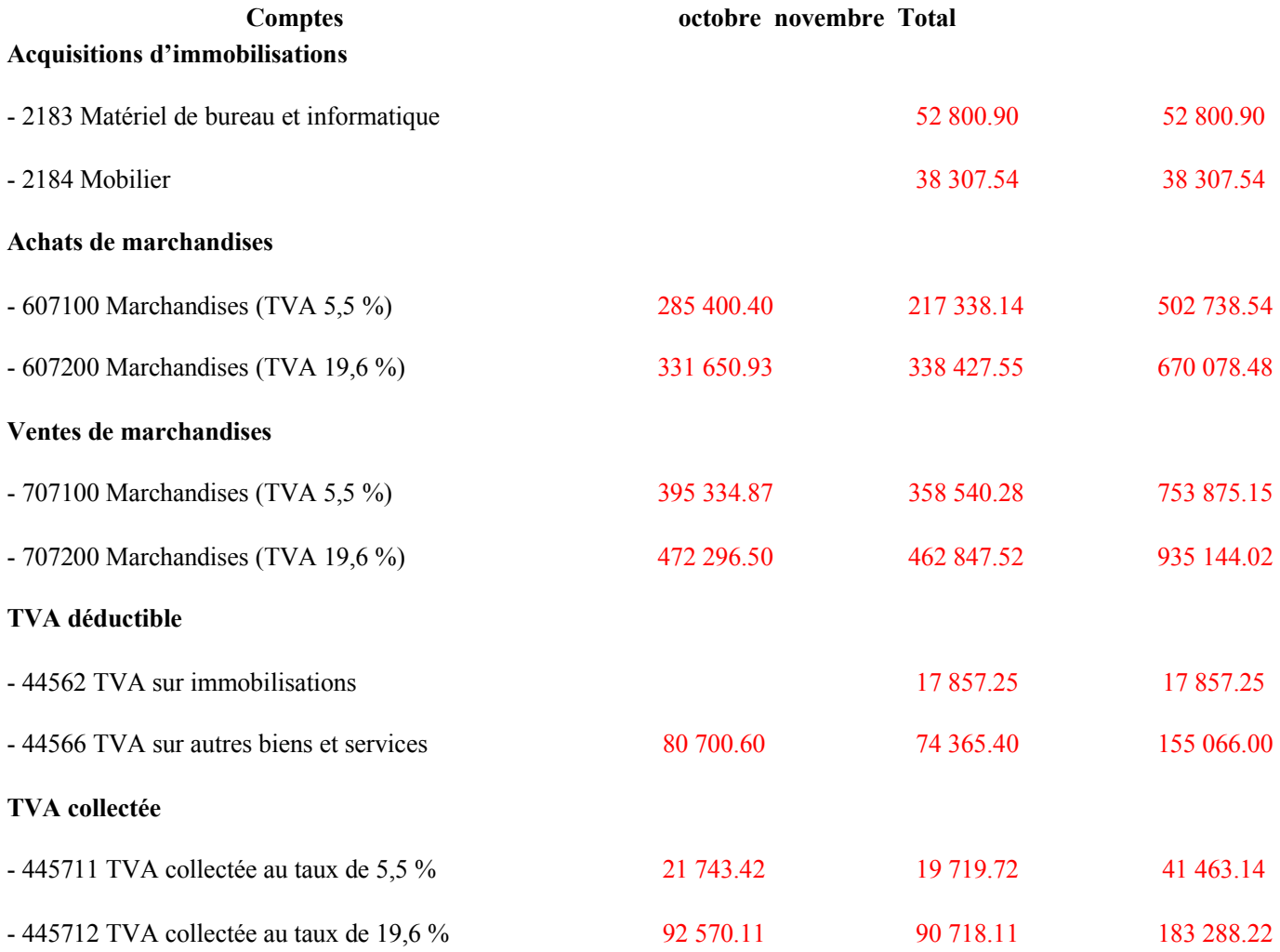

Contrôlez que les sommes figurant dans l'extrait de la balance au 30 novembre correspondent bien aux sommes de la colonne Total du tableau.

• A combien s'élève le total de la TVA collectée du mois de novembre ?

110 437.83 (19 719.72+90 718.11)

• Déterminez, à l'aide du schéma, la TVA due à l'Etat au titre du mois de novembre.

- La société KILICIO est-elle prestataire de services ? Non
- Quelle est la nature de son activité ? Activité commerciale de vente de marchandises
- A combien peut-on estimer son chiffre d'affaires HT annuel ?  $753\,875.15 + 935\,144.02 = 1\,689\,019.10 * 6 = 844\,509.55$
- A quel régime d'imposition de TVA est-elle assujettie ? Régime du réel
- Quelle sera la fréquence des déclarations et des paiements de TVA ? mensuelle

**CAS 2** 

### **Le 30 novembre, la société KILICIO établit la déclaration de TVA du mois de novembre sur l'imprimé n° 3310 CA3.**

### **Etablissez la déclaration de TVA.**

### **TRAITEMENT COMPTABLE**

- Quel est le total de la TVA déductible figurant sur la déclaration ? 92 224 €
- Quelle est la part de TVA déductible portant :
	- o sur les immobilisations ? 17 858  $\epsilon$
	- o sur les autres biens et services ? 74 366 €
- Quel est le total de la TVA collectée figurant sur la déclaration ? 110 437 $\in$

Codifiez l'enregistrement de la déclaration de TVA dans le bordereau de saisie de la société KILICIO.

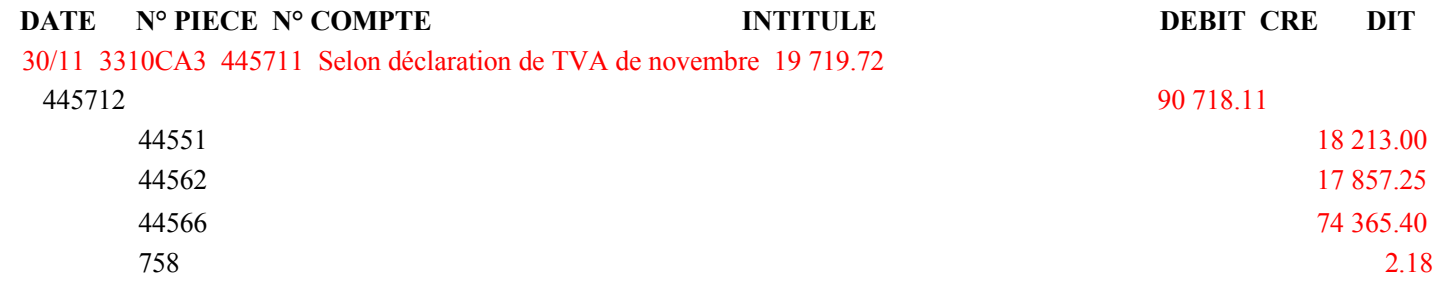

## **Contrôlez que total débit = total crédit.**

## **CAS 3**

Le 15 dé cembre, la société KILICIO joint à l'envoi de la déclaration de TVA un chèque bancaire pour règlement.

## **ANALYSE**

- A quel ordre est-il libellé ? Au Trésor Public
- Quel est son objet ? Règlement de la TVA dû pour novembre
- Quel est son montant ? 18 213  $\epsilon$
- A quel date est-il établi ? le 15/12

### **TRAITEMENT COMPTABLE**

DATE N° PIECE N° COMPTE INTITULE DEBIT CREDIT 15/12 130421 44551 Règlement TVA de novembre 18 213.00 512 18 213.00

**Contrôlez que total débit = total crédit.** 

## **COMPTABILITE GENERALE ETAPE 20 : LES AMORTISSEMENTS POUR DEPRECIATION**

## **1. PRINCIPES**

**Certaines immobilisations se déprécient de manière continue, irréversible, avec le temps : usure, obsolescence.** 

Les amortissements constatent cette perte de valeur.

**Certaines immobilisations ne se déprécient pas avec le temps : elles sont donc non amortissables : droit au bail, fonds de commerce, terrains, immobilisations financières.** 

Élém**ents de calcul de l'amortissement** 

### **PARAMÈTRES COMMENTAIRE**

**a = annuité C'est l'amortissement annuel Vo = valeur d'origine Valeur du bien figurant en immobilisation = coût d'achat + TVA non déductible N = durée d'utilisation Durée normale d'utilisation du bien (années) t = taux d'amortissement Permet de calculer l'annuité VNC = Valeur Nette Comptable** Valeur comptable du bien à une date donnée = valeur d'origine – cumul des amortissements

### **Taux usuels préconisés par l'administration fiscale :**

• Bâtiments 2 à 5 %

- Matériel et outillage 10 à 20 %
- Matériel de transport 20 à 25 %
- Mobilier, matériel de bureau 10 à 20 %
- Agencement, installation 5 à 10 %

## **2. L'AMORTISSEMENT LINEAIRE**

### **2.1 CALCUL DE L'ANNUITE**

Dans le cas de l'amortissement linéaire, l'annuité est constante sur la durée de vie du bien :

 $\mathbf{a} = \mathbf{V_0} / \mathbf{N}$  $a = Vo * t où t = 100 / N$ 

L'amortissement linéaire constitue le cas général en comptabilité et en fiscalité.

### **2.2 REGLES DE L'AMORTISSEMENT LINEAIRE (OU CONSTANT)**

• L'amortissement se calcule à partir de la date de mise en service (et non d'acquisition).

- La 1è re annuité, en cas d'acquisition en cours d'exercice, se calcule proportionnellement au nombre de jours écoulés entre la mise en service et la clôture de l'exercice : on retient habituellement des mois de 30 jours.
- Si l'acquisition a lieu en cours d'exercice, la première annuité est incomplète ; il viendra donc s'ajouter, en fin d'amortissement une annuité supplémentaire, complément de la 1èr e annuité.

### **2.3 LE PLAN D'AMORTISSEMENT**

Il constate les annuités successives et les valeurs nettes comptables.

Exemple : un camion d'un coût d'achat HT de 200 000 F est acquis le 08/01/98. Il est mis en service le 160/07/98. Durée probable d'utilisation : 5 ans.

- Quel est le taux d'amortissement ?  $t = 100 / 5 = 20 \%$
- Pendant combien d'année va-t-on amortir ce bien ? 6 ans (car achat en cours d'année)
- Quelle est la valeur de l'annuité constante ? a =  $200000 * 20 % = 40000$
- Quelle est la valeur de la 1èr e annuité ? a1 = 40 000  $*$  5.5 / 12 = 18 333.33
- Quelle est la valeur de la dernière annuité ?  $a6 = 40000 * 6.5 / 12 = 21666.67$
- Quelle est la valeur nette comptable à la fin de la 1è re année ? 200 000 18 333.33 = 181 666.67

Complétez le plan d'amortissement du camion.

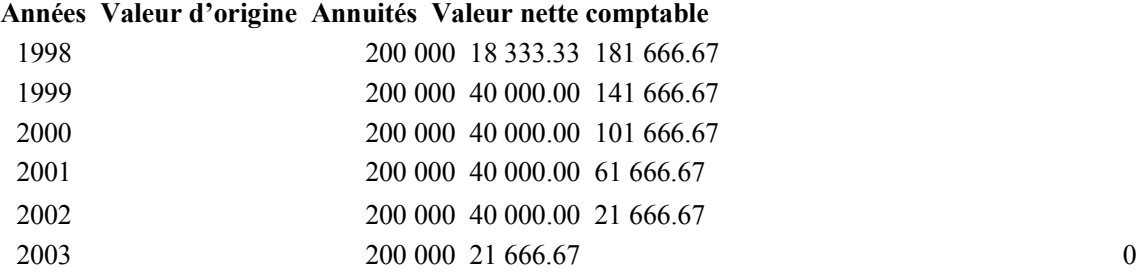

**3. L'AMORTISSEMENT DEGRESSIF** 

Ce système, d'origine fiscal, permet un amortissement décroissant ; les annuités étant plus fortes au départ.

### **3.1 REGLES DE L'AMORTISSEMENT DEGRESSIF**

- Ne s'applique, de manière facultative, qu'au matériel industriel, matériel roulant (hors véhicule de tourisme), immeubles industriels, matériel de bureau, acquis neuf, d'une durée d'utilisation supérieure à 3 ans.
- La 1è re annuité se calcule en mois à partir du mois d'acquisition (et non de mise en service), le mois d'acquisition comptant en entier (en cas de cession, le mois de cession n'est pas amorti).
- L'annuité dégressive :

 $a = VNC * td$ 

**td = taux dégressif = taux linéaire x coefficient** 

### **Coefficients Durée d'utilisation**

1,25 3-4 ans 1,75 5-6 ans  $2,25 > 6$  ans

• La fin du plan d'am montisse

- o Une première annuité incomplète ne donne pas lieu au rajout d'une ligne au plan d'amortissement.
- o Lorsque le taux linéaire, calculé sur le nombre d'année restant, devient supérieur au taux dégressif, le plan d'amortissement est achevé en linéaire.

### **Exemple : un bien est amorti sur 5 ans avec un amortissement dégressif.**

td =  $100/5 = 20 \% * 1,75 = 35 \%$ 

Pour la 3è me ligne du plan (il reste 3 ans) :  $\text{td} = 0.35$ 

taux linéaire =  $100/3 = 0$ , 33 on reste en dégressif

Pour la 4 <sup>è</sup> du pla te 2 ans)<sup>res</sup> $d = 0.35$ 

taux linéaire =  $100/$  20  $\rightarrow$  0, termine le tableau en linéaire avec ce taux

**Remarque** : pour trouver le nombre d'année a réaliser en linéaire, il suffit de calculer : 100/td puis de prendre la partie entière.

**Exemple : 100/35 = 2,86 donc 2 dernières années en linéaire** s.

### **3.2 LE PLAN D'AMORTISSEMENT**

Exemple : une machine outil est acquise 100 000 € HT le 17/06/00. Durée probable d'utilisation : 5 ans.

- Quel est le taux d'amortis t lisséaire ?  $t = 100 / 5 = 20 \%$
- Quel est le taux d'amortissement dég ressif ? td =  $20\% * 1,75 = 35\%$
- Quelle est la valeur de la 1èr e annuité ? 100 000 \* 35 % \* 7/12 = 20 416.67
- A partir de quelle année va-t-on amortir en linéaire ? 100 / 35 = 2.85 donc les 2 dernières années

### **Complétez le plan d'am ortissement du camion.**

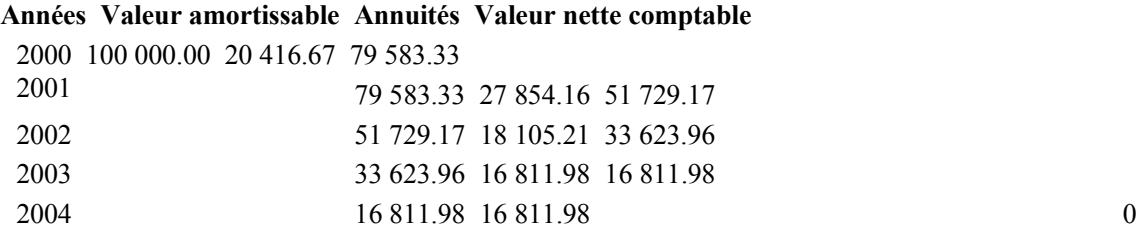

**4. AMORTISSEMENT ET COMPTABILITÉ** 

La constatation annuelle de l'amortissement correspond :

- à une charge : perte de valeur (compte 681)
- à une dépréciation d'immobilisation : compte soustractif (28)

**Exemple : enregistrez les dotations aux amortissements des 2 plans d'amortissements précédents pour les années 2000 et 2001.** 

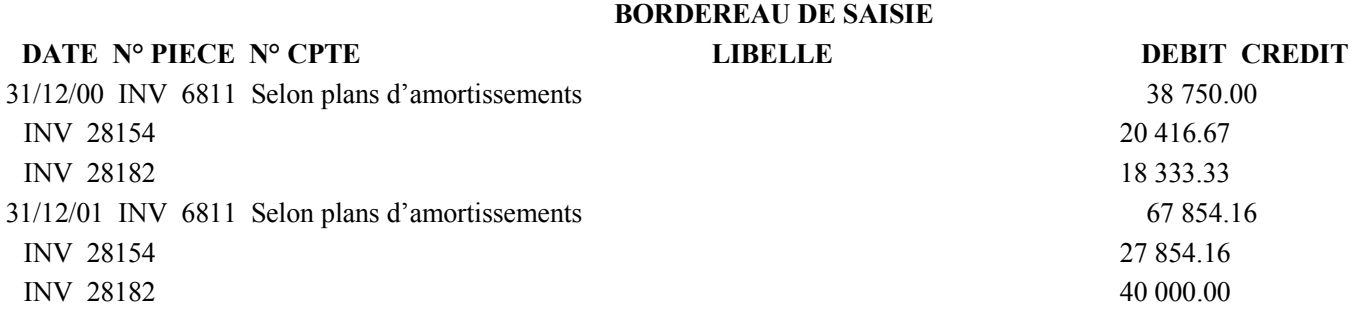

## **5. LA PRESENTATION DANS LES DOCUMENTS DE SYNTHESE**

### **ACTIF DU BILAN (EXTRAIT) AU 31/12/2001**

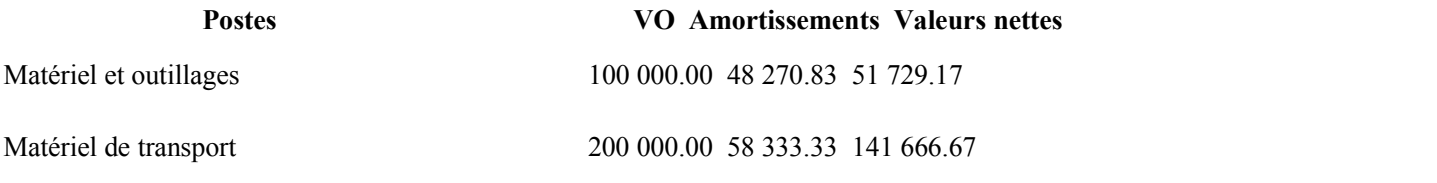

Au bilan, féglent des assements pratiqués ainsi que la valeur nette comptable : valeur des immobil isations à la date de clôture.

**Remarque : un bien totalement amorti reste au bilan tant qu'il est en service.** 

### **COMPTE DE RESULTAT (EXTRAIT) AU 31/12/2001**

#### **Charges d'exploitation**

Dotations aux amortissements et provisions 67 854 .16

## **6. PROBLÈMES PARTICULIERS**

### **6.1 LES FRAIS D'ETABLISSEMENT**

Ils sont consti tués par des charges importantes engagées lors de la création de l'entreprise (frais de no taire, campagne de lancement) ou lors d'augmentation de capital. Ces frais sont enregistrés en immobilisation (compte 20 1) dans le but de les ré artisur uplusi en diocopan d'amortissements.

Particularités : ils sont amortissables en linéaire sur une durée n'excédant pas 5 ans. Habituellement, la 1ère annuité est complète, même si elle ne correspond pas à une année.

Lorsque les frais d'établissement sont totalement amortis, ils sont soldés (débit 2801 ; crédit 201)

### **6.2 LES CHARGES A REPARTIR SUR PLUSIEURS EXERCICES**

Elles regroupent :

- des frais d'acquisition d'immobilisations (frais de notaire, pour immeuble) ;
- les frais d d'empression obligataire ;
- des g es réparations avaient pas été prévues et que l'on souhaite répartir sur plusieurs exercices.

**Comptabilisation** 

**Lors du paiement des charges :** 

**En fin d'exercice :** 

**Transfert des charges dans des comptes spéciaux :** 

**Amortissement des charges à répartir :** 

**Exemple : le 15/06/00, paiement de 30 000 € d'honoraires à un notaire pour l'acquisition d'un terrain. Le 31/12/99, il est décidé de répartir cette charge sur 3 ans.** 

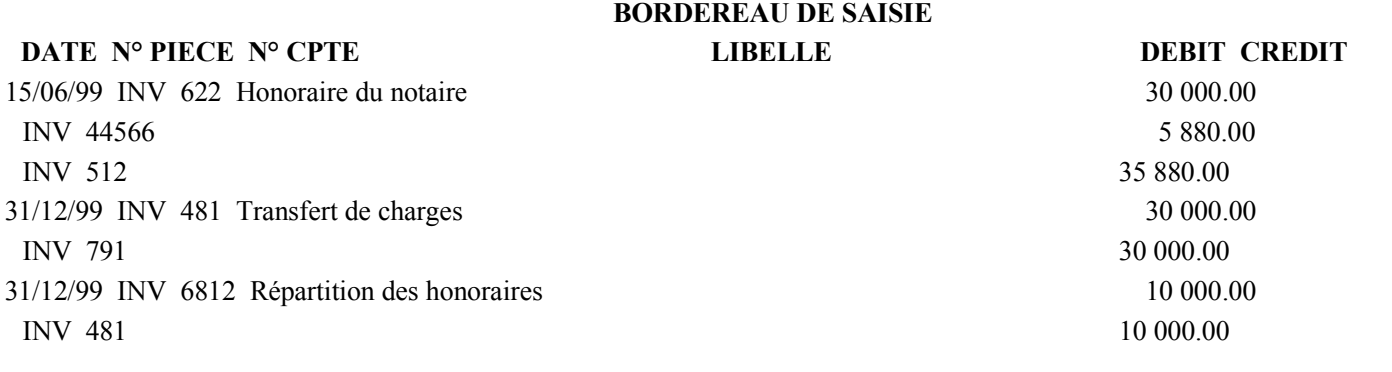

## **EXERCICES**

### **EXERCICE 1**

Le 2 janvier 98, la iété N SA HOKSPON de à la mise en service de four électrique commandé. Celui-ci s'élève à 83 840  $\epsilon$ . La durée pro 'utilistiation de cette immobilisation est de 8 ans e n linéaire.

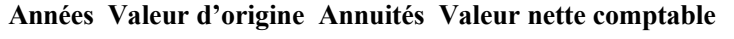

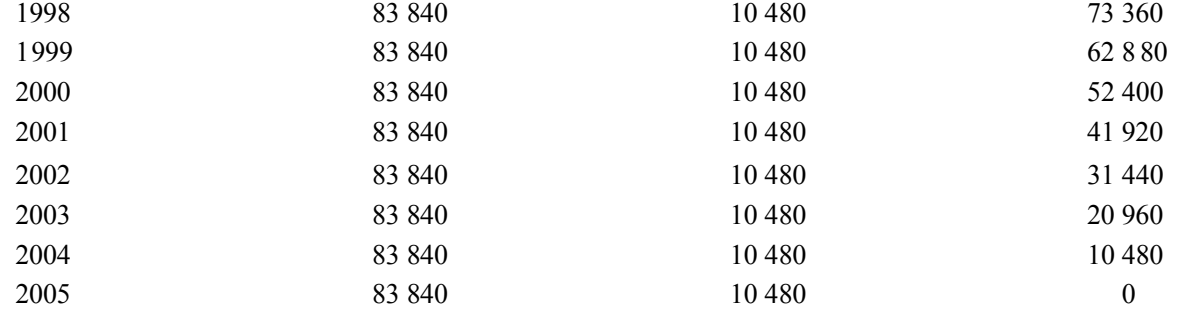

## **EXERCICE 2**

Certains tabl eaux d'amortissements de l'entreprise DUPONT ne sont pas à jour.

Matériel industriel d'une valeur de 30 000 € HT ; date d'achat 21 avril 1996 ; mise en service 15 mai 19 96 ; durée de vie : 5 ans ; amor tissement linéaire.

### **Présentez le tablea u d'amortissement.**

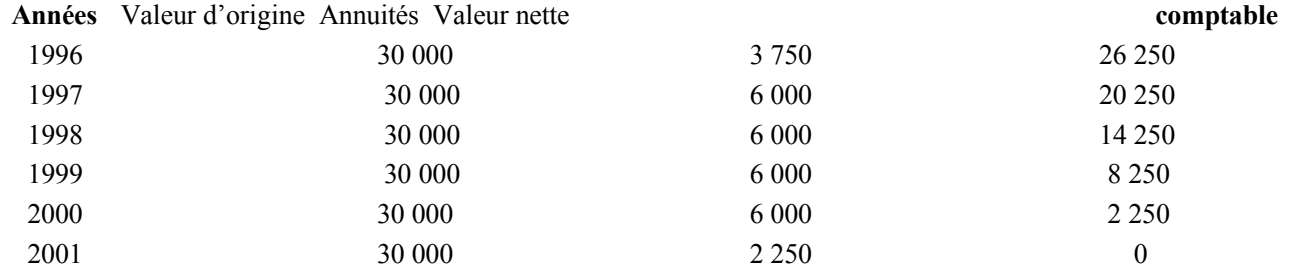

Micro-ordinateur multimédia pour le secrétariat ; valeur 25 000 € HT ; date d'achat le 15 mai 1996 ; mise en service le 16 juin 1996 ; durée d'utilisation : 5 ans ; amortissement dégressif.

### **Présentez le tablea u d'amortissement.**

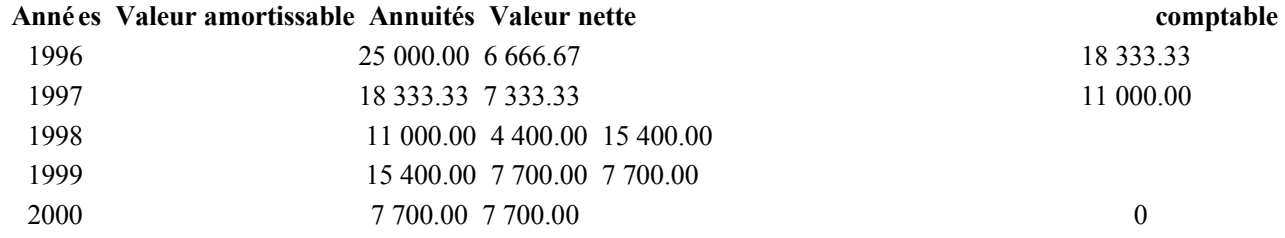

Un matériel d'occasion a été acheté 24 000 € HT le 1er juin 1995 ; durée d'utilisation : 5 ans ; le plan d'amortissement a été ainsi dressé :

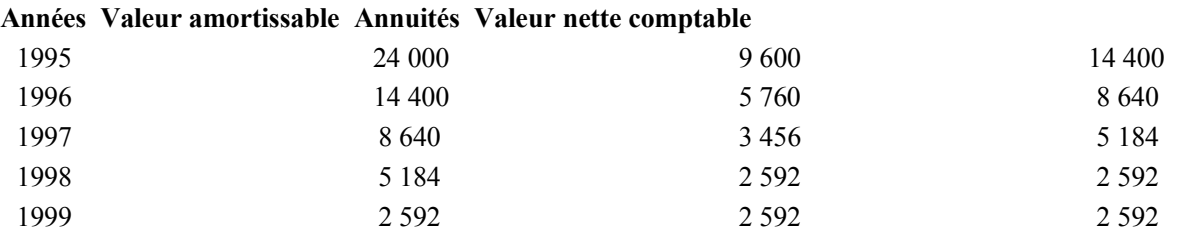

### **Vérifiez l'exactitude de ce tableau. Présentez le tableau corrigé si nécessaire et justifier vos modifications.**

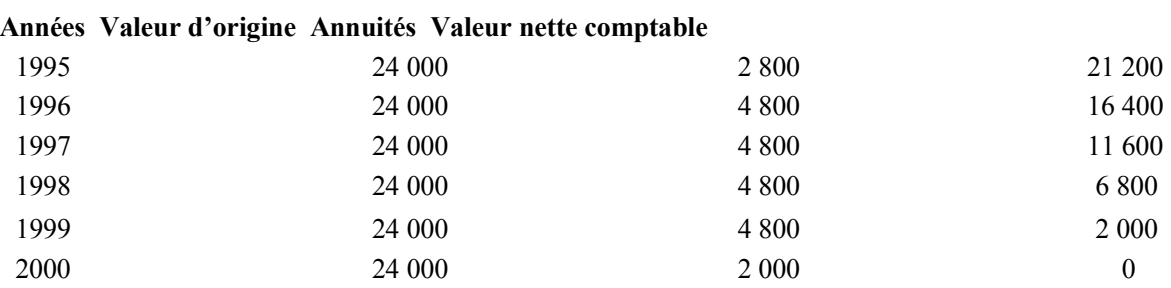

### **EXERCICE 3**

Un bâtiment neuf à usage de stockage est acheté 940 000 € HT le 24/04/98 et mis en service le 01/06/98. La durée de vie du bâtiment est prévue pour 20 ans. Les frais notariaux se sont élevés à 40 000 € HT.

**Etablissez le tableau d'amortissement du bâtiment pour les 2 premières années ainsi que pour la dernière.** 

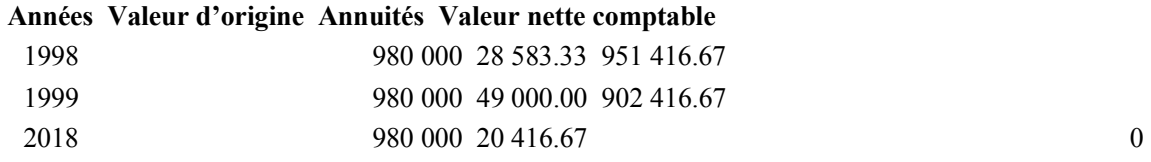

### **EXERCICE 4**

Vous savez qu'une immobilisation a été acquise le 01/10/96, au coût d'achat de 560 000 €. Sa valeur comptable nette au 31/12/98, après calcul de l'amortissement, est de 308 000 €.

#### **Calculez le taux d'amortissement de cette immobilisation.**

Amortissement cumulé pour 2 annuités et 3 mois : 560 000 – 308 000 = 252 000

2 ans  $3 \text{ mois} = 2,25$ 

Une annuité d'amortissement = 252 000 / 2,25 = 112 000

Taux d'amortissement = 112 000 / 560 000 = 0,2 soit 20 %

### **EXERCICE 5**

Une immobilisation est amortissable en 8 ans. Elle a été acquise au coût de 48 000. Sa valeur comptable nette, avant calcul de l'amortissement, est de 27 500 pour l'exercice 1997.

### **Déterminez la date d'acquisition de cette immobilisation.**

 $t = 100 / 8 = 12.5 \%$ 

Amortissement cumulé = 48 000 – 27 500 = 20 500

Annuité = 48 000  $*$  12,5 % = 6 000

Durée =  $(20\,500 * 12) / 6\,000 = 41$  mois soit 3 ans et 5 mois.

L'immobilisation a été acquise le 01/09/93.

## **COMPTABILITE GENERALE ETAPE 21 : LES PROVISIONS POUR DEPRECIATION**

Elles constatent les oins-values des immobilisations, des stocks, ou des titr des créances es : pertes de valeurs révers ibles, au temps.

Exemple : baisse du e exponder son prix d'ach at ; tant que le titre n'est p rte assumente du son potentielle opprission du cours est au-dessus du prix d'achat, la plus-value potentielle n'est pas compt abilisée : potentielle  $\phi$ pissione), cours est au-dessus du prix d'achat, la plus-value potentielle n'est pas compt principe de pru dence.

## **1. LES PRIMES DE COMPTABILISATION**

Une provision pour dépréciation d'élément d'actif correspond :

- à une charge, compte 681, 686, 687 (débit) ;
- à une perte potentielle de valeur du bien : actif soustractif (29, 39, 49, 59) (crédit).

### **Exemple : 411 Clients à 491 Provisions pour dépréciation des comptes clients**

## **2. LES PROVISIONS POUR DEPRECIATION DES IMMOBILISATIONS NON AMORTISSABLES**

### **Exemple :**

Extrait de la balance av ventaire au 31/12/99 :

Fonds de commerce : 2 000 00 0 (débit)

Ce fonds e domna été na bandaire Courant 1997, un concurrent s' est installé à proximité.

On craint d edre 10 % d'activité, entraînant une perte de valeur du fonds de 10 %.

### **Calculez et comptabilisez au 31/12/97, la provision du fonds de commerce.**

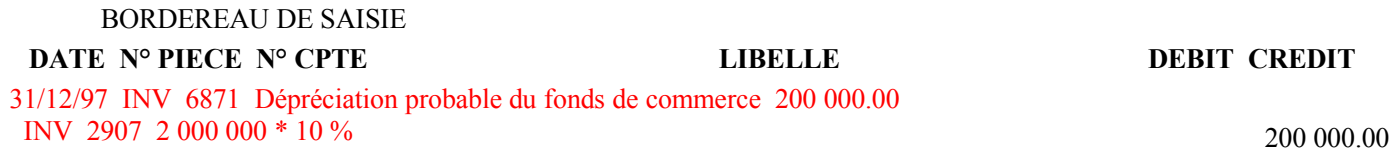

Au 31/12/98, la percée du concurrent, plus forte que prévue, nous fait estimer une dépréciation du fonds de 30 % par rapport à la valeur d'origine. Calculez et comptabilisez le complément de provision au 31/12/98.

Provision nécessaire – provision existante = provision à enregistrer

 $2000\ 000 * 30\% = 600\ 000 - 200\ 000 = 400\ 000$ 

## **AUTEUR : KARINE PETIT 123**

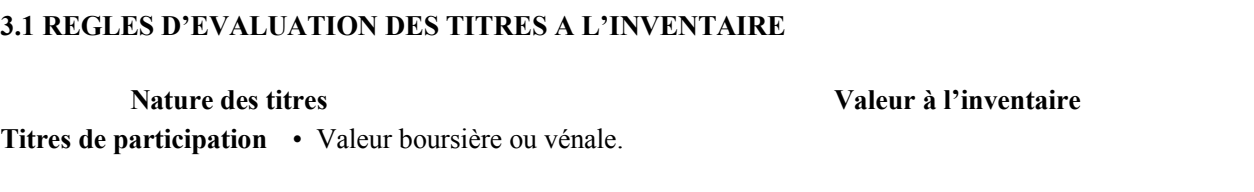

filiale. **Titres immobilisés** • Titres côtés : cours moyen du dernier mois. **Valeurs mobilières de placement** • Titres non côtés : valeur probable de réalisation.

## **3.2 REMARQUES IMPORTANTES**

- Les titres doivent être évalués catégorie par catégorie.
- Les plus-values probables n'étant jamais comptabilisées, il en résulte que toute compensation entre plus-value et moins-value, concernant des titres de natures différentes est interdite.
- Lorsque des titres de même nature ont été acquis à des dates et des cours différents, on compare la valeur d'inventaire avec la valeur globale d'origine de l'ensemble des titres.

BORDEREAU DE SAISIE

31/12/98 INV 6871 Dépréciation probable du fonds de commerce 400 000.00 INV 2907 400 000.00

Courant 1999, après dépôt de bilan du concurrent, le fonds de commerce est estimé à 95 % de la valeur initiale. Calculez et comptabilisez au 31/12/99 la reprise de la provision.

### Provision exis tantisio pairnée exprise à enregistrer

 $500\ 000 - 2\ 0\ 00\ 000 * 5\% = 100\ 000 = 500\ 000$ 

## **BORDEREAU DE SAISIE**

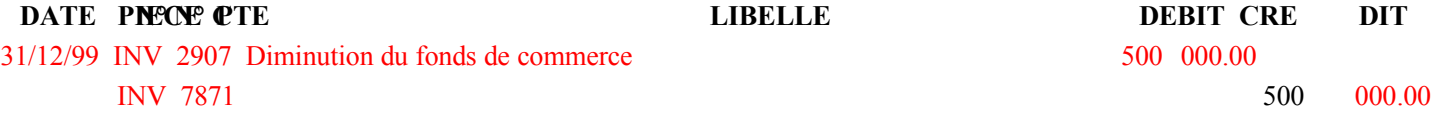

## **3. LES PROSIONS POUR DÉPRÉCIATION DES TITRES**

### **Provision pour dépréciation = Valeur d'origine – Valeur à l'inventaire**

- Valeur d'usage : utilité de la participation.
- Mise en équivalence : quote-part des capitaux propres possédée dans la

## **3.3 COMPTABILISATION DE LA DOTATION**

## **3.4 COMPTABILISATION DE LA REPRISE**

Le 15/08/97, achat de 12 000 actions de la société « LORIENT EXPRESS » à 1 000 € l'une. Cette acquisition nous permet d'obtenir une influence sur la direction de cette société.

 BORDEREAU DE SAISIE **DATE N° PIECE N° CPTE LIBELLE LIBELLE DEBIT CREDIT** 15/5/97 INV 261 Achat de 12 000 actions « LORIENT EXPRESS » 12 000 000 INV 512 12 000 000

#### **Au 31/12/97 : calcul de la provision.**

L'action « LORIENT EXPRESS » :

- est cotée en bourse à 950 $\in$
- est évaluée selon sa valeur d'utilité à 980 €.

A quelle valeur va-t-on évalue les titres au 31/12 ? à leur valeur d'utilité car ce sont des titres de participation

Quelle est la valeur de la dépréciation ? 12 000 \* (1000 – 980) = 240 000 €

### **Enregistrez la dotation au 31/12/97.**

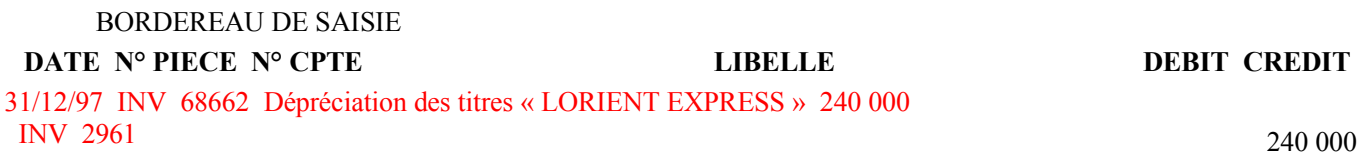

**Au 31/12/98, l'action « LORIENT EXPRESS » est évaluée (valeur d'utilité) à 950 €.** 

#### **Calculez le complément de provision nécessaire puis enregistrez-le.**

Provision nécessaire – provision existante = provision à enregistrer

 $12000 * (1000 - 950) = 600 000 - 240 000 = 360 000$ 

## BORDEREAU DE SAISIE

**DATE N° PIECE N° CPTE LIBELLE LIBELLE DEBIT CREDIT** 31/12/98 INV 68662 Dépréciation des titres « LORIENT EXPRESS » 360 000 INV 2961 360 000

**Au 31/12/99, l'action « LORIENT EXPRESS » est évaluée (valeur d'utilité) à 960 €.** 

**Calculez le montan t de la reprise de provision et enregistrez-la.** 

Provision existante – provision nécessaire = reprise à enregistrer

 $600\,000 - 12\,000*(1000 - 960) = 480\,000 = 120\,000$ 

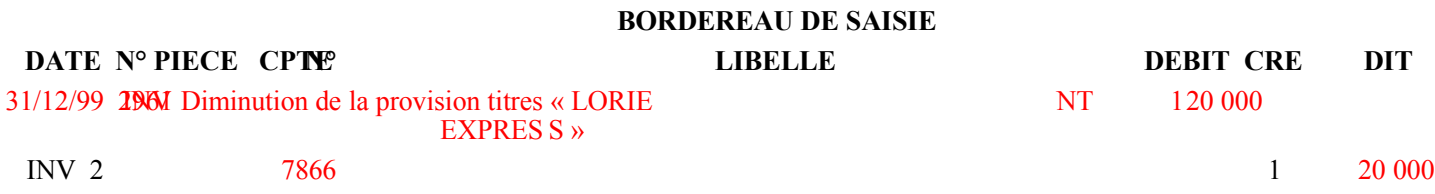

Présentez le compte 2961 Provision pour dépréciations des titres de participation.

## **4. LES PROVISIONS POUR DÉPRÉCIATION DES STOCKS**

#### **4.1 PRINCIPES**

Les comptes de stocks sont annulés chaque année. Ils interviennent dans le compte de résultat pour le montant de leurs variations avant provision (voir étape 24).

Le PCG préconise que les provisions afférentes à chaque type de stock soient soldées en même temps que les stocks correspondants (stocks initiaux) ou soient créées en même temps que les stocks finaux.

> **Dépréciation probable = Coût d'acquisition (ou de production)**  – **valeurs actuelle du bien à l'inventaire (ou sa valeur probable de réalisation**

### **4.2 COMPTABILISATION DE LA DOTATION**

Au 31/12/98, les provisions sur les stocks ont été sont les suivantes :

- 391 : Provisions pour dépréciation des stocks de matières premières 3 000
- 395 : Provisions pour dépréciation des stocks de produits finis 15 000
- 397 : Provisions pour dépréciation des stocks de marchandises 1 500

Au 31/12/99, les nouvelles provisions nécessaires pour les stocks sont les suivantes :

- 391 : Provisions pour dépréciation des stocks de matières premières 2 000
- 395 : Provisions pour dépréciation des stocks de produits finis 13 000
- 397 : Provisions pour dépréciation des stocks de marchandises 5 000

**Enregistrez les reprises de provisions et les nouvelles dotations.** 

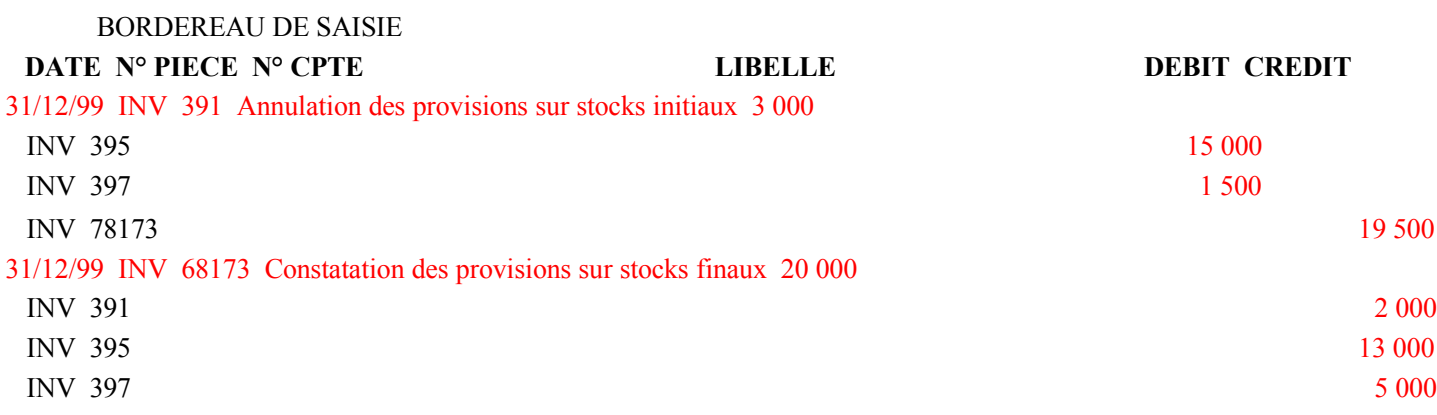

# **5. LES PROVISIONS POUR DÉPRÉCIATION DES CRÉANCES CLIENTS**

## **5.1 PRINCIPES**

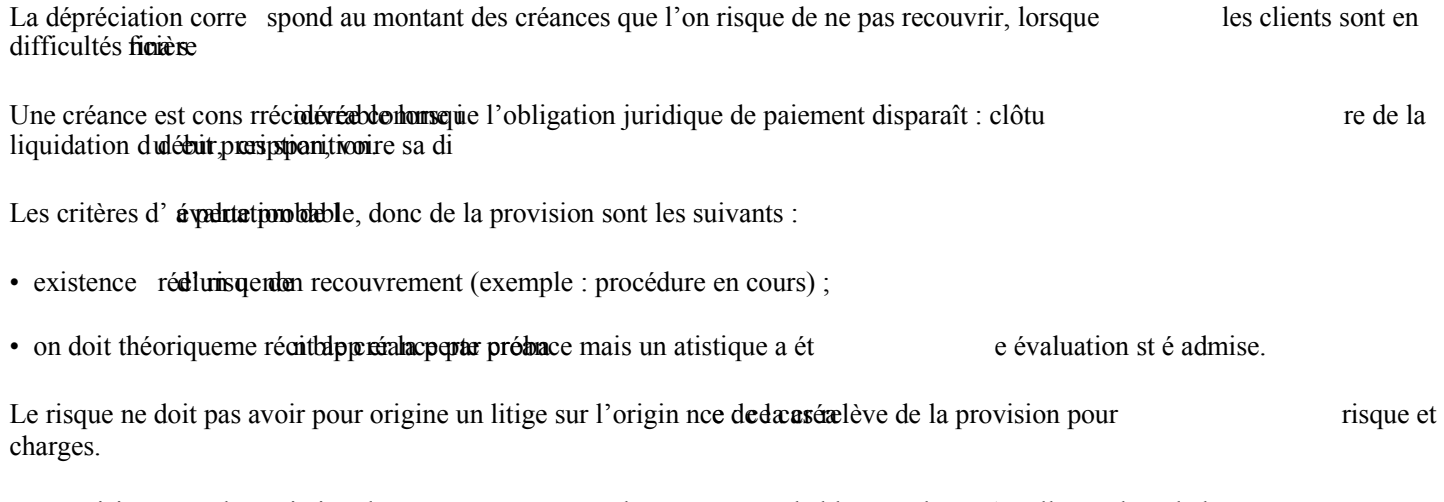

La provision pour dépréciation des créances correspond aux pertes probables HT, la TVA collectée lors de la vente étant récupérée en cas d'insolvabilité du client.

Le traitement des créances douteuses peut être schématisé ainsi :

### **5.2 COMPTABILISATION DE LA CONSTATATION DES CREANCES DOUTEUSES :**

A la fin de l'exercice comptable, lors de l'inventaire, on établit l'état des créances douteuses et irrécouvrables.

Cet état se présente ainsi, au 31/12/98 :

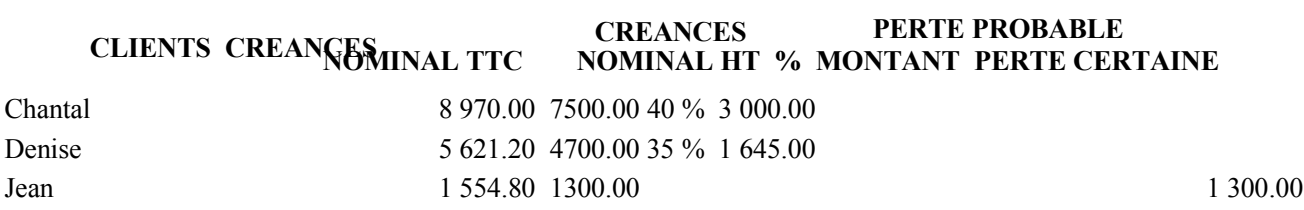

4 645.00 1 300.00

#### BORDEREAU DE SAISIE

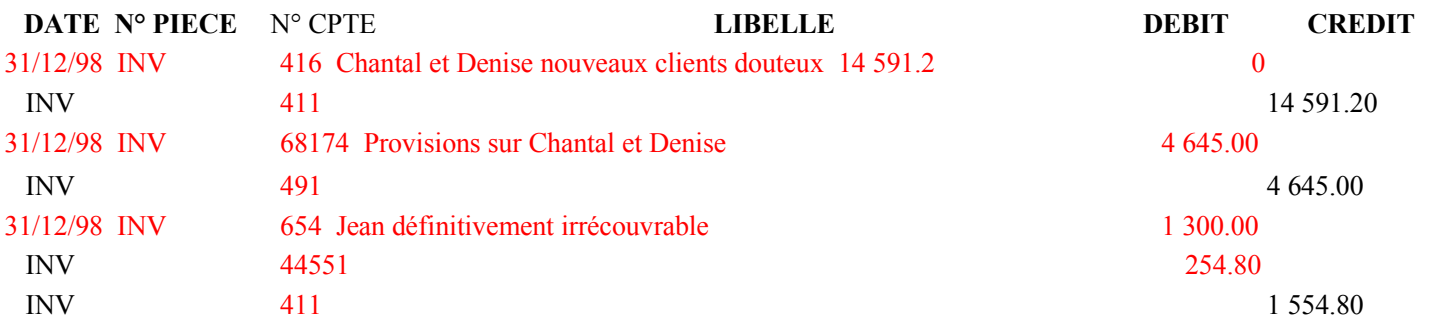

Au 31/12/99, la situation des clients douteux est la suivante :

- Chan tal : sa situation s'est aggravée, il convient de porter la provision à 75 %.
- Denise : Ce client a réglé durant l'exercice, la somme de 4 425.20 F, pour solde de tout compte

### **Expliquez pour Cha ntal et Denise les ajustements nécessaires.**

- Pour Chanta **l**:
	- o Dépré ciation au  $31/12/99$  :  $7500 * 75 \% = 5625$
	- o Dépré ciation au 31/12/98 : 3 000 Provision = 2 625
- Pour Denise **:** 
	- o Sa cré ance non réglée s'élève à 5 621.20 4 425.20 = 1 196 F TTC soit 1 000 € HT et 196 € de TVA o Sa provision est devenue sans objet puisque la créance est soldée : il faut effectue r une reprise sur provision.

### BORDEREAU DE SAISIE

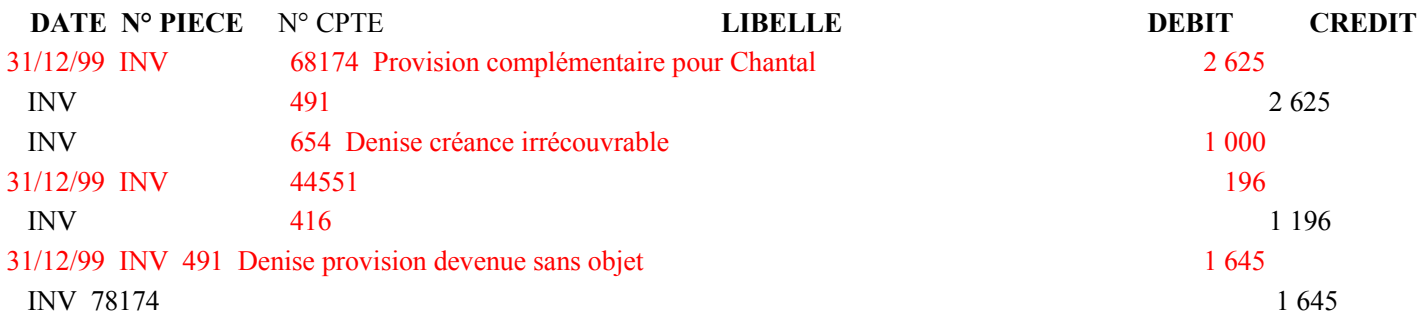

## **6. LES PROVISIONS POUR RISQUES ET CHARGES**

## **6.1 PRINCIPES**

Elles constatent des risques et charges probables liés à des événements intervenus au cours de l'exercice ; la charge réelle intervenant ultérieurement mais son montant pouvant être estimé à la date de l'inventaire (litige, garantie, grosse réparation, etc.).

Elles sont constituées lorsque le risque ou la charge probable apparaît, ajustées selon leurs variations puis soldées lorsque la charge réelle intervient.

### **6.2 COMPTABILISATION DE LA DOTATION**

Courant 96, un litige est intervenu avec un ex-salarié licencié, ayant engagé une procédure. Par lettre du 25/12/96, notre avocat nous informe d'un coût probable de 10 000 €.

En 97, le litige n'est pas réglé mais les prétentions de notre adversaire nous font craindre un coût de 18 000 €.

En 98, les conclusions d'une expertise nous permettent de ramener le coût probable à 7 000 €.

Le 15/06/99, nous exécutons le jugement rendu en réglant 12 000 €.

### **Passez les écritures nécessaires.**

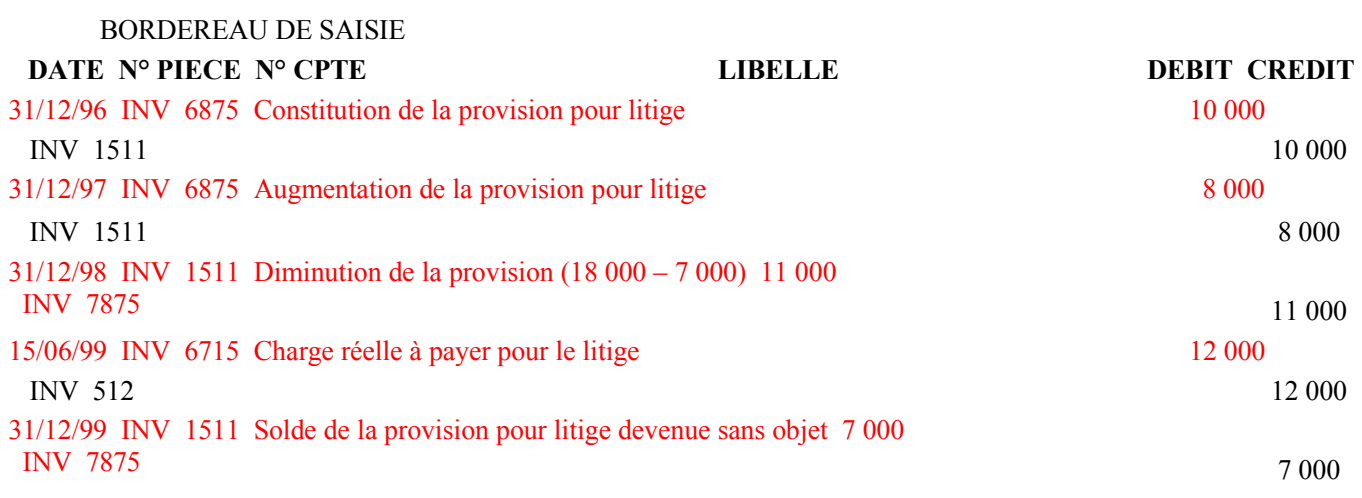

## **COMPTABILITE GENERALE ETAPE 22 : LA REGULARISATION DES COMPTES DE GESTION**

## **1. PRINCIPES**

L'objet de ces régularisations est d'imputer à l'exercice comptable toutes les charges et tous les produits le concernant, mais uniquement ceux le concernant :

- L'enregistrement comptable des charges et produits est réalisé à la réception de la pièce comptable ;
- L'imputation des charges et produits le concernant : principe d'indépendance des exercices.

Ainsi :

• Des charges et produits peuvent être enregistrés dans l'exercice N et ne pas le concerner : charges et produits **constatés d'avance.** 

Exemple : un loyer trime nateile  $\theta d\theta d\theta$  and  $\theta d\theta d\theta$  rattache striple pay r pour 2/3 à l'exercice 2 000.

• Des charg uvent étre oid upon table à l'exercice N, mais non comptabilisés au 31/ rges à payer  $12/N$  : cha **et produi ts à recevoir.**

Exemple : facture de télép édeembre 00 non reçue au 31/12/99.

## **2. LES CHARGES ET PRODUITS CONSTATES D'ANCE**

**Principe : ce sont des charges et produits comptabilisés en N mais imputable en totalité ou en partie à l'exercice N** +1.

### **COMPTABILAS NOISECARGES CONSTATEES D'AVANCE**

## **COMPTABILISATION DES PRODUITS CONSTATES D'AVANCE**

Remarque : les charges et produits constatés d'avance sont enregistrés en N, au vu des pièces comptables ; la TVA étant déduite ou collectée. Les régularisations ne remettent pas en cause la déductibilité ou l'exigibilité de la TVA. Les régularisations sont donc sans incidence sur la TVA (HT).

### **Exemple :**

- Une facture d'achat de marchandises (5 980 TTC) a été enregistrée le 19/12/99. Les marchandises ne sont pas réceptionnées le 31/12/99.
- Le 01/11/99, la prime annuelle d'assurance a été payée pour la période du 01/11/99 au 01/11/00 pour 36 000 €.
- Au 31/12/99, il reste en stock 50 timbres-poste à 0,46 F l'un, et 3 rames de papier pour 30  $\epsilon$  HT.
- Le loyer de locaux que nous louons à une autre entreprise est perçu au début de trimestre : au 01/12/99, nous avons encaissé 9 000 €.
- Le 01/10/99, nous avons consenti un prêt de 100 000  $\epsilon$  à une filiale (taux 15 %). Les intérêts sont perçus annuellement le 01/10, pour l'année à venir.

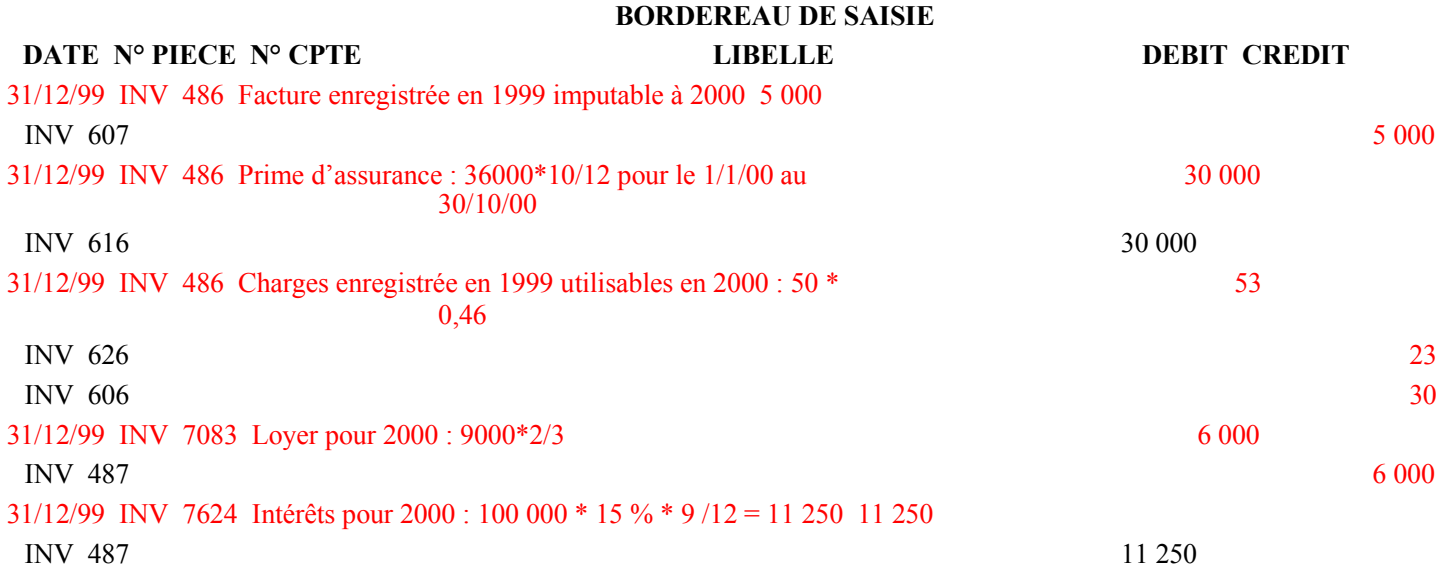

## **3. LES CHARGES A PAYER**

**Principe** : Il s'agit de charges concernant l'exercice N mais non comptabilisées en N.

Exemple : marchandises réceptionnées mais facture non parvenue.

On l'analyse ainsi :

- Une charge imputable à l'exercice, qui doit donc être enregistrée classe 6, au débit ;
- Une dette vis-à-vis de l'exercice suivant : les comptes de régularisation (dette) à utiliser.

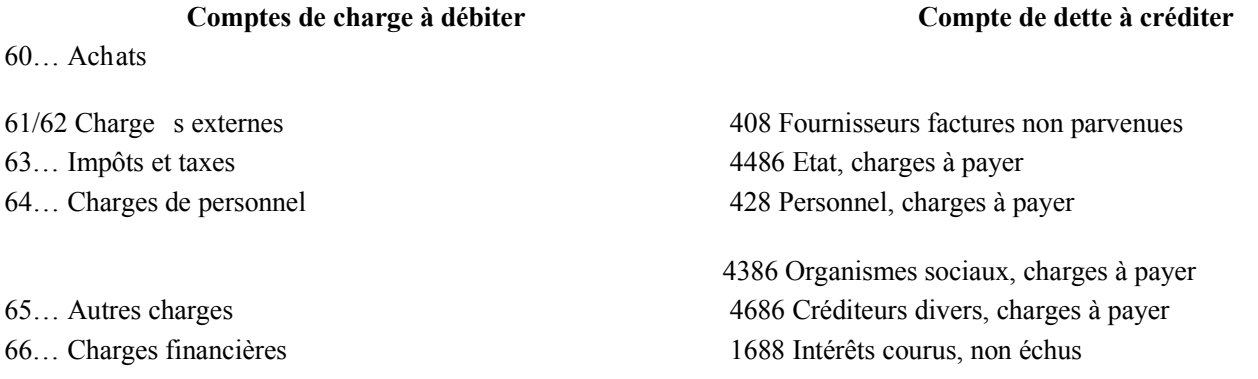

Ces com ptes de régularisation figurent au bilan ; au passif, dans le poste auquel ils se rattachent.

Dans le cas de charges à payer, il faut comptabiliser de la TVA provisoire dans le compte 44586 TVA à régulariser sur factures non parvenues.

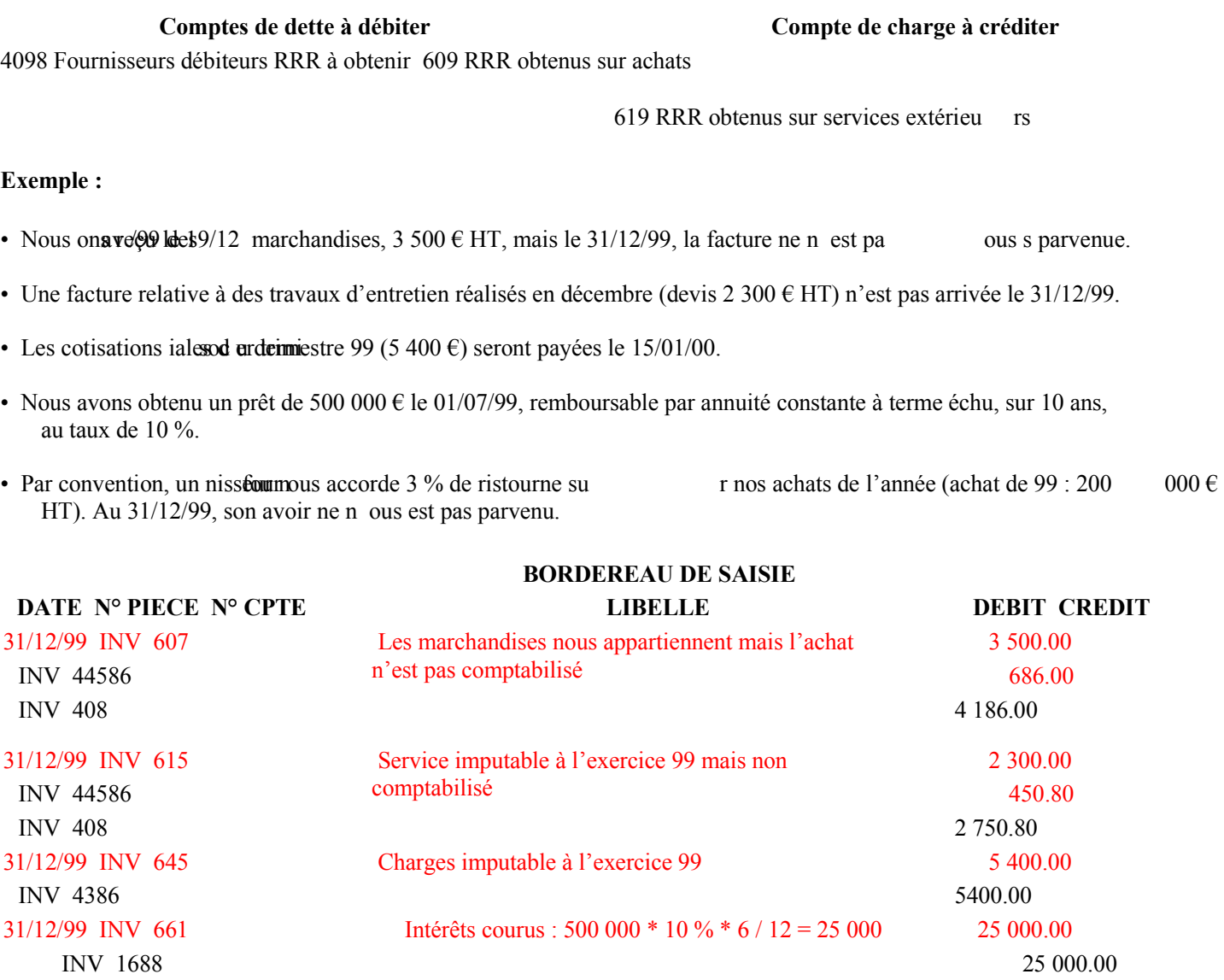

**Remarque : les rabais remise ristournes à obtenir correspondent à des avoirs imputables à l'exercice N mais non** 

## **4. LES PRODUETSORE**

### Principe : les produits à ixes nt des produits concernant l'exercice N mais non comptabilisés.

31/12/99 INV 4098 Ristourne de 3 % d'un fournisseur : 7 176.00

 $INV$  609 6 000.00

 $200\ 000 * 3 \%$  1 176.00

On l'analy seomme

**reçus au 31/12/N.** 

- Un produit imputable à l'exer cice N classe 7 au crédit ;
- Une créance su xercice aivant.

## Comptes de créance à débiter  $\qquad \qquad$  Compte de produits à créditer 418 Clients, factures à établir 70… Ventes 4687 Débiteur divers, produits à recevoir 75… Autres produits

2768 Intérêts courus non échus sur prêts 76… Produits financiers

Dans le cas de produits à recevoir, la vente est effectuée au 31/12/N, le fait générateur de la TVA est donc intervenu : la TVA est donc collectée (44571).

Par contre, dans le cas de prestations de services, le fait générateur de la TVA est l'encaissement : la TVA est donc en attente (44587 TVA à régulariser sur factures à établir).

Pour les ventes non encore facturées, il peut arriver que les marchandises soient en cours de transport au 31/12. Dans ce cas :

- Si la vente est franco, les marchandises appartiennent encore au fournisseur ; il faut alors les réintégrer dans le stock physique et il n'y a pas de produit à recevoir puisque la délivrance des biens n'est pas intervenue.
- Si la vente est aux conditions départ, les marchandises appartiennent au client, il y a alors un produit à recevoir.

Les rabais, remises, ristourne à accorder correspondent à des avoirs trouvant leur origine dans l'exercice N mais non encore envoyés aux clients au 31/12/N.

**Comptes de produit à débiter Compte de créance à créditer**  709 RRR accordés par l'entreprise 4198 Clients créditeurs, RRR à accorder **Exemple :**  • Des marchandises diées xpén client (3 000 € HT) le 05/12/99 n'ont pas encore été facturées au 31/12/99 • Le loyer de déce re d'u e louje que sera encaissé qu'en janvier 2000 : 5 000  $\epsilon$ . • Nous vons  $\frac{1}{2}$  uité aux duries à un prêt accordé à un salarié : annu chu comp ité à terme é ortant 36 000 € d'intérêts. • Au 31/12/99, nous ons decorder à un client une remise exceptionnelle de 800  $\epsilon$  HT suite à un litige sur notre dernière facture ; l'avoir n'est pas établi. **BORDEREAU DE SAISIE DATE N° PIECE N° CPTE LIBELLE LIBELLE DEBIT CREDIT** 31/12/99 INV 418 Vente imputable à l'exercice 99 non facturé 3 588.00 INV  $707$  3 000.00 INV 44571 588.00 31/12/99 INV 4687 Produit imputable à l'exercice 99 500.00  $INV$  752 500.00 31/12/99 INV 2768 Intérêts courus du 01/04/99 au 31/12/99 27 000.00 INV 7624 36 000 \* 9 /12 = 27 000 27 000 27 000 00 31/12/99 INV 709 RRR a accorder à un client non comptabilisé 800.00  $INV$  44587 156.80 INV 4198 956.80

## **5. LE SORT DES COMPTES DE RÉGULARISATION : LA CONTREPASSATION**

Les écritures de régularisation des charges et produits doivent être contrepassées à l'ouverture de l'exercice suivant ; pour :

- Solder les comptes de régularisation qui constituent des créances et des dettes fictives (qui ne seront jamais payées) ;
- Permettre l'imputation de la charge ou du produit à l'exercice auquel il est rattaché.

### **EXEMPLE 1**

Soit une facture d'achat (1000 € HT) enregistrée le 25/12/99. Les marchandises n'étant réceptionnées que le 15/01/00.

a) Charge enregistrée lors de la réception de la facture (25/12/99).

b) Au 31/12/99, constatation de la charge constatée d'avance : la charge imputable à N est nulle.

### **Au 01/01/00**

c) Alors que le compte d' achat est soldé, le compte 486 est débiteur de 1000 à l'ouverture.

d) La contrep assation de l'écriture de régularisation permet :

- d'imputer la charge à l'exercice 2000.
- de solder le compte de régularisation.

## **EXEMPLE 2**

Lesatiotis sociales entestre 69h (paytes)e 15/01/00.

**Au 31/12/99** 

L'écriture de régularisation permet d'imputer la charge à l'exercice 1999. Le compte de charge est soldé par versement au résultat fin 99.

### **Au 01/01/00**

#### a) A l'ouverture au 01/01/00 :

- le compte 4 386 est créditeur de 5400 ;
- le compte de c harge est soldé.
- b) La contrepa ssation permet de :
- so lder le compte de régularisation ;

• enregistr er la charge lors du paiement sans qu'elle soit rattachée à 2000.

c) Enregistrement normal de la charge le 15/01/00, le compte 645 est soldé, la charge n'est donc pas imputée à 2000, mais bien à l'exercice 1999.

**Remarque : Un raisonnement identique s'ap** plique aux produits à recevoir et produits constatés d'avance.

### **EXERCICES**

## **EXERCICE 1**

L'entreprise XELOS clôt ses comptes le 31/12/99, o n note alors :

• Un empr unt de 50 000  $\epsilon$ , remboursable par annuité à terme échu donnera lieu le 30/09/00 aux paiement s suivants :

- o Intérêts 6 000 € o n**Remibalurs@00de** cap
- On a payé le 30/06/99 les primes annuelles d'assurance incendie : 6 300 €.
- Les risto btenir est pies foise matières premières s'é lèvent à 14 500 € HT, cel ccoletiers aux clients,  $4600 \text{ }\epsilon \text{ HT}$ .
- Le loyer, payé le 01/11/99 concerne les trois mois suivants : 9 000  $\epsilon$  HT.
- L'entreprise a reçu une livraison de matières premières 20 000 € HT, enregistrée dans les stocks alors que la facture n'a pas encore été reçue.
- Estimation du téléphone de décembre 99 payable en janvier 00, 2 000 € HT.

### **Passer les écritures de régularisation nécessaires.**

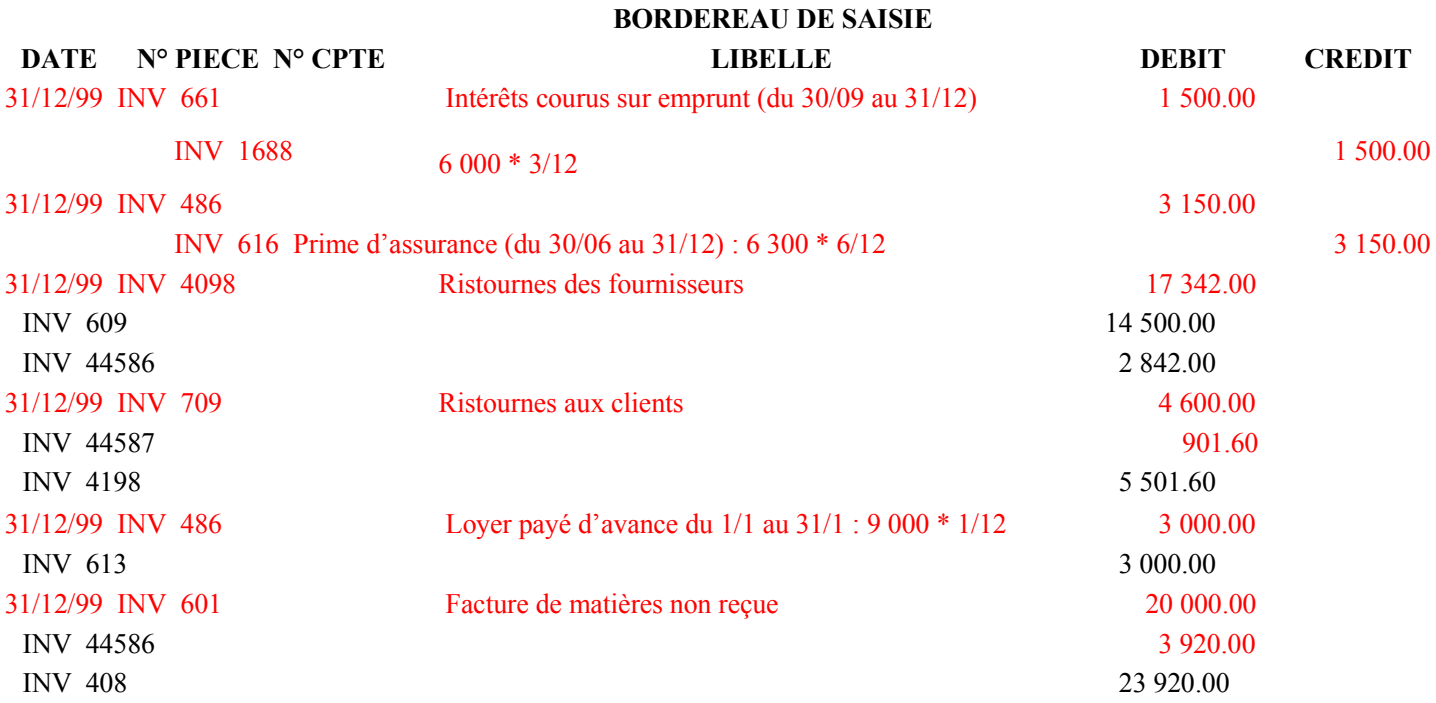

### **EXERCICE 2**

Au 31/12/99, lors de l'inventaire, on constate :

- Une facture de l'entreprise MANPOWER relative à l'emploi d'un personnel intérimaire en décembre 99, ne nous est pas parvenue. Coût estimé : 8 200 € HT.
- Des fournitures de bureau évaluées à 3 600 €, ne faisant pas l'objet de stockage, n'ont pas été consommées au 31/12 bien qu'ayant été achetées en octobre 99.
- Au titre des affaires réalisées avec un client, il a été décidé de le faire bénéficier d'une ristourne de 720  $\epsilon$  HT, la facture d'avoir ne sera établie qu'en janvier 2000.
- Le loyer annuel d'un immeuble, figurant au bilan mais non affecté à l'exploitation a été perçu par avance le 01/10/99, 72 000 €.
- Au 31/12/99, nous constatons que le fournisseur DUC nous a livré notre commande du 07/12 d'une valeur de 7 343,44 € TTC, mais sa facture ne nous est pas encore parvenue (marchandises).
- Nous avons reçu et enregistré une facture de 4 066,40 € TTC, du fournisseur ROGA alors que sa livraison n'est pas réalisée au 31/12 (marchandises).
- Nous avons expédié au client PUVERT sa commande du 15/12/99 (5 700 € HT), mais au 31/12/99, la facture n'a pas encore été établie.

### **Passer les écritures de régularisation nécessaires.**

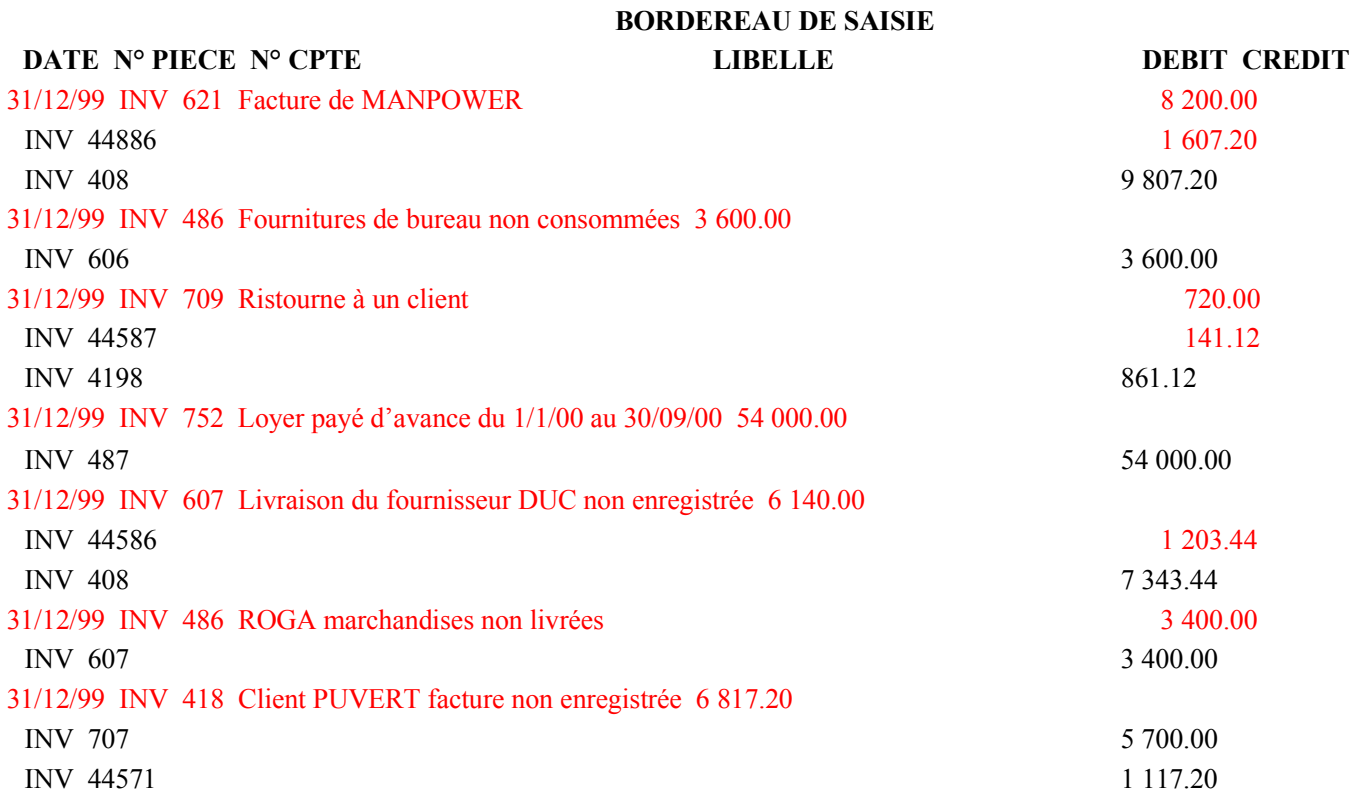

## **COMPTABILITE GENERALE ETAPE 23 : LES CESSIONS D'IMMOBILISATIONS ET DE VMP**

Une cession d'immobilisation correspond à la sortie du patrimoine de l'entreprise d'une immobilisation ou de titres immobilisés.

## **1. CAS GÉNÉRAL**

## **1.1 PRINCIPE**

Pour les immobilisations amortissables, les opérations de cessions donnent lieu à 3 écritures comptables :

**Enregistrement de la vente : un produit exceptionnel (775).** 

**L'amortissement complémentaire de l'ouverture de l'exercice à la date de cession.** 

**Solde du coût d'achat de l'immobilisation et des amortissements : mise en évidence de la Valeur Nette Comptable (valeur d'origine – cumul des amortissements) qui est une charge exceptionnelle (675).** 

## **1.2 EXEMPLE 1 : CAS SIMPLE**

Une machine acquise 50 000 € le 01/01/96, amortie en linéaire sur 5 ans est cédée le 01/07/99 pour 30 000 €.

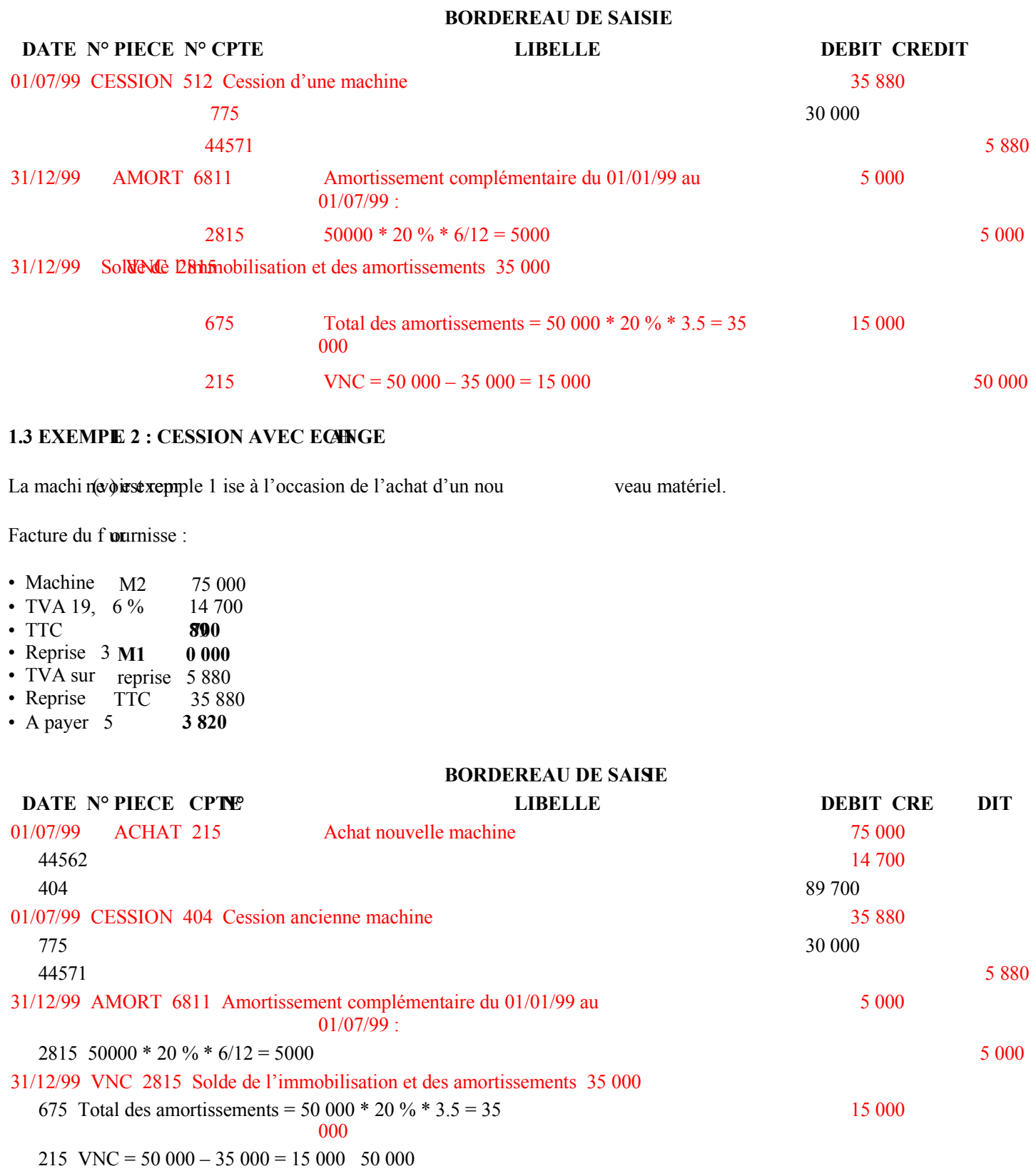

## **2. CAS PARTICULIERS**

## **2.1 CESSION DE CONSTRUCTION**

La cession des immeubles d'occasion n'est pas assujettie à la TVA.

Si la cession porte sur une construction acquise neuve (donc pour laquelle la TVA a été déduite) depuis moins de 10 ans, une fraction de la TVA initialement déduite est reversée au fisc :

TVA à reverser = TVA initialement déduite  $-1/10$  par année ou fraction d'année civile d'utilisation.

On considère que la TVA majore la valeur nette comptable du bien.

### **Exemple : On cède le 01/07/99 une construction acquise le 01/10/94 pour 1 000 000 F HT ; amortie en linéaire sur 20 ans. Prix de cession : 650 000 F HT.**

### **Calcul de la TVA à reverser**

TVA initialement déduite – 6 années ou fractions d'années d'utilisation = TVA à reverser

 $1\,000\,000 * 19.6 \% = 196\,000 - 196\,000 * 6/10 = 78\,400$ 

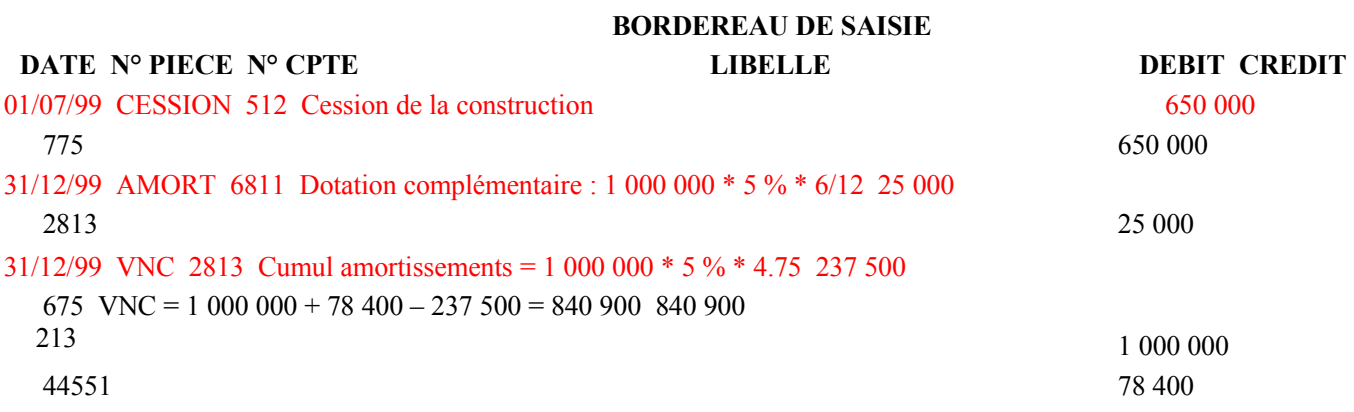

### **2.2 AUTRES CAS**

- Cession d'immobilisations non amortissables : la cession suit les règles classiques si ce n'est qu'il n'y a pas d'amortissements donc VNC = Valeur d'origine. Si l'immobilisation est provisionnée, la provision est reprise.
- Cession d'immobilisations donc la TVA est non déductible (véhicules de tourisme et biens somptuaires…) : dans ce cas, la vente est non soumise à TVA.
- Mise au rebut, démolition : ces opérations correspondent à une cession avec un prix de vente nul ; seule l'écriture de sortie du patrimoine (et VNC) est à enregistrer.
- Expropriation indemnité d'assurance pour immobilisation détruite : les indemnités d'expropriation ou d'assurance sont considérées comme le prix de vente de l'immobilisation, la cession s'enregistre normalement.

## **3. CESSION D'IMMOBILISATIONS FINANCIÈRES**

### **Les titres immobilisés comportent les titres de participation (26) et les autres titres immobilisés (27).**

### **3.1 PRINCIPE**

Leur cession se traite de manière identique à celle des immobilisations non amortissables :

• Valeur nette comptable = prix d'achat

Lorsqu'il y a plusieurs lots d'un même titre, les sorties s'évaluent :

- selon le principe PEPS (FIFO) premier entré, premier sortie, pour les autres titres immobilisés ;
- selon la méthode PEPS ou le coût moyen pondéré pour les titres de participation.

**Les provisions sont réajustées en fin d'année pour les titres restants.** 

## **3.2 EXEMPLE**

État des titres au 31/12/98 :

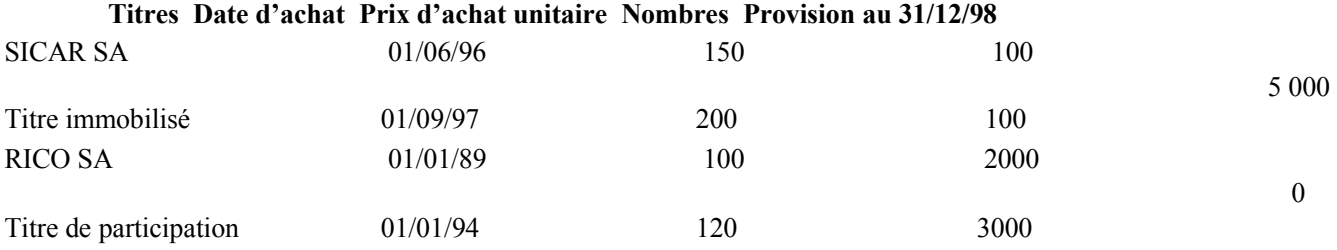

En juillet 99, pour financer d'importants investissements, on vend :

• 150 actions SICAR à 222  $\epsilon$  l'une;

• 1000 actions RICO à 150  $\epsilon$  l'une.

Au 31/12/99, la valeur boursière des actions SICAR est de 180 € et la valeur d'usage des actions RICO est de 170 €.

SICAR : Valeur de sortie (PEPS) =  $100 * 150 * 50 * 200 = 25000 \text{ } \in$ 

RICO : Valeur de sortie (PEPS) = 1000 \* 100 = 100 000  $\epsilon$  à méthode utilisée car moins chère

RICO : Valeur de sortie (CMUP) : CMUP =  $(2000 * 100 + 3000 * 120) / (2000 + 3000) = 112$  donc  $112 * 1000 = 112000 \text{ } \in$ 

### **Provisions :**

RICO : 0

SICAR : Provision nécessaire (200 – 180) \* 50 = 1000 – Provision existante 5000 = reprise 4000 €

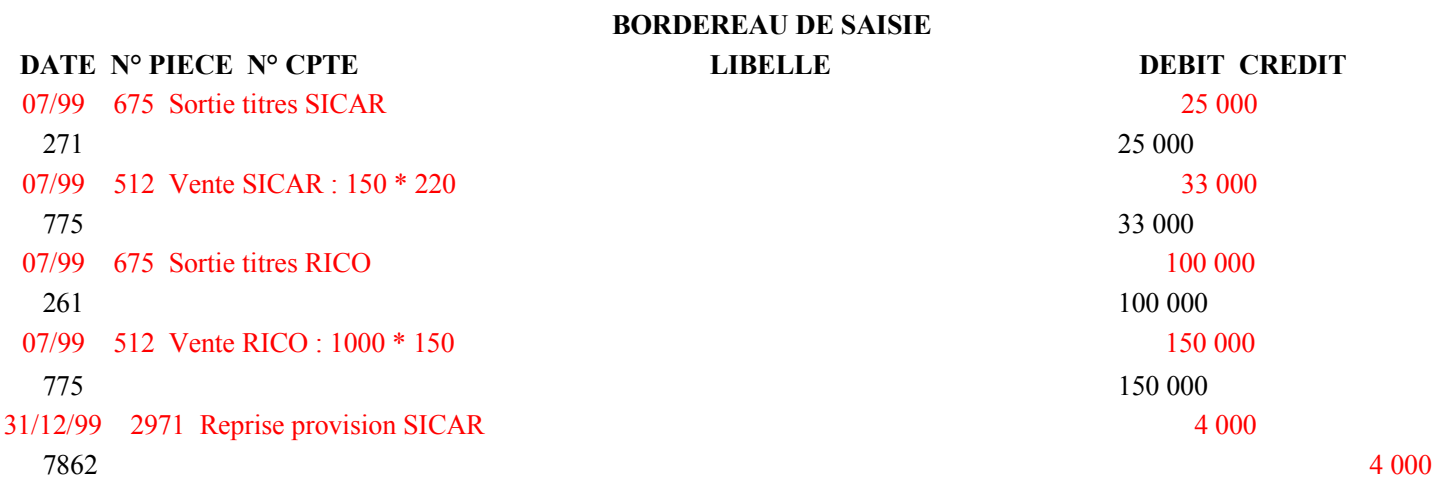

## **4. LA CESSION DES VALEURS MOBILIÈRES DE PLACEMENT**

### **4.1 PRINCIPE**

La sortie des titres se fait selon la méthode PEPS.

Le résultat de cession est enregistré :

• au débit du compte 667 Charges nettes sur cession de VMP si c'est une perte ;

• au crédit du compte 767 Produits nets sur cession de VMP si c'est un profit.

## **4.2 EXEMPLE**

Ét**at des titres au 31/12/98** 

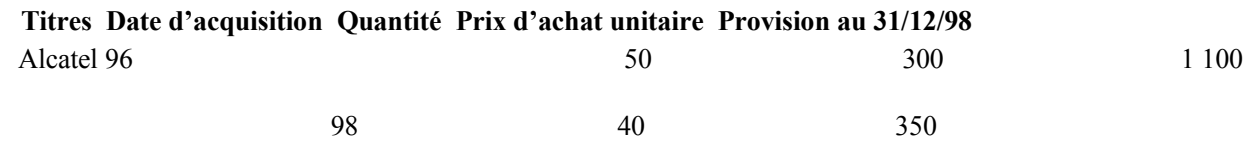

Le 15/07/99, il est vendu 60 titres Alcatel à 330 F l'un. Le cours des titres est de 320 F en décembre 99.

### **Calcul du résultat de cession**

Prix de vente - Valeur de sortie = Résultat

60 \* 330 = 19 800 - 50 \* 300 + 10 \* 350 = 18 500 = 1 300

Provision existante - Provision nécessaire = Reprise

 $1 100 - (350 - 320)^* 30 = 900 = 650$ 

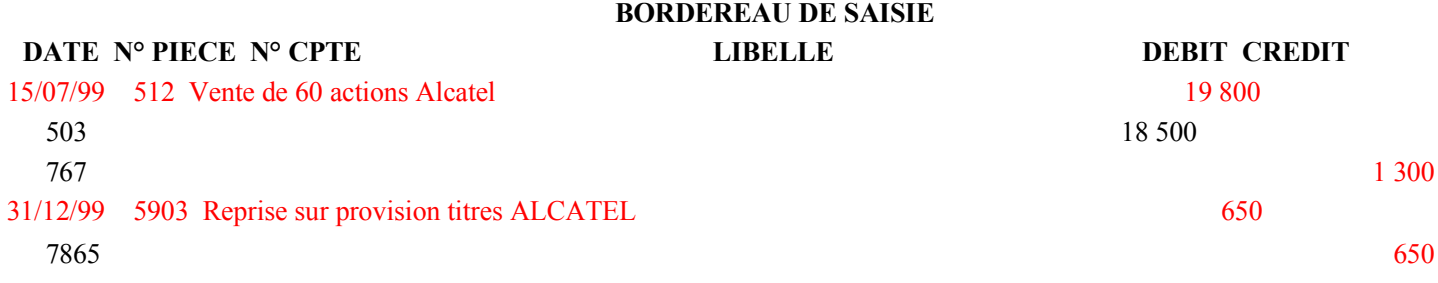

# **COMPTABILITE GENERALE ETAPE 24 : L'INVENTAIRE EXTRA COMPTABLE**

## **1. PRINCIPES**

A la clôture de l'exercice, les stocks figurant au bilan doivent résulter d'un inventaire physique.

La pratique de l'inventaire intermittent rend nécessaires :

- La comptabilisation des stocks finals résultant de l'inventaire physique, les mouvements de stocks n'étant pas enregistrés en cours d'exercice ;
- La mise en évidence de la variation des stocks : la charge de l'exercice étant constituée des achats consommés (et non des simples achats).

### Principes :

### Év**aluation des stocks en valeur :**

- Quantité : inventaire extra-comptable.
- Prix :
	- o Matières premières, marchandises, approvisionnement : coût d'achat ;
	- o En-cours, produits finis : coût de production.

## **2. VARIATION DE STOCK POUR LES MATIERES, APPROVISIONNEMENTS ET MARCHANDISES**

Ce sont des achats consommés qui constituent une charge :

### **Stock initial + Coût d'achat = Achat consommés + Stock final**

D'où Achats consommés = Coût d'achat + (Stock initial – Stock final à Variation de stock)

**Schéma comptable :** 

**Soit la présentation du bilan et du compte de résultat** 

## **3. VARIATION DE STOCK DE PRODUITS FINIS**

Ce sont des produits fabriqués qui constituent le produit :

**Stock initial + Production fabriquée = Production vendue + Stock final** 

D'où Production fabriquée = Production vendue + (Stock final – Stock initial à Production stockée)

**Schéma comptable :** 

**Soit la présentation du bilan et du compte de résultat :** 

## **EXERCICE**

La situation des stocks est la suivante :

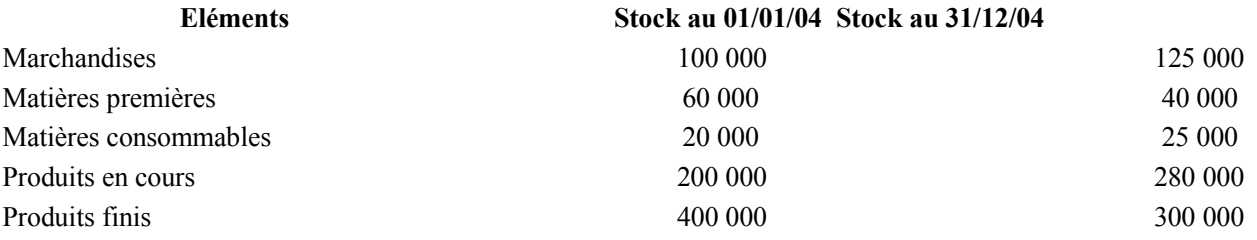

**Au 31/12/03, les provisions suivantes ont été constituées :** 

- Marchandises : 15 000
- Produits finis : 35 000
#### **Au 31/12/04, on constate :**

• Un lot de marchandises d'une valeur de 40 000  $\epsilon$  a été endommagée par l'eau, perte probable 30 %;

• A la suite d'un effondrement du marché, on prévoit une perte de valeur de 10 % des produits finis.

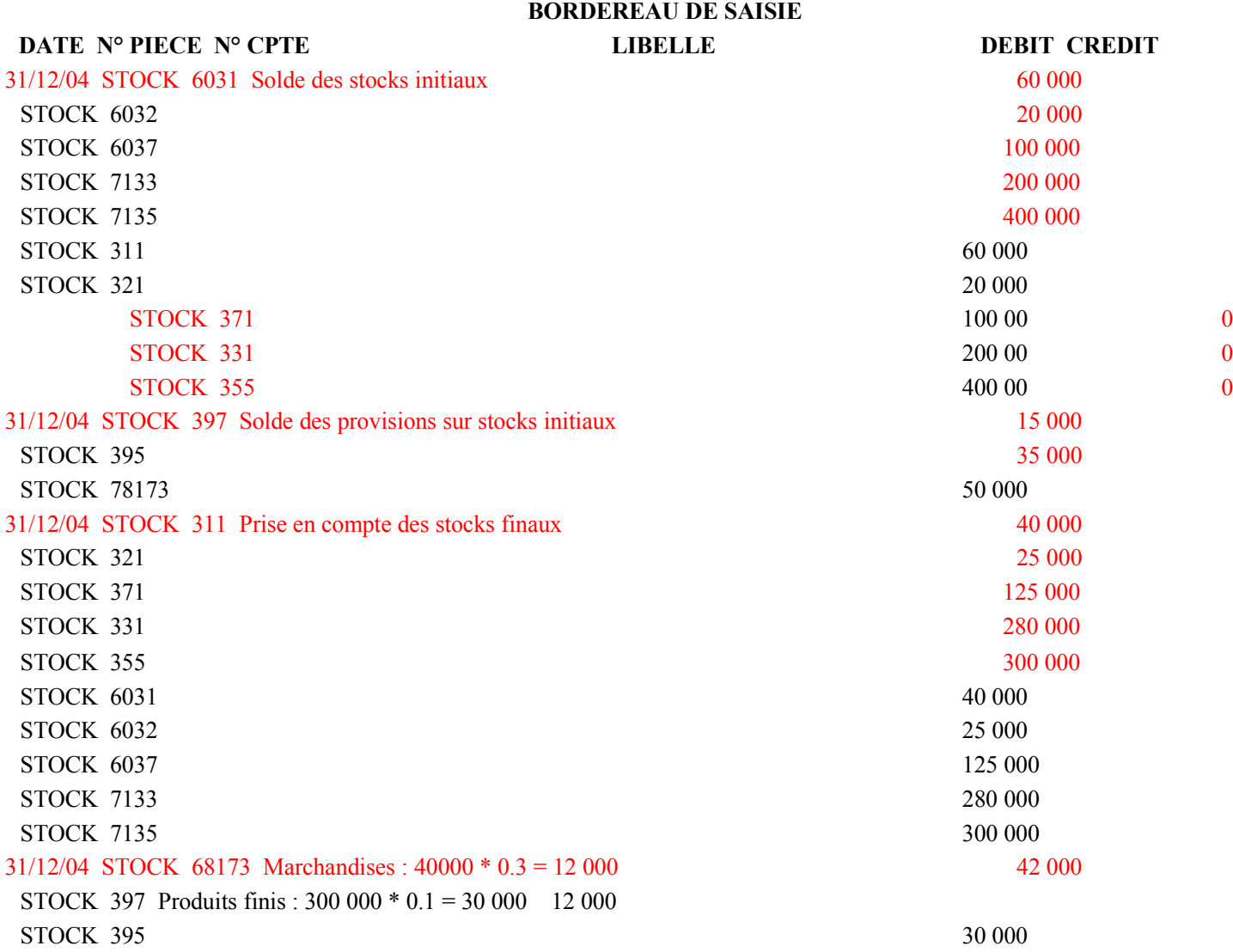

# **COMPTABILITE GENERALE ETAPE 25 : LES DOCUMENTS DE SYNTHESE**

Après avoir effectué l'inventaire comptable (variation de stocks, dotations et reprises concernant les amortissements et les provisions, régularisations des charges et des produits), on établit le compte de résultat et le bilan de l'exercice.

### **1. LE COMPTE DE RÉSULTAT**

La forme et le contenu des documents de synthèse imposée par le PCG dépendent du système adopté par l'entreprise. Il existe 3 systèmes : abrégé, de base, développé.

Le compte de résultat peut se présenter sous forme de compte ou sous forme de liste.

#### **COMPTE DE RESULTAT SOUS FORME DE COMPTE**

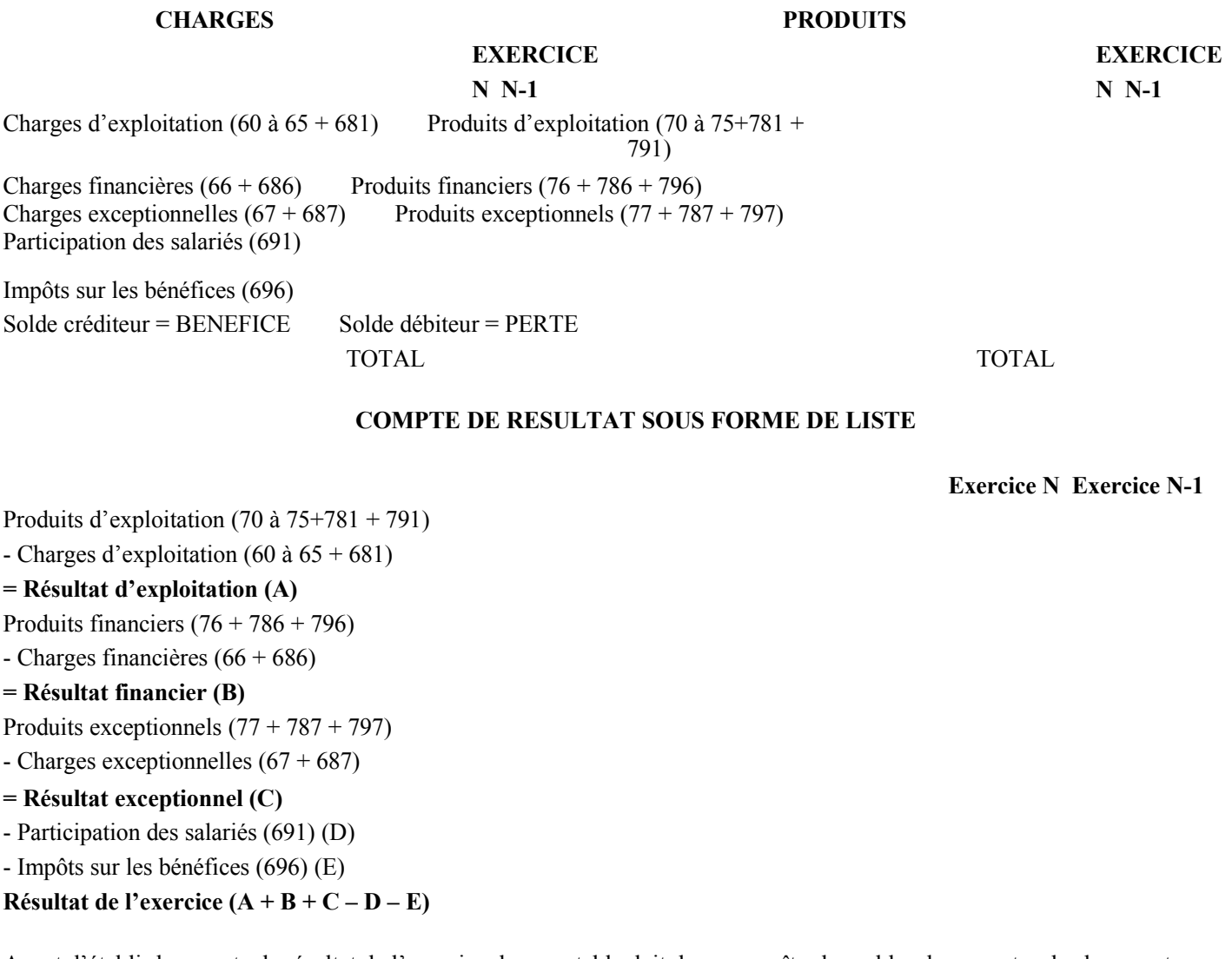

Avant d'établir le compte de résultat de l'exercice, le comptable doit donc connaître les soldes des comptes de charges et de produits et s'assurer de leur exactitude. A cet effet, il doit commencer par dresser une balance des comptes par soldes après inventaire.

En pages suivantes, vous trouverez les tableaux qui permettent de passer de la balance après inventaire aux différentes présentation du compte de résultat (abrégé, de base, développé).

Après que le document de synthèse « Compte de résultat » ait été établi, on passe les écritures de regroupement des charges et des produits. Ces écritures consistent à solder les comptes de gestion :

• En créditant ceux qui sont débiteurs,

• En débitant ceux qui sont créditeurs.

En contrepartie, on débite ou on crédite le compte 12 Résultat.

Ces écritures servent à préparer les comptes de gestion en vue de l'exercice suivant (N+1). En effet, en début d'année N+1, les comptes de gestion doivent tous présenter un solde égal à zéro.

### **SYSTÈME ABRÉGÉ**

#### **SYSTÈME DE BASE**

### **AUTEUR: KARINE PETIT**

147

#### **SYSTÈME DÉVELOPPÉ**

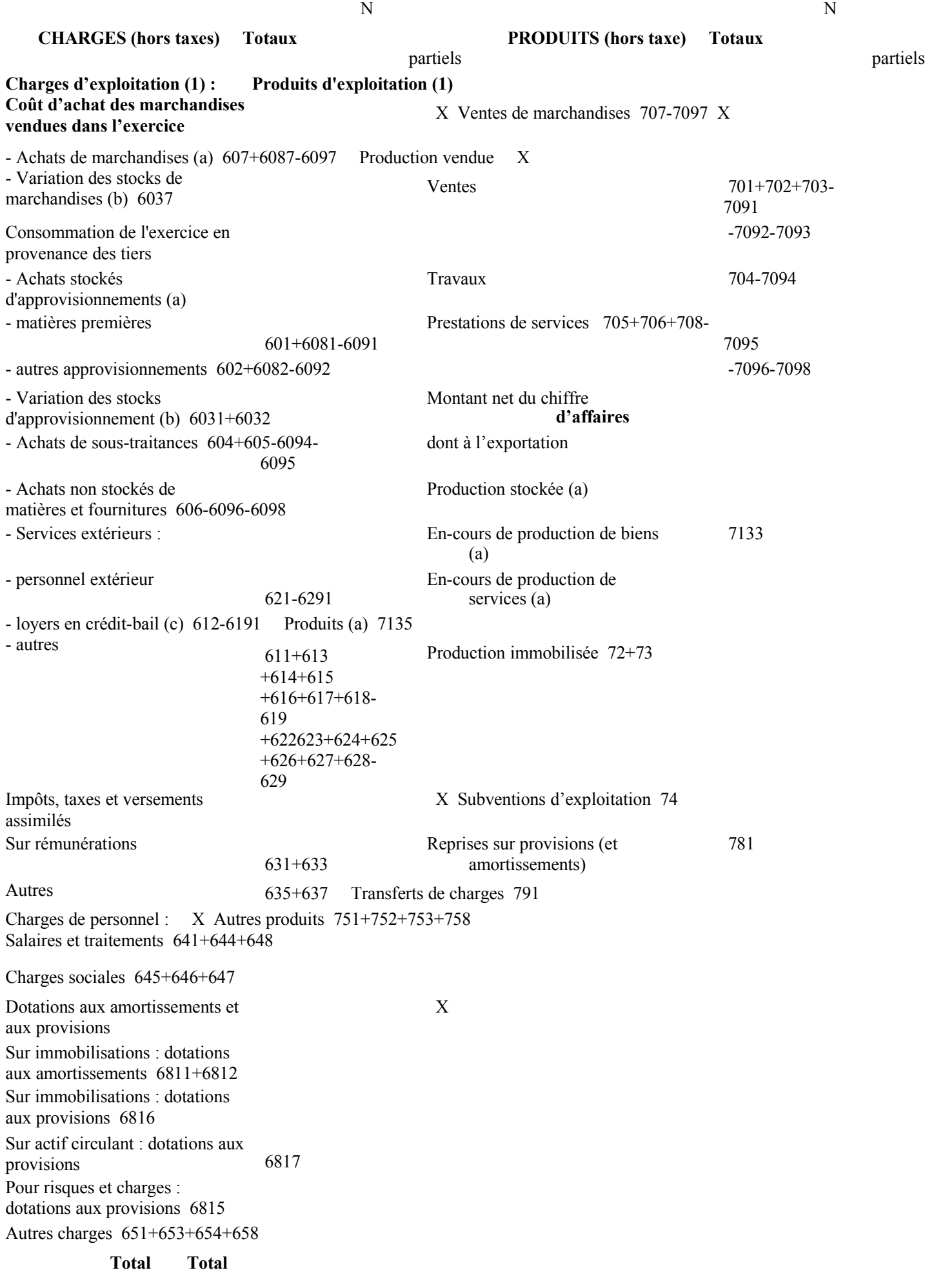

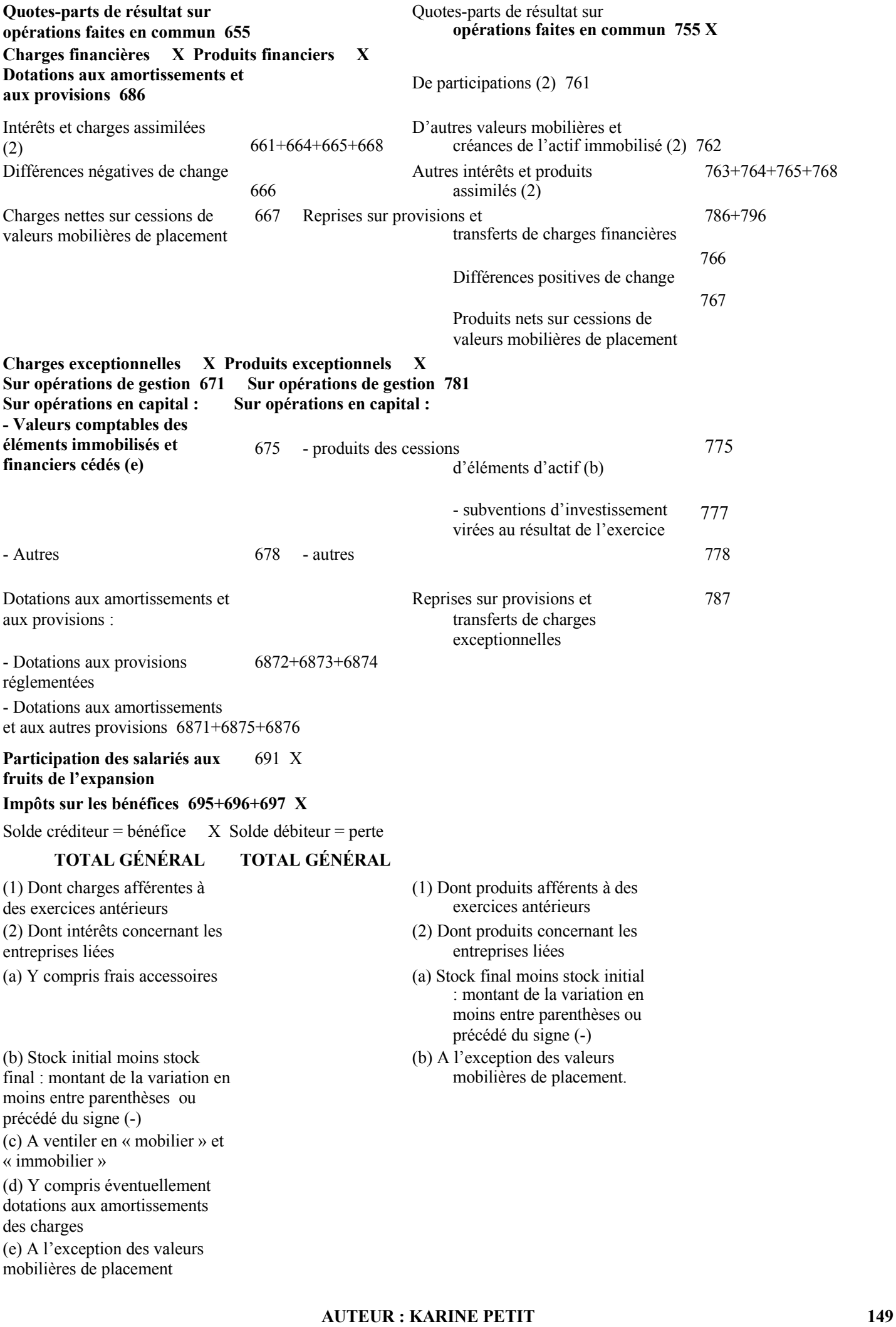

#### **2. LE BILAN**

Le bilan est un document de synthèse qui fait apparaître, à une date donnée, la situation patrimoniale active et passive de l'entreprise.

Dans le bilan, il y a 3 rubriques à l'actif et 4 au passif.

Le bilan est organisé de façon à faciliter la comparaison entre l'exercice dont on arrête les comptes (exercice N) et l'exercice précédent (N-1).

A l'actif, trois colonnes : Brut – Dépréciation – Net, permettent de mettre en évidence les valeurs brutes et nettes des postes qui sont affectés par des amortissements ou des provisions pour dépréciation.

Les rubriques du bilan sont regroupées en postes. Chaque poste correspond au regroupement d'un certain nombre de comptes de bilan.

Les soldes des comptes débiteurs sont regroupés, en principe, dans des postes de l'actif du bilan.

Exception : le « Résultat de l'exercice », même débiteur, figure dans un poste du passif.

Les soldes des comptes créditeurs sont regroupés, en principe, dans des postes du passif du bilan.

Exception : les « amortissements » et les « provisions pour dépréciation », bien que créditeurs, figurent dans des postes de l'actif (en soustraction).

#### **BILAN SOUS FORME DE COMPTE**

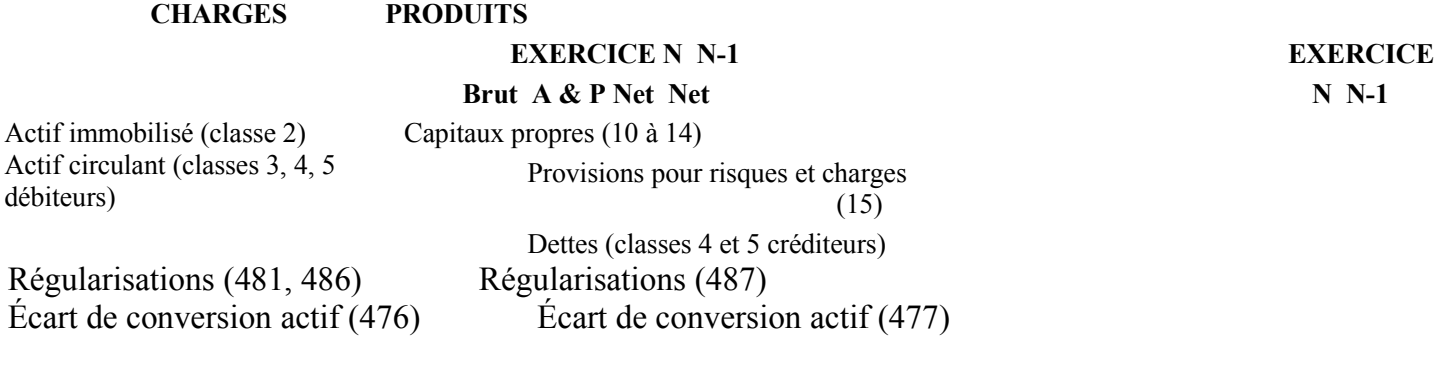

TOTAL TOTAL

#### SYSTÈME ABRÉGÉ

### **AUTEUR: KARINE PETIT**

151

#### DANS LE TABLEAU CI-DESSOUS, SONT PRE**SENTÈMEIDS BASF**ERENTS POSTES DU SYSTEME DEVELOPPE **QUI DIFFERENT DU SYSTEME DE BASE**

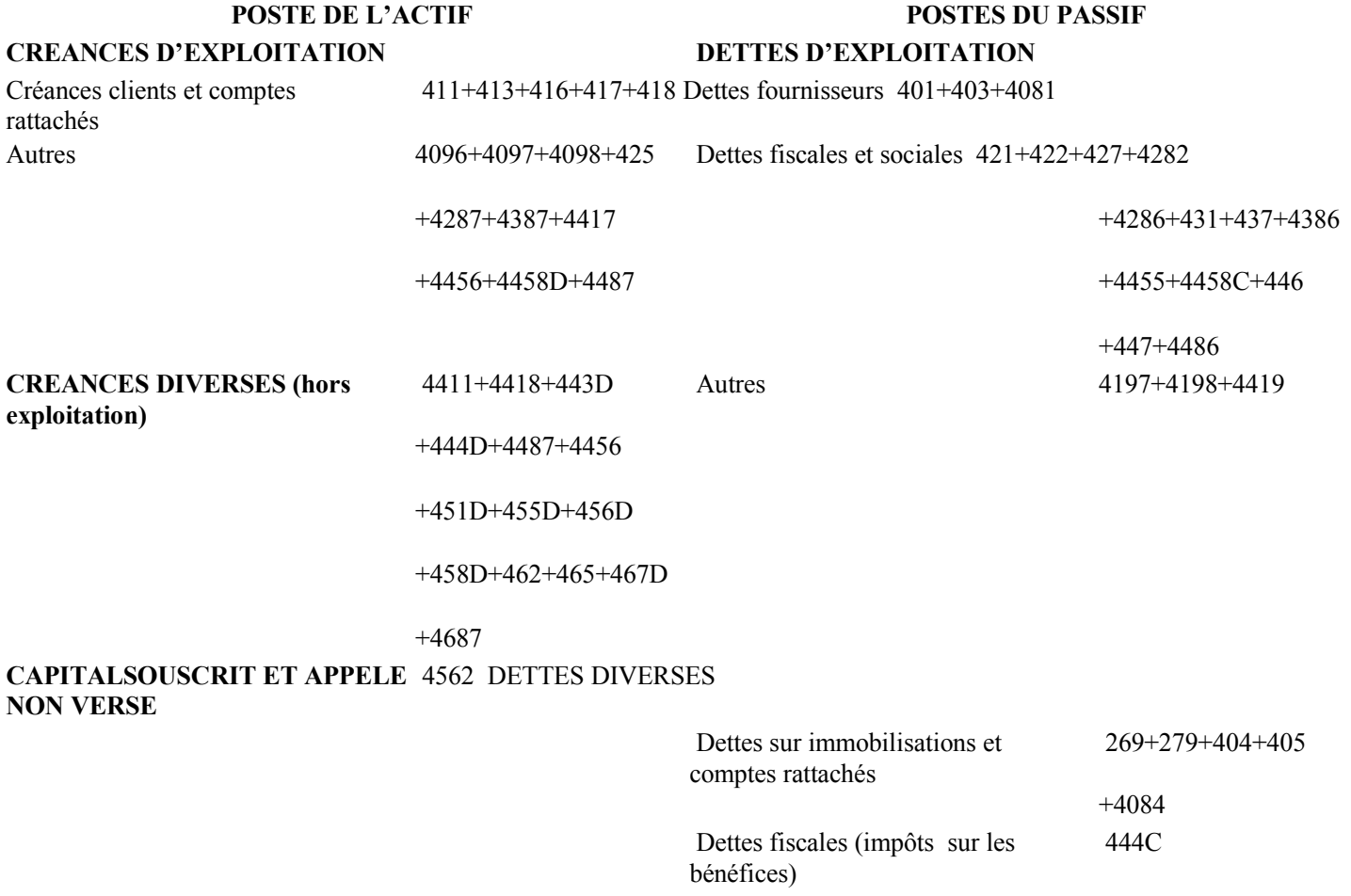

Autres 424+426+4284+4419

+442+443C+4486

+451C+455C+456C

457+458C+464+467

+4686+509